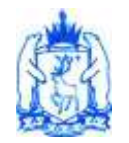

# **ДЕПАРТАМЕНТ ОБРАЗОВАНИЯ ЯМАЛО-НЕНЕЦКОГО АВТОНОМНОГО ОКРУГА**

# **ПРИКАЗ**

г. Салехард

**\_\_\_\_\_\_\_\_\_\_\_\_\_\_\_\_\_ \_\_\_\_\_ № \_\_\_\_\_\_\_\_**

# **Об утверждении инструкций участников организации и проведения государственной итоговой аттестации обучающихся, освоивших программы основного общего образования в Ямало-Ненецком автономном округе**

В целях обеспечения организации и проведения государственной итоговой аттестации по образовательным программам основного общего образования на территории Ямало-Ненецкого автономного округа, **п р и к а з ы в а ю :**

1. Утвердить инструкции:

1.1. руководителя пункта проведения экзаменов при проведении государственной итоговой аттестации по образовательным программам основного общего образования (далее – ГИА-9) согласно приложению № 1 к настоящему приказу;

1.2. члена государственной экзаменационной комиссии Ямало-Ненецкого автономного округа по организации и проведению ГИА-9 в пункте проведения экзаменов согласно приложению № 2 к настоящему приказу;

1.3. ответственного организатора и организатора в аудитории пункта проведения экзаменов ГИА-9 согласно приложению № 3 к настоящему приказу;

1.4. организатора вне аудитории – дежурного на входе пункта проведения экзаменов ГИА-9 согласно приложению № 4 к настоящему приказу;

1.5. организатора вне аудитории – дежурного по этажам пункта проведения экзаменов ГИА-9 согласно приложению № 5 к настоящему приказу;

1.6. ответственного организатора и организатора в аудитории подготовки ГИА-9 по иностранным языкам с включенным разделом «Говорение» согласно приложению № 6 к настоящему приказу;

1.7. ответственного организатора и организатора в аудитории проведения по иностранным языкам с включенным разделом «Говорение» согласно приложению № 7 к настоящему приказу;

1.8. председателя территориальной предметной подкомиссии при проведении ГИА-9 согласно приложению № 8 к настоящему приказу;

1.9. эксперта территориальной предметной подкомиссии при проведении ГИА-9 согласно приложению № 9 к настоящему приказу;

1.10.технического специалиста в пункте проведения экзамена при проведении ГИА-9 согласно приложению № 10 к настоящему приказу;

1.11. медицинского работника пункта проведения экзаменов при проведении ГИА-9 согласно приложению №11 к настоящему приказу;

1.12. специалиста по проведению инструктажа и обеспечению лабораторных работ при проведении государственной итоговой аттестации по образовательным программам основного общего образования согласно приложению № 12 к настоящему приказу.

2. Директору государственного казённого учреждения Ямало-Ненецкого автономного округа «Региональный центр оценки качества образования» Котенёвой О.И. разработать и утвердить локальным актом инструкции специалистов регионального центра обработки информации.

Срок исполнения: до 15 апреля 2019 года. 3. Директору государственного автономного учреждения дополнительного профессионального образования Ямало-Ненецкого автономного округа «Региональный институт развития образования» Паршукову В.Г. ознакомить лиц, привлекаемых к организации и проведению государственной итоговой аттестации обучающихся, освоивших программы основного общего образования, с их инструкциями под роспись.

Срок исполнения: до 05 апреля 2019 года. 4. Рекомендовать руководителям органов местного самоуправления, осуществляющих управление в сфере образования, ознакомить лиц, привлекаемых к организации и проведению государственной итоговой аттестации обучающихся, освоивших программы основного общего образования, с их инструкциями под роспись.

Срок исполнения: до 05 апреля 2019 года. 5. Контроль за исполнением настоящего приказа возложить на первого заместителя директора департамента - начальника управления государственного контроля (надзора) в сфере образования департамента образования Ямало-Ненецкого автономного округа.

Директор департамента и последник и последник и м.В. Кравец

#### Приложение № 1

#### УТВЕРЖДЕНА

приказом департамента образования Ямало-Ненецкого автономного округа от  $\mathcal{N}_{\mathcal{Q}}$ 

# **Инструкция руководителя пункта проведения экзаменов при проведении государственной итоговой аттестации по образовательным программам основного общего образования в Ямало-Ненецком автономном округе**

# 1. ОБЩИЕ ПОЛОЖЕНИЯ

1.1. Руководитель пункта проведения экзаменов (далее – ППЭ) назначается и освобождается приказом департамента образования Ямало-Ненецкого автономного округа (далее – департамент образования) по согласованию с государственной экзаменационной комиссией Ямало-Ненецкого автономного округа созданной для организации и проведения государственной итоговой аттестации по образовательным программам основного общего образования (далее – ГЭК ГИА-9).

1.2. В качестве руководителей ППЭ привлекаются лица, прошедшие соответствующую подготовку и не имеющие личной заинтересованности в результатах конкретных участников государственной итоговой аттестации по образовательным программам основного общего образования (далее – ГИА-9).

1.3. Руководитель ППЭ подчиняется непосредственно председателю ГЭК ГИА-9.

1.4. В своей деятельности руководитель ППЭ руководствуется нормативными правовыми актами федерального и регионального уровня по вопросам организации и проведения ГИА-9, настоящей инструкцией.

1.5. Руководители ППЭ ГИА-9 информируются о месте расположения ППЭ, в которые они направляются, не ранее чем за три рабочих дня до проведения экзамена по соответствующему учебному предмету.

1.6. Работник образовательной организации, направляемый для проведения ГИА-9 в качестве руководителя ППЭ, под подпись информируется по месту работы о сроках, местах и порядке проведения ГИА-9, в том числе о ведении в ППЭ и аудиториях видеозаписи, об основаниях для удаления из ППЭ, о применении мер дисциплинарного и административного воздействия в отношении лиц, привлекаемых к проведению ГИА-9 и нарушивших установленный порядок проведения ГИА-9.

# 2. ФУНКЦИОНАЛЬНЫЕ ОБЯЗАННОСТИ

# **2.1. Руководитель ППЭ должен знать:**

2.1.1. Нормативные правовые документы, регламентирующие порядок проведения ГИА-9, а также методические документы Рособрнадзора, рекомендуемые к использованию при организации и проведении государственной итоговой аттестации по образовательным программам основного общего образования (ГИА-9).

2.1.2. Инструкции, определяющие порядок работы руководителя ППЭ.

2.1.3. Время, выделенное на подготовительные мероприятия (вскрытие специальных пакетов, проведение инструктажа обучающихся, заполнение области регистрации бланков ответов, настройку необходимых технических средств, используемых при проведении экзаменов) в продолжительность экзамена не включается.

2.1.4. Продолжительность выполнения экзаменационной работы:

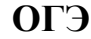

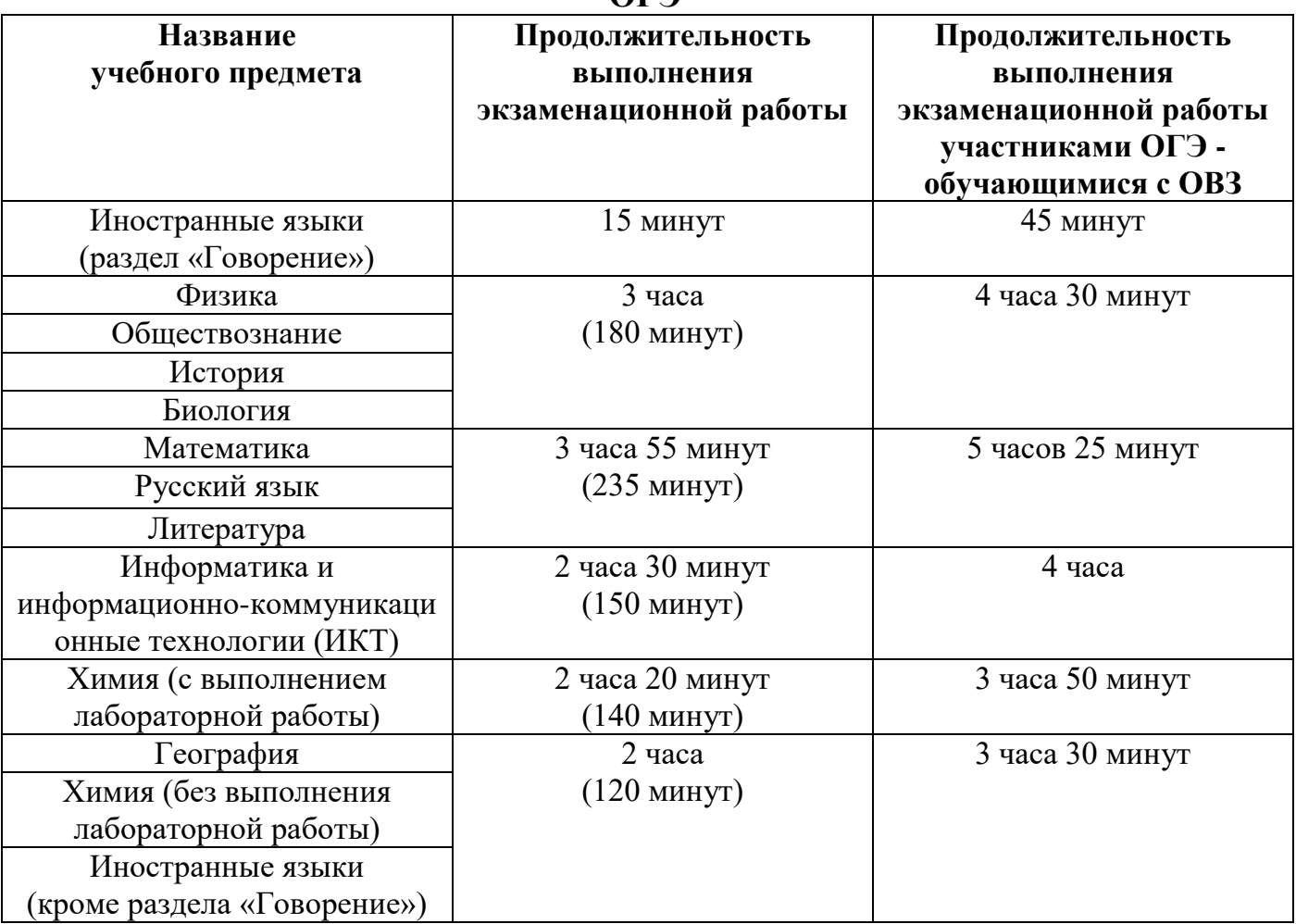

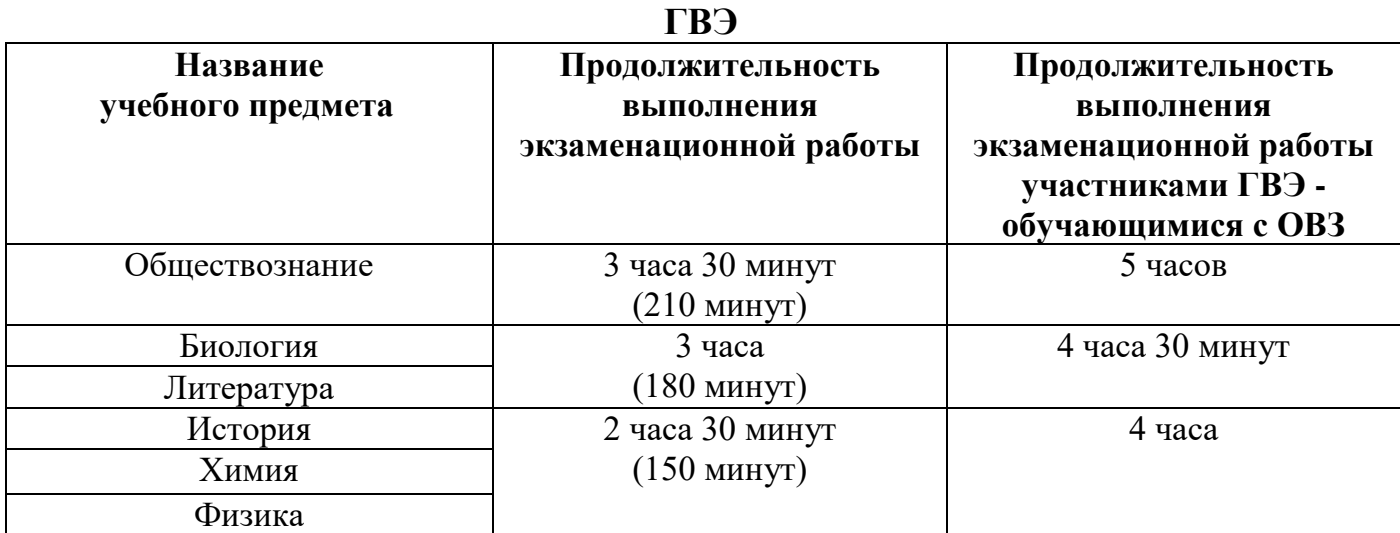

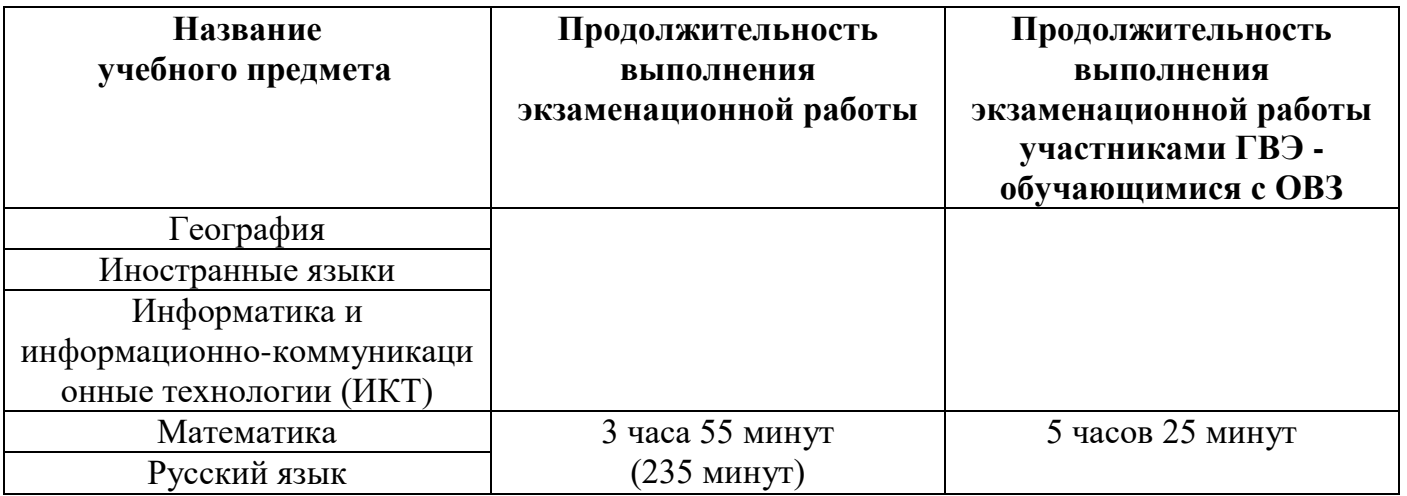

## 2.2. **На этапе подготовки к проведению ГИА-9**

2.2.1. Руководитель ППЭ совместно с руководителем организации, на базе которой организован ППЭ, обязан:

 обеспечить готовность ППЭ к проведению ГИА-9 в соответствии с требованиями к ППЭ;

 проверить наличие и готовность помещений (аудиторий), необходимых для проведения ГИА-9;

 проверить готовность рабочих мест для организаторов вне аудитории, обеспечивающих вход и регистрацию участников ГИА-9;

проверить готовность рабочих мест для организаторов в аудитории;

 обеспечить аудитории для проведения ГИА-9 заметным обозначением их номеров;

 обеспечить аудитории и коридоры ППЭ заметными информационными плакатами о ведении видеонаблюдения в ППЭ;

установить не более 20 рабочих мест в аудиториях;

 обеспечить каждое рабочее место участника ГИА-9 в аудитории заметным обозначением его номера;

 обеспечить каждую аудиторию функционирующими часами, находящимися в поле зрения участников ГИА-9;

 убрать (закрыть) в аудиториях стенды, плакаты и иные материалы со справочно-познавательной информацией по соответствующим учебным предметам;

 запереть и опечатать помещения, не использующиеся для проведения экзамена, в день проведения экзамена;

 в здании (комплексе зданий), где расположен ППЭ, до входа в ППЭ предусмотреть:

- отдельное помещение для хранения личных вещей участников ГИА-9;
- помещения для представителей образовательных организаций, сопровождающих обучающихся;
- предусмотреть в ППЭ помещения (изолированные от аудиторий для проведения экзамена) для представителей средств массовой информации, общественных наблюдателей и иных лиц, имеющих право присутствовать в ППЭ в день экзамена;

 проверить готовность аудиторий и необходимого оборудования для участников ГИА-9 с ОВЗ, детей-инвалидов и инвалидов (в случае распределения такой категории участников ГИА-9 в ППЭ);

 в случае наличия аудиторий для проведения ГИА-9 по иностранным языкам с включенным разделом «Говорение», устные ответы, на задания которого записываются на аудионосители провести проверку работоспособности средств цифровой аудиозаписи;

 при проведении экзаменов по иностранным языкам (письменная часть) обеспечить все аудитории звуковоспроизводящими средствами для прослушивания дисков с экзаменационными заданиями по аудированию;

 проверить работоспособность технических средств, обеспечивающих качественное воспроизведение аудиозаписей для проведения письменной части ОГЭ по иностранным языкам и ОГЭ по русскому языку, а также средств цифровой аудиозаписи в случае проведения ОГЭ по иностранным языкам с включенным разделом «Говорение», устные ответы на задания которого записываются на аудионосители;

 проверить готовность аудиторий для сдачи экзаменов по физике (укомплектованность аудитории необходимым лабораторным оборудованием);

 подготовить ножницы для вскрытия специальных доставочных пакетов с экзаменационным материалом (далее – ЭМ) для каждой аудитории;

 подготовить листы бумаги для черновиков из расчета по два листа на каждого участника ГИА-9, а также дополнительные листы бумаги для черновиков (за исключением ОГЭ по иностранным языкам (раздел «Говорение»);

 выделить помещение для руководителя ППЭ, оборудованное телефонной связью и сейфом (металлическим шкафом) для безопасного хранения ЭМ;

 обеспечить размещение в ППЭ и функционирование в день экзамена пункта медицинской помощи;

 подготовить журнал учета участников ГИА-9, обратившихся к медицинскому работнику (приложение 1 к настоящей инструкции);

 обеспечить ведение медицинскими работниками журнала учета участников ГИА-9, обратившихся к медицинскому работнику;

 обеспечить ознакомление организаторов с инструктивными материалами под подпись в ведомости произвольной формы;

 за день до экзамена проверить пожарные выходы, средства первичного пожаротушения, иметь комплект ключей от всех рабочих аудиторий;

 не позднее, чем за 1 день до начала экзамена заполнить протокол готовности ППЭ совместно с руководителем организации, на базе которого организован ППЭ;

 проверить техническое оснащение и работоспособность технических средств в штабе ППЭ для печати КИМ и сканирование экзаменационных работ участников ГИА-9 (в случае осуществления сканирования экзаменационных работ в ППЭ).

Подготовить в необходимом количестве:

 инструкцию, зачитываемую организатором в аудитории перед началом экзамена для участников ГИА-9;

 информацию о разрешенном перечне средств обучения и воспитания, используемых на экзамене;

 информацию о сроках ознакомления участников ГИА-9 с результатами и сроках подачи и рассмотрения апелляций о несогласии с выставленными баллами.

 *Для слабовидящих участников экзамена* в случае масштабирования КИМ и бланков регистрации, бланков ответов №1 подготовить в необходимом количестве:

• пакеты размером формата  $A3$ ;

• увеличительные средства для масштабирования КИМ, бланков регистрации и бланков ответов №1 до формата А3.

В случае отсутствия увеличительных средств – подготовить увеличительное устройство – лупу.

*Примечание.* Допускается не масштабировать бланки регистрации при заполнении данных бланков ассистентами или тифлопереводчиками.

Также допускается использование масштабированного варианта КИМ на формате А4 с размером шрифта не менее 18 Bold (полужирный) и отдельным масштабированием картинок и схем, представленных в КИМ, размерами не менее половины А4 (пропорционально размерам исходных изображений картинок и схем КИМ).

Шрифт, используемый в КИМ для слабовидящих детей, должен быть без засечек (Arial /Verdana).

При наличии соответствующих рекомендаций ПМПК допускается использование электронного увеличительного устройства диагональю не менее 13''.

Для слабовидящих участников экзамена освещенность каждого рабочего места в аудитории должна быть индивидуальной равномерной не менее 300 люкс. Возможно использование индивидуальных светодиодных средств освещения (настольные лампы) с регулировкой освещения в динамическом диапазоне до 600 люкс, но не менее 300 люкс при отсутствии динамической регулировки.

2.2.2. Ознакомить под подпись всех работников ППЭ со следующими материалами:

 нормативными правовыми документами, регламентирующими проведение ГИА-9;

инструкциями, определяющими порядок работы в ППЭ;

правилами заполнения бланков ответов участниками ГИА-9;

 порядком оформления форм, ведомостей, протоколов актов и служебных документов в аудитории и ППЭ.

## **2.3. На этапе проведения ГИА-9 в ППЭ**

В день проведения ГИА-9 руководитель ППЭ приступает к своим обязанностям **не позднее, чем в 07 часов 45 минут** и несет персональную ответственность за соблюдение мер информационной безопасности и исполнение порядка проведения на всех этапах проведения ГИА-9 в ППЭ.

2.3.1. **Не ранее чем за 3 часа** до начала экзамена руководитель ППЭ получает от члена ГЭК код расшифровки КИМ и в присутствии члена ГЭК, общественных

наблюдателей (при наличии) организует расшифровку, тиражирование на бумажные носители и упаковку ЭМ.

*Для слабовидящих участников экзамена* по окончании масштабирования каждого индивидуального комплекта в пакет формата А3 складываются и запечатываются следующие материалы:

− КИМ стандартного размера;

− КИМ масштабированный;

− Бланки стандартного размера;

− Бланки, увеличенные до размера А3.

*Примечание.* Слабовидящие участники экзамена могут работать со стандартными или с масштабированными КИМ, бланками ответов №1 (по своему выбору) (в том числе дополнительными бланками ответов №2).

Вскрытие и переупаковка комплектов ЭМ запрещаются.

2.3.2. **Не позднее, чем за 2 часа** до начала проведения экзамена обеспечить регистрацию прибывающих в ППЭ работников ППЭ;

2.3.3. **Не позднее, чем за 1час 30 минут** до начала проведения экзамена:

 провести краткий инструктаж всех категорий организаторов, назначенных в данный ППЭ;

 организовать выдачу ответственным организаторам в аудиториях следующих материалов:

• списков участников экзамена в аудиториях;

- протоколов проведения экзамена в аудитории ППЭ;
- табличек с номерами аудиторий;
- пакетов (конвертов) для упаковки ЭМ после окончания экзамена.

 направить организаторов в аудитории в соответствии с протоколом распределения организаторов ППЭ.

2.3.4. **Не позднее, чем за 60 минут** до начала экзамена дать указание начать организованный вход участников экзаменов в ППЭ, согласно спискам распределения; сопровождающих от образовательных организаций, лиц, имеющих право присутствовать в ППЭ, при наличии у них документов, удостоверяющих их личность и подтверждающих полномочия;

2.3.5. **Не позднее, чем за 15 минут** до начала проведения экзамена выдать в Штабе ППЭ ответственному организатору в аудитории доставочные спецпакеты с индивидуальными комплектами экзаменационных материалов, возвратные спецпакеты, дополнительные бланки ответов № 2.

2.3.6. В течение экзамена контролировать ситуацию в ППЭ, проверять помещения ППЭ на предмет присутствия посторонних лиц, решать возникающие в процессе экзамена вопросы.

# **2.4. На этапе завершения ГИА-9 в ППЭ**

2.4.1. После окончания экзамена в присутствии члена ГЭК ГИА-9 в ППЭ получить от всех ответственных организаторов в аудиториях и пересчитать:

• запечатанные возвратные спецпакеты с бланками ответов №1; запечатанные возвратные спецпакеты с бланками ответов №2 и дополнительными бланками ответов №2;

- запечатанный в конверт внешний носитель (CD, флеш-карты и др.) с файлами экзаменационных работ участников по информатике и ИКТ;
- запечатанный в конверт внешний носитель (CD, флеш-карты и др.) с файлами ответов обучающихся на задания устной части экзамена по иностранному языку и аудиопротоколами записи устных ответов участников ГВЭ;
- неиспользованные ИК, КИМ;
- неиспользованные дополнительные бланки ответов №2 на задания с развернутым ответом;
- использованные КИМ;
- черновики;
- протоколы проведения экзамена в аудитории ППЭ;
- CD-диск с файлами практических экзаменационных заданий по информатике и ИКТ;
- CD-диски с материалами для выполнения обучающимися заданий по аудированию письменной части экзаменационной работы по иностранному языку.
- Сформировать и передать члену ГЭК в ППЭ по акту приёмки-передачи следующие материалы:
- запечатанные возвратные спецпакеты с бланками ответов №1, запечатанные возвратные спецпакеты с бланками ответов №2, дополнительными бланками ответов №2,
- запечатанный в конверт внешний носитель (CD, флеш-карты и др.) с файлами экзаменационных работ участников по информатике и ИКТ;
- запечатанный в конверт внешний носитель (CD, флеш-карты и др.) с файлами ответов участников на задания устной части экзамена по иностранному языку;
- неиспользованные дополнительные бланки ответов на задания с развернутым ответом;
- использованные КИМ;
- неиспользованные индивидуальные комплекты экзаменационных материалов (в т.ч. из вскрытого резервного спецпакета);
- индивидуальные комплекты, в которых были обнаружены лишние, имеющие полиграфические дефекты КИМ, бланки ответов №1 или №2;
- протокол проведения экзамена государственной итоговой аттестации в ППЭ;
- акты об удалении участников с экзамена;
- CD-диск с файлами практических экзаменационных заданий по информатике и ИКТ;
- CD-диски с цифровой аудиозаписью исходного текста для написания участниками краткого изложения;
- CD-диски с материалами для выполнения участниками заданий по аудированию письменной части экзаменационной работы по иностранному языку;
- другие документы и материалы, которые руководитель ППЭ и уполномоченный представитель ГЭК ГИА-9 в ППЭ сочли необходимым передать в РЦОИ;

• передать помещения, оборудование и разрешённые справочные материалы руководителю учреждения, на базе которого был организован ППЭ (или уполномоченному им лицу).

2.4.2. Руководитель ППЭ в присутствии члена ГЭК после окончания экзамена для лиц с ограниченными возможностями здоровья, детей-инвалидов и инвалидов (или пункта со специальной аудиторией для лиц с ограниченными возможностями здоровья детей-инвалидов и инвалидов) обязан получить:

*Из аудитории для слабовидящих участников экзамена:*

 запечатанные возвратные доставочные пакеты с бланками регистрации (увеличенными - в конверте формата А3; стандартными - в стандартном возвратном доставочном пакете);

 $-$  бланками ответов № 1 (увеличенными - в конверте формата А3; стандартными - в стандартном возвратном доставочном пакете) и бланками ответов № 2 (включая дополнительные бланки ответов № 2);

 *Примечание*. На сопроводительных бланках доставочных пакетов с указанными материалами должна быть заполнена информация о регионе, ППЭ, аудитории, предмете, количестве конвертов индивидуальных комплектов в пакете, ответственном организаторе по аудитории;

черновики;

 запечатанные пакеты с использованными КИМ (стандартными и увеличенными – в конверте формата А3).

В случае проведения ГИА для участников ГИА-9 с ОВЗ, детей-инвалидов и инвалидов в специальной аудитории ППЭ по окончании экзамена руководитель ППЭ передает члену ГЭК материалы ГИА-9 в специальной аудитории для участников ГИА-9 с ОВЗ, детей-инвалидов и инвалидов отдельно от материалов, сданных из остальных аудиторий ППЭ по окончании экзамена для основной части участников ГИА-9.

Сканирование и передача экзаменационных материалов из ППЭ в РЦОИ производится незамедлительно по окончании процедуры сбора и оформления документов экзамена для участников ГИА-9 с ОВЗ.

## 3. ПРАВА

#### **Руководитель ППЭ имеет право:**

3.1. Оказывать содействие члену ГЭК ГИА-9 в решении ситуаций, не регламентированных инструкциями.Вносить предложения по совершенствованию организации работы ППЭ, условий проведения ГИА-9 в ЯНАО.

3.3. Направлять в ГЭК ГИА-9 служебные записки о нарушении проведения ГИА-9 в ППЭ.

## 4. ОТВЕТСТВЕННОСТЬ

## **Руководитель ППЭ несёт ответственность**:

4.1. За не качественное и не своевременное выполнение своих функциональных обязанностей.

4.2. За не соблюдение требований конфиденциальности и информационной безопасности.

4.3. За не соблюдение последовательности действий предусмотренных инструкцией, методическими материалами по подготовке и проведению ГИА-9 в ППЭ.

4.4. За не выполнение приказов, инструкций органов управления образованием федерального и регионального уровней.

4.5. За не соблюдение правил противопожарной безопасности и техники безопасности, установленных в ППЭ на время проведения ГИА-9.

4.6. Руководитель ППЭ может быть привлечен к административной и уголовной ответственности при совершении противоправных действий, злоупотреблений и превышении должностных полномочий, получении взятки, халатности, нарушении использования и хранения бланков, разглашение информации ограниченного доступа.

Приложение 1 к инструкции руководителя ППЭ при проведении ГИА-9

# **Ж У Р Н А Л**

# **учета участников ГИА-9, обратившихся к медицинскому работнику во время проведения экзамена**

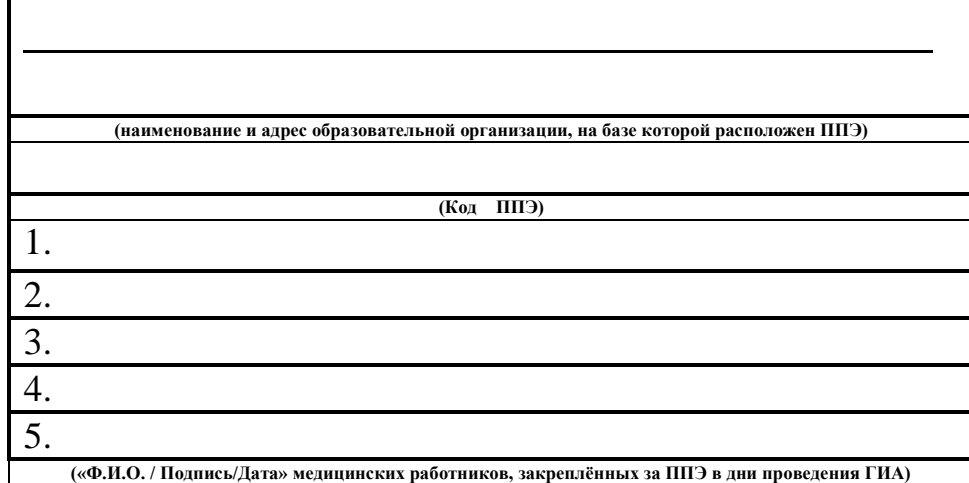

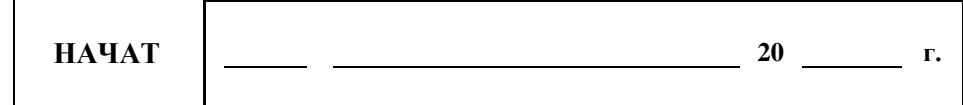

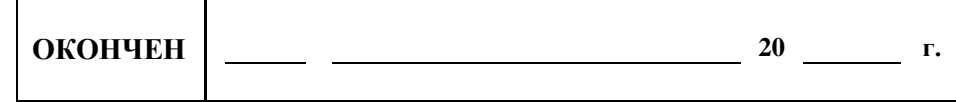

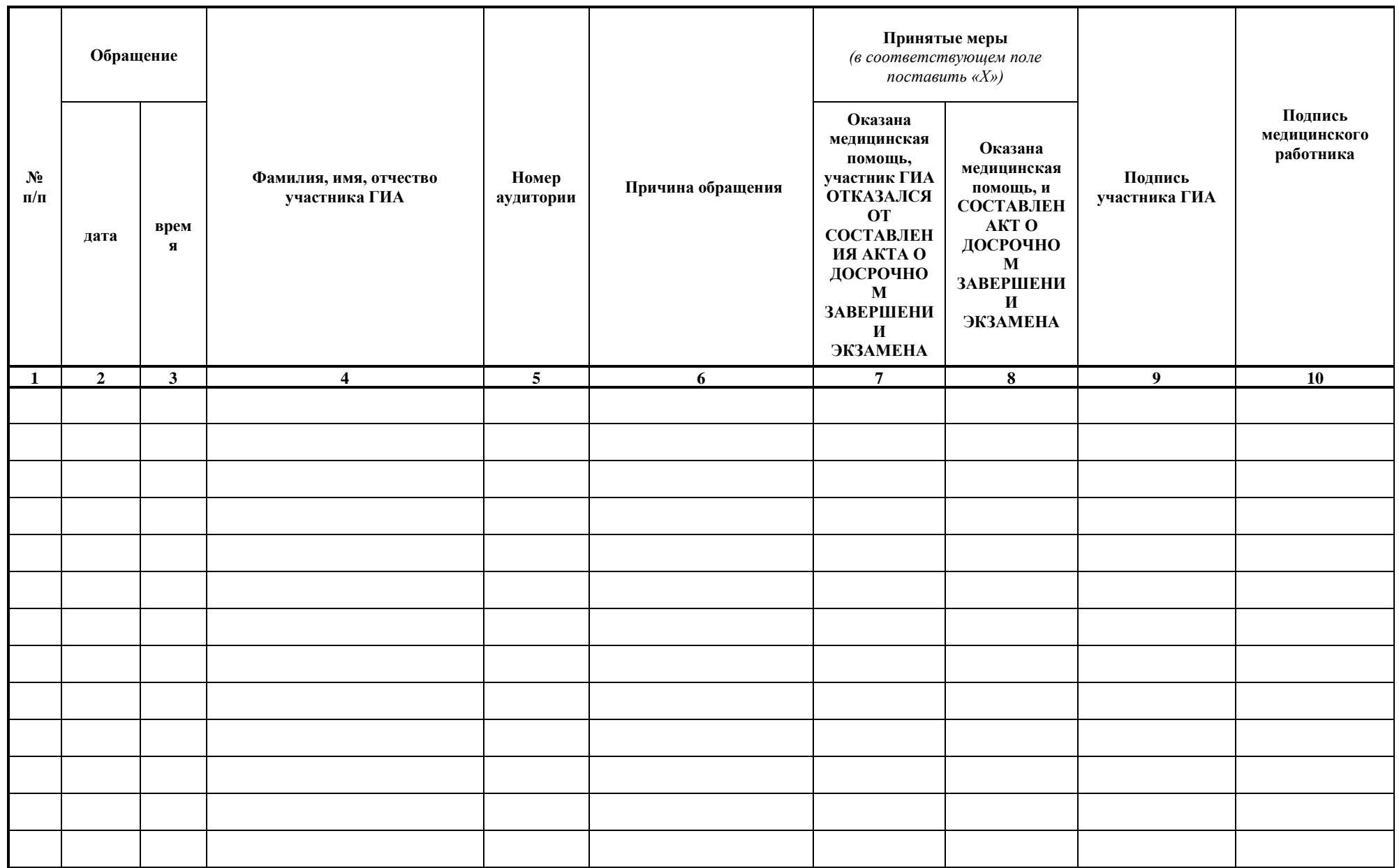

Приложение № 2

УТВЕРЖДЕНА

приказом департамента образования Ямало-Ненецкого автономного округа от  $\mathcal{N}_{\mathcal{Q}}$ 

## **Инструкция для члена государственной экзаменационной комиссии Ямало-Ненецкого автономного округа по организации и проведению государственной итоговой аттестации по образовательным программам основного общего образования в пункте проведения экзаменов**

# 1. ОБЩИЕ ПОЛОЖЕНИЯ

1.1. Член государственной экзаменационной комиссии Ямало-Ненецкого автономного округа по организации и проведению государственной итоговой аттестации по образовательным программам основного общего образования (далее – член ГЭК ГИА-9) в пункте проведения экзаменов (далее – ППЭ) назначается и освобождается приказом департамента образования Ямало-Ненецкого автономного округа (далее – департамент образования) по согласованию с ГЭК ГИА-9.

1.2. Член ГЭК ГИА-9 подчиняется непосредственно председателю ГЭК ГИА-9.

1.3. В качестве членов ГЭК привлекаются лица, прошедшие соответствующую подготовку и не имеющие личной заинтересованности в результатах конкретных участников государственной итоговой аттестации по образовательным программам основного общего образования (далее – ГИА-9).

1.4. В своей деятельности член ГЭК ГИА-9 руководствуется нормативными правовыми актами федерального и регионального уровня по вопросам организации и проведения ГИА-9, настоящей инструкцией.

1.5. Члены ГЭК ГИА-9 информируются о месте расположения ППЭ, в который они направляются, не ранее чем за три рабочих дня до проведения экзамена по соответствующему учебному предмету.

1.6. Работники образовательных организаций (далее – ОО), привлекаемые к проведению ГИА-9 в качестве членов ГЭК, по месту работы информируются под подпись о сроках, местах и порядке проведения ГИА-9, о порядке проведения ГИА-9, в том числе о ведении в ППЭ и аудиториях видеозаписи, об основаниях для удаления из ППЭ, о применении мер дисциплинарного и административного воздействия в отношении лиц, привлекаемых к проведению ГИА-9 и нарушивших установленный порядок проведения ГИА-9.

# 2. ФУНКЦИОНАЛЬНЫЕ ОБЯЗАННОСТИ ЧЛЕНА ГЭК ГИА-9

2.1. Член ГЭК ГИА-9 обеспечивает соблюдение установленного порядка проведения ГИА-9, в том числе обеспечивают доставку экзаменационного материала (далее – ЭМ) в ППЭ, осуществляет контроль за проведением ГИА-9 в ППЭ;

2.2. Осуществляет взаимодействие с руководителем и организаторами ППЭ, общественными наблюдателями, должностными лицами Рособрнадзора, департамента образования, присутствующими в ППЭ;

2.3. В случае выявления нарушений установленного порядка проведения ГИА-9 принимают решения об удалении с экзамена участников ГИА-9, а также иных лиц, находящихся в ППЭ, по согласованию с председателем ГЭК ГИА-9 принимают решение об остановке экзамена в ППЭ или отдельных аудиториях ППЭ.

2.4. Члену ГЭК ГИА-9 необходимо помнить, что экзамен проводится в спокойной и доброжелательной обстановке.

2.5. В день проведения экзамена члену ГЭК ГИА-9 в ППЭ **запрещается:**

а) оказывать содействие участникам ГИА-9, в том числе передавать им средства связи, электронно-вычислительную технику, фото, аудио и видеоаппаратуру, справочные материалы, письменные заметки и иные средства хранения и передачи информации;

б) пользоваться средствами связи вне Штаба ППЭ (пользование средствами связи допускается только в Штабе ППЭ в случае служебной необходимости).

# 2.6. **Член ГЭК ГИА-9 в ППЭ должен знать:**

2.6.1. Нормативные правовые документы, регламентирующие порядок проведения ГИА-9, методические документы Рособрнадзора, рекомендуемые к использованию при организации и проведению государственной итоговой аттестации по образовательным программам основного общего образования;

2.6.2. Инструкции, определяющие порядок работы уполномоченного представителя ГЭК в ППЭ.

2.6.3. Время, выделенное на подготовительные мероприятия (вскрытие специальных пакетов, проведение инструктажа обучающихся, заполнение области регистрации бланков ответов, настройку необходимых технических средств, используемых при проведении экзаменов) в продолжительность экзамена не включается.

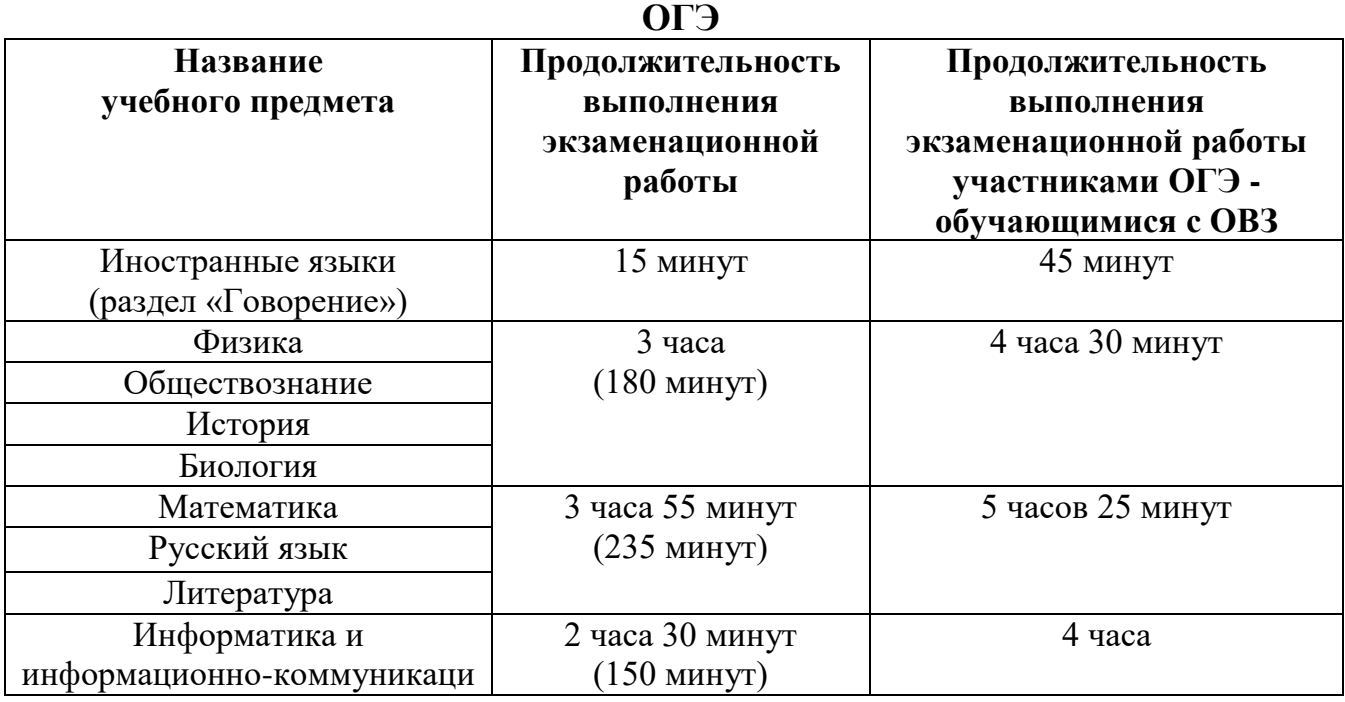

2.6.4. Продолжительность экзаменов:

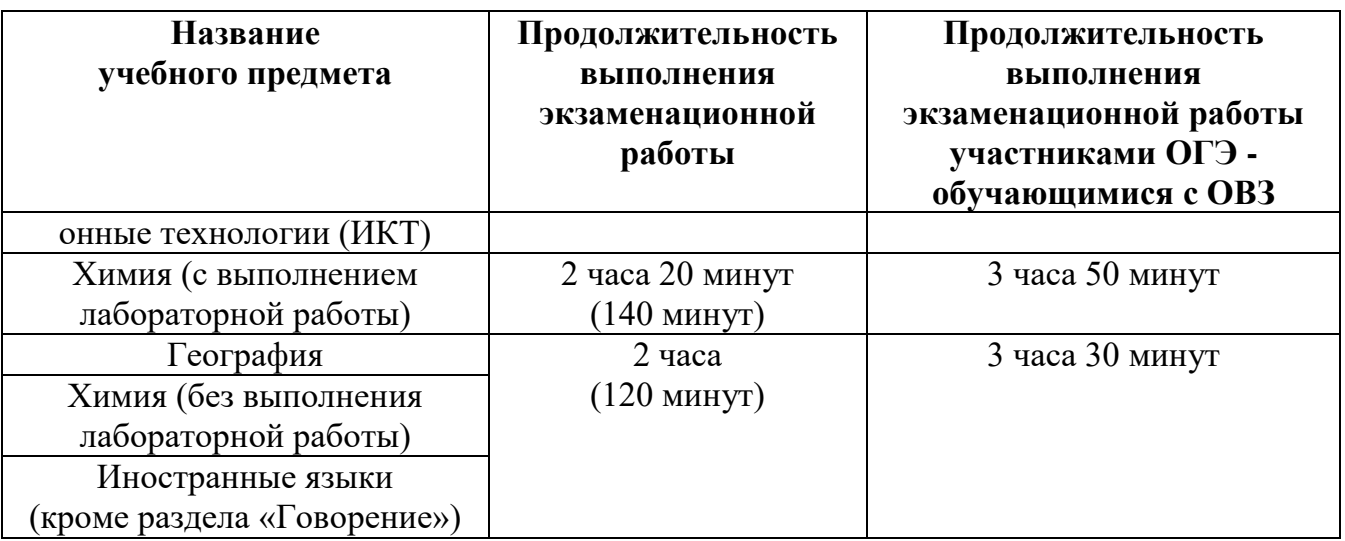

## **ГВЭ**

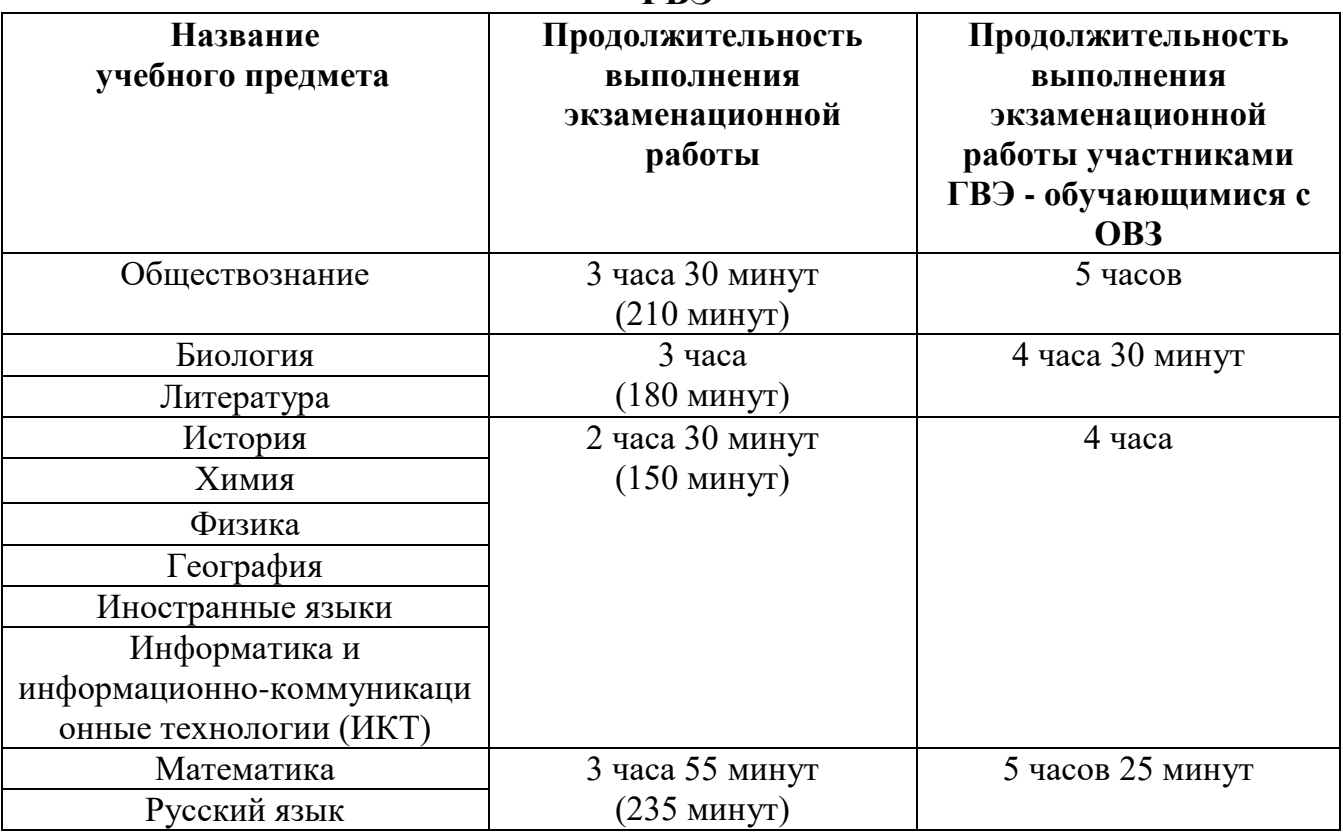

## 2.7. **На этапе подготовки к проведению ГИА-9**

− **Не позднее чем за 2 рабочих дня** до проведения экзамена по соответствующему учебному предмету по решению ГЭК проверяют готовность ППЭ.

## 2.8. **В день проведения экзамена**

2.8.1. Получают **не ранее чем за три часа** до начала экзамена от РЦОИ пароль для расшифровки КИМ, а также присутствуют при организации расшифровки, тиражировании на бумажных носителях и упаковки ЭМ.

Обеспечить надежное хранение полученных материалов до передачи их руководителю ППЭ.

2.8.2. Присутствуют при организации входа участников ГИА-9 в ППЭ и осуществляют контроль за выполнением требования о запрете участникам ГИА-9, организаторам, ассистентам, оказывающим необходимую техническую помощь

лицам с ОВЗ, инвалидам, детям-инвалидам, техническим специалистам иметь при себе средства связи, в том числе осуществляет контроль за организацией сдачи иных вещей (не перечисленных в п. 55 Порядка) в специально выделенном месте для личных вещей участников ГИА-9.

# **2.9. На этапе проведения экзамена**

**2.9.1. Не позднее, чем за 60 минут** до начала экзамена передать руководителю ППЭ (только в ППЭ на дому):

доставочные спецпакеты с индивидуальными комплектами ЭМ;

возвратные спецпакеты;

– дополнительные бланки ответов №2 на задания с развернутым ответом;

оформить акт приёмки-передачи материалов руководителю ППЭ;

2.9.2. Контролировать проведение экзамена в ППЭ и решать возникающие вопросы совместно с руководителем ППЭ:

 составляют акт о досрочном завершении участником ГИА экзамена по объективным причинам;

обеспечивают соблюдение установленного Порядка проведения ГИА.

2.9.3. Присутствовать при вскрытии резервного доставочного спецпакета с индивидуальными комплектами ЭМ.

2.9.4. Присутствовать в аудитории ППЭ для обеспечения контроля за переносом ассистентом ответов участников экзамена в стандартные бланки.

2.9.5. Принимать составленную от участников в двух экземплярах апелляцию о нарушении порядка проведения экзамена (за исключением случаев, установленных пунктом 78 Порядка), удостоверить их своей подписью и отдать один экземпляр участнику;

 организуют проведение проверки при участии организаторов, технических специалистов по работе с программным обеспечением, специалистов по проведению инструктажа и обеспечению лабораторных работ, не задействованных в аудитории, в которой сдавал экзамен участник ГИА, общественных наблюдателей, работников, осуществляющих охрану правопорядка, медицинских работников, а также ассистентов, оказывающих необходимую техническую помощь обучающимся с ОВЗ в целях проверки изложенных в апелляции сведений о нарушении установленного порядка проведения ГИА;

 результаты проверки оформить протоколом и вместе с апелляцией передать в день проведения экзамена в конфликтную комиссию.

2.9.6. В случае выявления нарушений порядка проведения экзамена, уполномоченный представитель ГЭК ГИА-9 имеет право:

 удалять с экзамена участников ГИА-9, нарушивших порядок проведения ГИА-9;

 удалять из ППЭ общественных наблюдателей, представителей СМИ и других лиц, имеющих право присутствовать при проведении экзамена в ППЭ, но мешающих проведению экзамена;

 отстранять от работы в аудиториях организаторов, нарушающих порядок проведения экзамена.

В указанных выше случаях член ГЭК составляет акт об удалении с экзамена, который подписывается уполномоченным представителем ГЭК ГИА-9,

руководителем ППЭ и лицом допустившим нарушение порядка проведения ГИА-9. Один экземпляр акта, уполномоченный представитель ГЭК, передает председателю ГЭК, второй – удаляемому с экзамена лицу.

2.9.7. Составляет акт (в свободной форме) в случае опоздания участника ГИА-9 на экзамен. Указанный акт подписывает участник ГИА-9, руководитель ППЭ и член ГЭК.

Если участник ГИА-9 опоздал на экзамен, он допускается к прохождению ГИА-9 в установленном порядке, при этом время окончания экзамена не продлевается, о чем сообщается участнику ГИА-9.

2.9.8. В тот же день направляют в ГЭК и РЦОИ для учета при обработке экзаменационных работ акты об удалении с экзамена и о досрочном завершении экзамена по объективным причинам.

## **2.10. На завершающем этапе проведения экзамена**

2.10.1. После окончания экзамена принять от руководителя ППЭ по акту приёма - передачи следующие материалы:

• запечатанные возвратные спецпакеты с бланками ответов  $N_2$ 1;

• запечатанные возвратные спешпакеты с бланками ответов №2. дополнительными бланками ответов №2;

• запечатанный в конверт внешний носитель (CD, флеш-карты и др.) с файлами экзаменационных работ участников по информатике и ИКТ;

• запечатанный в конверт внешний носитель (CD, флеш-карты и др.) с файлами экзаменационных работ участников на задания устной части экзамена по иностранному языку с файлами аудиозаписи устного ответа участника ГВЭ в устной форме;

• неиспользованные дополнительные бланки ответов №2 на задания с развернутым ответом (неиспользованные дополнительные бланки ответов №2 могут использоваться на других экзаменах);

• использованные КИМ;

• неиспользованные (резервные) доставочные спецпакеты с индивидуальными комплектами экзаменационных материалов;

• неиспользованные индивидуальные комплекты экзаменационных материалов (в т.ч. из вскрытого резервного спецпакета);

• индивидуальные комплекты, в которых были обнаружены лишние (недостающие), имеющие полиграфические дефекты КИМ, бланки ответов №1 или N<sup>o</sup>2;

• протокол проведения экзамена ГИА в ППЭ;

• протоколы проведения экзаменов в аудиториях ППЭ;

• списки участников экзамена в аудиториях;

• протокол идентификации личностей участников экзамена при отсутствии у них документа, удостоверяющего личность;

•CD-диск с файлами практических экзаменационных заданий по информатике и ИКТ;

•CD-диск с цифровой аудиозаписью исходного текста для написания обучающихся краткого изложения;

•CD-диски с материалами для выполнения обучающимися заданий по аудированию письменной части экзаменационной работы по иностранному языку;

• другие документы и материалы, которые руководитель ППЭ и уполномоченный представитель ГЭК ГИА-9 в ППЭ сочли необходимым передать в РЦОИ.

2.10.2. Проконтролировать правильность оформления протоколов, актов, списков по результатам проведения экзамена в ППЭ.

2.10.3. Присутствуют при сканировании экзаменационных работ техническим специалистом и отправки работ в РЦОИ.

2.10.4. В случае сканирования экзаменационных работ в пункте первичной обработки информации (далее – ППОИ), обеспечивает их доставку в ППОИ.

2.10.5. Составляют отчет о проведении экзамена в ППЭ, который в тот же день передается в ГЭК.

## 3. ПРАВА

## **Член ГЭК ГИА-9 имеет право:**

 удалить с экзамена участников ГИА-9, общественных наблюдателей, представителей СМИ и других лиц, нарушающих порядок проведения ГИА-9;

 в случае грубых нарушений, ведущих к массовому искажению результатов ГИА-9, по согласованию с председателем ГЭК ГИА-9 принять решение об остановке экзамена в данном ППЭ или в отдельно взятой аудитории;

 по каждому факту удаления с экзамена или остановки экзамена провести проверку, с привлечением руководителя ППЭ, и составить надлежащий акт;

принимать решение в ситуациях, не регламентированных инструкциями;

 вносить предложения по совершенствованию организации работы ППЭ, условий проведения ГИА-9 в ЯНАО.

направлять в ГЭК ГИА-9 служебные записки о нарушении ГИА-9 в ППЭ.

## 4. ОТВЕТСТВЕННОСТЬ

#### **Член ГЭК ГИА-9 несёт дисциплинарную ответственность:**

− за не качественное и не своевременное выполнение своих функциональных обязанностей;

− за не соблюдение требований конфиденциальности и информационной безопасности;

− за не предоставление информации о состоянии выполнения полученных заданий и поручений, нарушение сроков их исполнения;

− за не выполнение приказов, распоряжений органов управления;

− за не соблюдение правил противопожарной безопасности и техники безопасности, установленных в ППЭ на время проведения ГИА-9.

Член ГЭК ГИА-9 может быть привлечен к административной и уголовной ответственности при совершении противоправных действий, злоупотреблений и превышении должностных полномочий, получении взятки, халатности, разглашении информации ограниченного доступа.

Приложение № 3

УТВЕРЖДЕНА

приказом департамента образования Ямало-Ненецкого автономного округа от  $\mathbb{N}_{\mathcal{Q}}$ 

#### **Инструкция**

## **ответственного организатора и организатора в аудитории пункта проведения экзамена при проведении государственной итоговой аттестации по образовательным программам основного общего образования**

## 1. ОБЩИЕ ПОЛОЖЕНИЯ

1.1. Организатор в аудитории назначается и освобождается приказом департамента образования Ямало-Ненецкого автономного округа по согласованию с государственной экзаменационной комиссией Ямало-Ненецкого автономного округа по организации и проведению государственной итоговой аттестации по образовательным программам основного общего образования (далее – ГЭК ГИА-9).

1.2. Организатор в аудитории подчиняется непосредственно руководителю пункта проведения экзамена (далее – ППЭ), члену ГЭК ГИА-9.

1.3. В качестве организаторов в ППЭ привлекаются лица, прошедшие соответствующую подготовку, удовлетворяющие требованиям, предъявляемым к работникам ППЭ и не имеющие личной заинтересованности в результатах конкретных участников государственной итоговой аттестации по образовательным программам основного общего образования (далее – ГИА-9).

1.4. В своей деятельности организатор в аудитории руководствуется нормативными правовыми актами федерального и регионального уровня по вопросам организации и проведения ГИА-9, настоящей инструкцией.

1.5. Организаторы в аудитории информируются о месте расположения ППЭ, в который они направляются, не ранее чем за 3 рабочих дня до проведения экзамена по соответствующему учебному предмету.

1.6. Работники образовательных организаций, привлекаемые к проведению ГИА в качестве организаторов в аудитории, по месту работы информируются под роспись о сроках, местах и порядке проведения ГИА, о порядке проведения ГИА, в том числе о ведении в ППЭ и аудиториях видеозаписи, об основаниях для удаления из ППЭ, о применении мер дисциплинарного и административного воздействия в отношении лиц, привлекаемых к проведению ГИА и нарушивших установленный порядок проведения ГИА.

# 2. ФУНКЦИОНАЛЬНЫЕ ОБЯЗАННОСТИ

## 2.1. **Организатор в аудитории должен знать:**

 нормативными правовыми документами, регламентирующими проведение ГИА-9;

 инструкциями, определяющими порядок работы организаторов в аудитории;

правилами заполнения бланков ответов участников ГИА-9;

 порядком оформления ведомостей, протоколов и актов, заполняемых при проведении ГИА-9 в аудиториях.

# 2.2. **В день проведения экзамена организатор в аудитории ППЭ должен:**

 явиться в ППЭ **не позднее чем за 2 часа** до начала экзамена и зарегистрироваться у руководителя ППЭ;

 получить у руководителя ППЭ информацию о назначении в аудиторию и распределении по аудиториям ППЭ участников ГИА-9, информацию о сроках ознакомления участников ГИА-9 с результатами и сроками подачи и рассмотрения апелляций о нарушении установленного порядка проведения ГИА-9 и о несогласии с выставленными баллами;

 пройти инструктаж у руководителя ППЭ по процедуре проведения экзамена;

получить у руководителя ППЭ:

- краткую инструкцию для участников экзамена;
- ножницы для вскрытия пакета с экзаменационными материалами (далее ЭМ);
- черновики (за исключением ОГЭ по иностранным языкам, раздел «Говорение»);
- возвратные пакеты для упаковки ЭМ после окончания экзамена;
- список участников ГИА-9 в аудиториях.

 **не позднее чем за 60 минут** до начала экзамена пройти в свою аудиторию, проверить ее готовность к экзамену, вывесить у входа в аудиторию один экземпляр списка участников ГИА-9 и приступить к выполнению своих обязанностей организатора в аудитории;

 раздать на рабочие места участников экзамена листы бумаги для черновиков (минимальное количество - два листа) (за исключением ОГЭ по иностранным языкам, раздел «Говорение») на каждого участника экзамена;

 подготовить на доске необходимую информацию для заполнения бланков регистрационных полей в бланках ответов.

# 2.3. **Проведение экзамена**

2.3.3. Организатору во время проведения экзамена в ППЭ **запрещается:** 

иметь при себе средства связи;

 оказывать содействие участникам, в том числе передавать им средства связи, электронно-вычислительную технику, фото, аудио и видеоаппаратуру, справочные материалы, письменные заметки и иные средства хранения и передачи информации;

 выносить из аудиторий и ППЭ ЭМ на бумажном или электронном носителях, фотографировать, переписывать в черновики задания КИМ, переписывать ЭМ.

# 2.3.4. *Вход участников ГИА-9 в аудиторию*

Ответственный организатор при входе участников ГИА-9 в аудиторию должен:

 провести идентификацию личности по документу, удостоверяющему личность участника экзамена;

– сообщить участнику ГИА-9 номер его места в аудитории.

*Участники ГИА-9 могут взять с собой в аудиторию только документ, удостоверяющий личность, черную гелевую ручку, при необходимости лекарства и питание, а также дополнительные материалы, которые можно использовать на экзамене по отдельным предметам.*

# *2.4. До начала экзамена организатор в аудитории должен:*

 **не позднее чем за 15 минут** до начала экзамена ответственный организатор получает у руководителя ППЭ ЭМ участников экзамена;

 организатор в аудитории должен помочь участнику экзамена быстро занять отведенное ему место, при этом следить, чтобы участники экзамена не переговаривались и не менялись местами;

 напомнить участникам ГИА-9 о ведении видеонаблюдения в ППЭ, о запрете иметь при себе во время проведения экзамена в ППЭ мобильные телефоны, иные средства связи, электронно-вычислительную технику, фото-, аудио- и видеоаппаратуру, справочные материалы, письменные заметки и иные средства хранения и передачи информации;

 проверить, что гелевая ручка участника экзамена пишет неразрывной черной линией (при необходимости заменить ручку).

 провести инструктаж участников ГИА-9. Инструктаж состоит из двух частей. Первая часть инструктажа проводится **не ранее чем за 10 минут** до начала экзамена и включает в себя информирование участников ГИА-9 о порядке проведения экзамена, правилах оформления экзаменационной работы, продолжительности экзамена, о случаях удаления с экзамена, о порядке подачи апелляций о нарушении установленного Порядка проведения ГИА и о несогласии с выставленными баллами, а также о времени и месте ознакомления с результатами ГИА-9 (Приложение 1 и (или) 2 к настоящей инструкции);

 проинформировать участников ГИА-9 о том, что записи на КИМ для проведения ГИА-9 и черновиках не обрабатываются и не проверяются.

# 2.5. *Выдача экзаменационных материалов начинается не ранее 10.00 часов по местному времени, при этом* **организатор в аудитории должен:**

 продемонстрировать участникам ГИА-9 целостность упаковки доставочного спецпакета с индивидуальными комплектами (далее – ИК), (конверта в случае сдачи государственного выпускного экзамена (далее – ГВЭ);

вскрыть доставочный спецпакет с ИК (конверт с заданиями для ГВЭ);

 выдать участникам ГИА ЭМ, которые включают в себя листы (бланки) для записи ответов и КИМ, в произвольном порядке (при раздаче ЭМ кладется на край стола), при проведении ГВЭ написать задания на доске или размножить задания для каждого участника ГВЭ на множительной технике;

провести вторую часть инструктажа, при которой организатор должен:

•зачитать инструкцию, прилагаемую для участников экзамена (Приложение 1 и (или) 2 к настоящей инструкции), в процессе чтения инструкции дать указание участникам ГИА-9 вскрыть конверт с ИК и проверить его содержимое, проверить качество напечатанного комплекта;

• в случае обнаружения участником ГИА-9 в ИК лишних или недостающих бланков экзамена или КИМ, несоответствия цифровых значений штрих-кодов на бланке регистрации и на листах КИМ со значениями на конверте с ИК, а также наличия в них полиграфических дефектов полностью заменить ИК. Замена может производиться из неиспользованных ИК участников в аудиториях или из резервного доставочного пакета в присутствии уполномоченного представителя ГЭК ГИА-9. Для замены ИК обратиться к руководителю ППЭ через организатора вне аудитории и получить ИК из резервного доставочного спецпакета;

 дать указание участникам экзамена приступить к заполнению регистрационных полей бланков ответов №1 и №2;

 в случае если участник ГИА-9 отказывается ставить личную подпись в бланке регистрации, организатор в аудитории ставит в бланке регистрации свою подпись;

 проверить правильность заполнения регистрационных полей на всех бланках у каждого участника ГИА-9 и соответствие данных участника экзамена (ФИО, серии и номера документа, удостоверяющего личность) в Бланке ответов №1 и документе, удостоверяющем личность. В случае обнаружения ошибочного заполнения полей регистрации **организаторы** дают указание участнику ГИА-9 внести соответствующие исправления;

 после проверки правильности заполнения всеми участниками регистрационных полей Бланков ответов №1 и №2 объявить начало выполнения экзаменационной работы и время ее окончания и зафиксировать на доске (информационном стенде), после чего участники ГИА-9 приступают к выполнению экзаменационной работы.

В продолжительность выполнения экзаменационной работы не включается время, выделенное на подготовительные мероприятия (инструктаж участников ГИА-9, выдачу им ЭМ, заполнение ими регистрационных полей экзаменационных работ, настройку необходимых технических средств, используемых при проведении экзаменов).

## *2.5.2. Начало экзамена*

Участники ГИА начинают выполнение экзаменационных заданий. **Продолжительность выполнения экзаменационной работы**

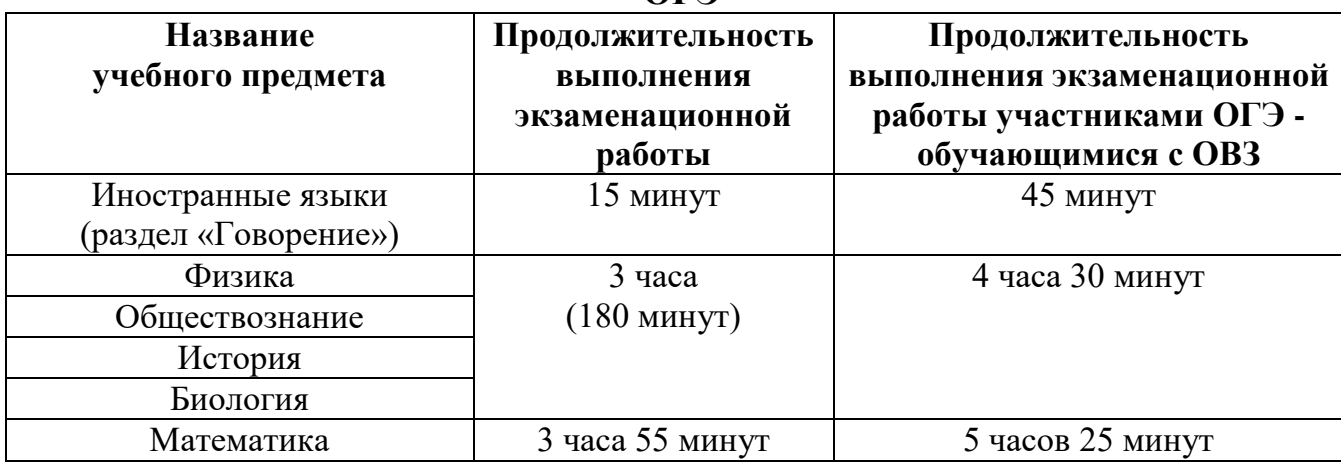

**ОГЭ**

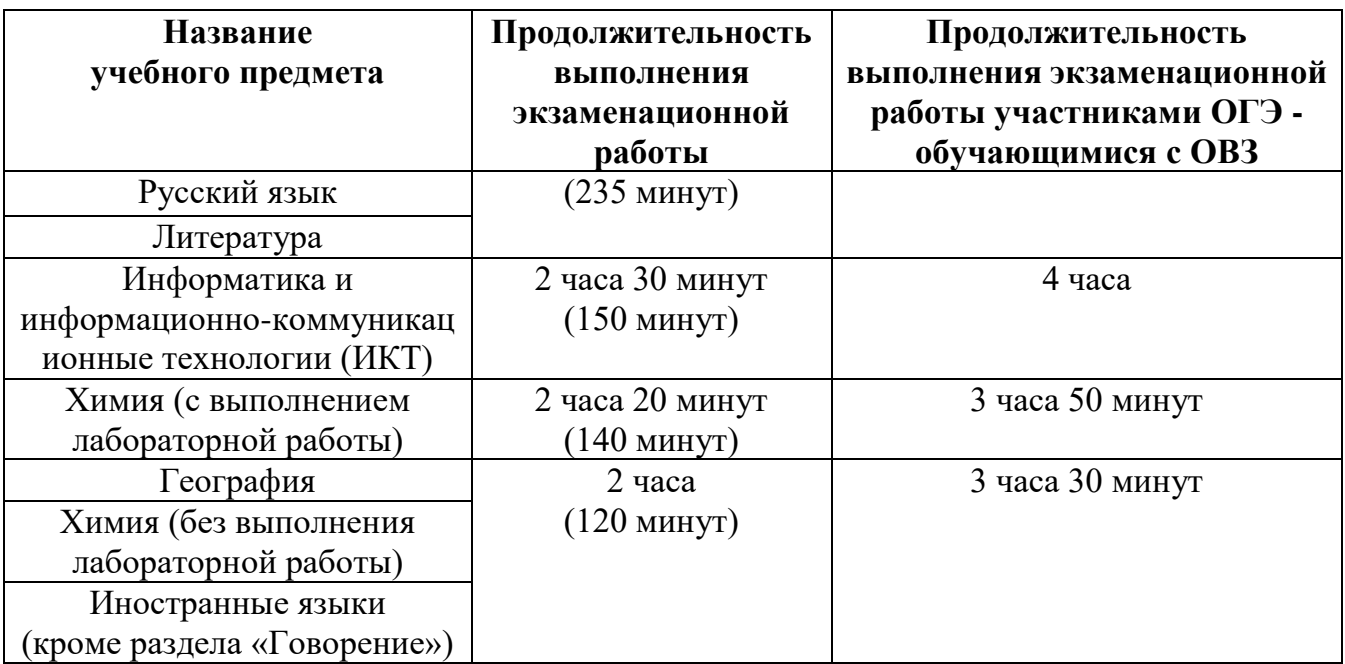

## **ГВЭ**

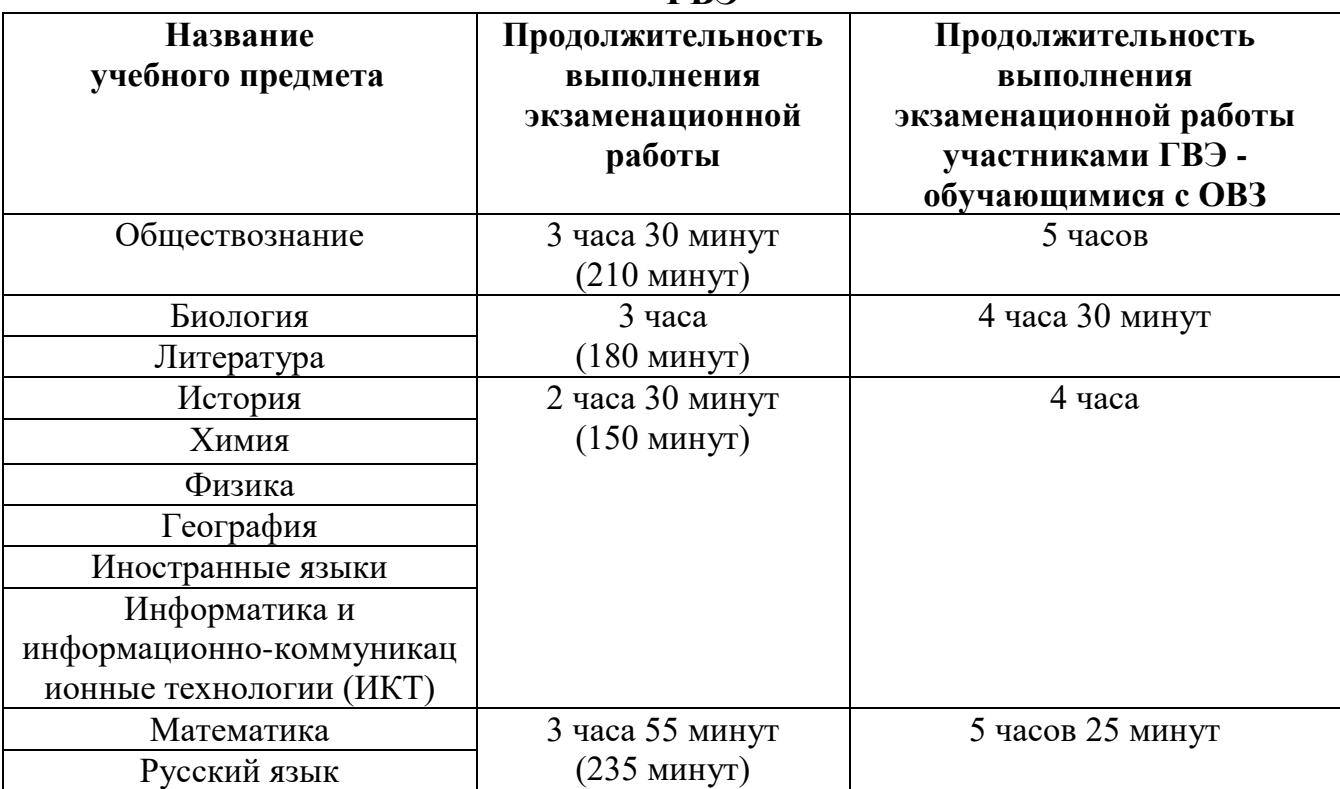

## **2.5.3. Во время экзамена организатор в аудитории должен:**

- следить за порядком в аудитории и не допускать:
- разговоров участников ГИА-9 между собой;
- обмена любыми материалами и предметами между участниками экзамена;
- наличие средств связи, электронно-вычислительной техники, фото, аудио и видеоаппаратуры, справочных материалов, кроме разрешенных, письменных заметок и иных средств хранения и передачи информации;
- произвольного выхода участника ГИА-9 из аудитории и перемещения по ППЭ без сопровождения организатора вне аудитории;
- запрещается также содействовать участникам ГИА-9, в том числе в передаче им средств связи, электронно-вычислительной техники, фото, аудио и видеоаппаратуры, справочных материалов, письменных заметок и иных средств хранения и передачи информации;
- выноса из аудиторий и ППЭ экзаменационных материалов на бумажном или электронном носителях, фотографирования экзаменационных материалов участниками экзамена, а также ассистентами или техническими специалистами.

 следить за состоянием участников ГИА и при ухудшении самочувствия направлять участников ГИА в сопровождении организаторов вне аудиторий в медицинский пункт. Ответственный организатор должен пригласить организатора вне аудитории, который сопроводит такого участника ГИА-9 к медицинскому работнику и пригласит члена (членов) ГЭК в медицинский кабинет. В случае подтверждения медицинским работником ухудшения состояния здоровья участника ГИА-9 и при согласии участника ГИА-9 досрочно завершить экзамен, организатор ставит в соответствующем поле в бланке регистрации участника ГИА-9 соответствующую отметку;

 в случае если участник ГИА-9 предъявил претензию по содержанию задания своего КИМ, необходимо зафиксировать суть претензии в служебной записке и передать ее руководителю ППЭ (служебная записка должна содержать информацию об уникальном номере КИМ, задании и содержании замечания).

 следить за работой системы видеонаблюдения (при наличии) и сообщать обо всех случаях неполадок руководителю ППЭ и уполномоченному представителю ГЭК ГИА-9.

## *2.5.4. Удаление с экзамена*

При установлении факта наличия у участников ГИА-9 средств связи и электронно-вычислительной техники, фото-, аудио- и видеоаппаратуры, справочных материалов, письменных заметок и иных средств хранения и передачи информации во время проведения ГИА-9, или иного нарушения ими установленного Порядка проведения ГИА, такой участник удаляется с экзамена.

Для этого организаторы или общественные наблюдатели приглашают члена ГЭК ГИА-9, который составляет акт об удалении с экзамена и удаляют лиц, нарушивших устанавливаемый порядок проведения ГИА-9, из ППЭ.

## *2.5.5. Выдача дополнительных бланков*

В случае если участник экзамена полностью заполнил лицевую сторону бланка ответов №2 (в бланках ответов №2 и дополнительном бланке ответов №2 заполняется только лицевая сторона бланка), на задания с развернутым ответом организатор должен:

− убедиться, что заполнена только лицевая сторона основного бланка ответов  $N<sub>2</sub>$ , в противном случае ответы, внесенные на оборотную сторону бланка ответов №2 обрабатываться, и оцениваться не будут;

− выдать по просьбе участника экзамена дополнительный бланк ответов №2;

− заполнить поля в дополнительном бланке ответов №2 (код региона, код предмета, название предмета, номер варианта, номер КИМ, в поле «Лист №» вписывается следующий по порядку номер бланка, т.е. 2,3 и т.д.) обеспечивая связь дополнительного и основного бланков в соответствии с технологией проведения ГИА-9.

## *2.6. Завершение экзамена и организация сбора экзаменационных материалов у участников экзамена*

Участники ГИА-9, досрочно завершившие выполнение экзаменационной работы, могут сдать ее организаторам и покинуть ППЭ, не дожидаясь окончания экзамена. Организатору необходимо принять у них все ЭМ.

2.6.1. За **30 минут** и за **5 минут** до окончания экзамена организатор обязан уведомить участников ГИА-9 о скором завершении экзамена и о необходимости переносить ответы из черновиков в бланки.

2.6.2. За **15 минут** до окончания экзамена организатор должен пересчитать лишние ЭМ в аудитории;

2.6.3. По окончании экзамена организатор должен:

объявить, что экзамен окончен;

- принять у участников экзамена в организованном порядке ЭМ:
- бланки ответов №1, бланки ответов №2, дополнительные бланки ответов No 2.
- вариант КИМ, вложенный обратно в конверт,
- черновики;

 поставить прочерк «Z» на полях бланков ответов №2, предназначенных для записи ответов в свободной форме, но оставшихся незаполненными, а также в выданных дополнительных бланках ответов №2;

пересчитать бланки ГИА-9.

Собранные экзаменационные материалы организаторы упаковывают в отдельные пакеты. На каждом пакете организаторы отмечают наименование, адрес и номер ППЭ, номер аудитории, наименование учебного предмета, по которому проводился экзамен, и количество материалов в пакете, фамилию, имя, отчество (при наличии) организаторов.

2.6.4. **При этом запрещается:**

 использовать какие-либо иные пакеты вместо выданных возвратных доставочных пакетов;

вкладывать вместе с бланками какие-либо другие материалы;

скреплять бланки (скрепками, степлером и т.п.);

менять ориентацию бланков в пакете (верх-низ, лицевая - оборотная сторона).

2.6.5. Собранные у участников ГИА-9 ЭМ организатор пересчитывает и упаковывает следующим образом*:*

в один возвратный пакет - Бланки ответов №1;

- во второй возвратный пакет - Бланки ответов №2, в том числе и дополнительные бланки ответов №2. Дополнительный Бланк ответов №2 необходимо размещать за основным Бланком ответов №2;

конверты с КИМ;

неиспользованные пакеты с КИМ;

черновики (кроме ОГЭ по иностранным языкам, раздел «Говорение»).

ведомости;

служебные записки.

2.6.6. Все материалы сдаются руководителю ППЭ в Штабе ППЭ:

 2 возвратных пакета с бланками ответов участников экзамена (пакет с бланками ответов №1; пакет с бланками ответов №2 и дополнительными бланками ответов  $N<sub>2</sub>$ );

возвратный пакет с КИМ;

черновики;

неиспользованные КИМ;

служебные записки.

2.6.7. Организаторы покидают ППЭ после передачи всех материалов, оформления соответствующего протокола и только по разрешению руководителя ППЭ.

#### 3. ПРАВА

Организатор в аудитории имеет право:

3.1. Оказывать содействие руководителю ППЭ и члену ГЭК ГИА-9 в решении ситуаций, не регламентированных инструкциями.

3.2. Вносить предложения по совершенствованию организации работы ППЭ, условий проведения ГИА-9 в ЯНАО.

3.3. Направлять в ГЭК ГИА-9 служебные записки о нарушении проведения ГИА-9 в ППЭ.

## 4. ОТВЕТСТВЕННОСТЬ

4.1. Организатор в аудитории несет ответственность:

за не качественное и не своевременное выполнение своих функциональных обязанностей;

за не соблюдение требований конфиденциальности и информационной безопасности;

за не соблюдение последовательности действий предусмотренных методическими материалами по подготовке и проведению ГИА-9 в ППЭ;

за не выполнение приказов, инструкций органов управления образованием федерального и регионального уровней;

за не соблюдение правил противопожарной безопасности и техники безопасности, установленных в ППЭ на время проведения ГИА-9;

4.2. Организатор в аудитории может быть привлечен к административной и уголовной ответственности при совершении противоправных действий, злоупотреблений и превышении должностных полномочий, получении взятки, халатности, нарушении использования и хранения бланков, разглашение информации ограниченного доступа.

Приложение 1 к инструкции ответственного организатора и организатора в аудитории пункта проведения экзамена при проведении ОГЭ

## **Инструкция для участника ОГЭ, зачитываемая организатором в аудитории перед началом экзамена**

Текст, который выделен **жирным** шрифтом, должен быть прочитан участникам ОГЭ слово в слово. Это делается для стандартизации процедуры проведения ОГЭ.

*Комментарии, отмеченные курсивом, не читаются участникам. Они даны в помощь организатору*.

Инструктаж и экзамен проводятся в спокойной и доброжелательной обстановке*.*

## *Подготовительные мероприятия:*

*Заблаговременно оформить на доске в аудитории образец регистрационных полей Бланка ответа №1 участника ОГЭ <sup>1</sup> . Указать код региона (код Ямало-Ненецкого автономного округа – 89), код пункта проведения экзамена (ППЭ), номер аудитории, код предмета и его название. Код образовательной организации, направившей участника ОГЭ, номер и буква класса (при наличии) заполняют самостоятельно. Поля ФИО, данные документа, удостоверяющего личность, пол участники ОГЭ заполняют в соответствии с документом, удостоверяющем личность. Поля Код региона, код образовательной организации, код ППЭ, номер аудитории следует заполнять, начиная с первой позиции.*

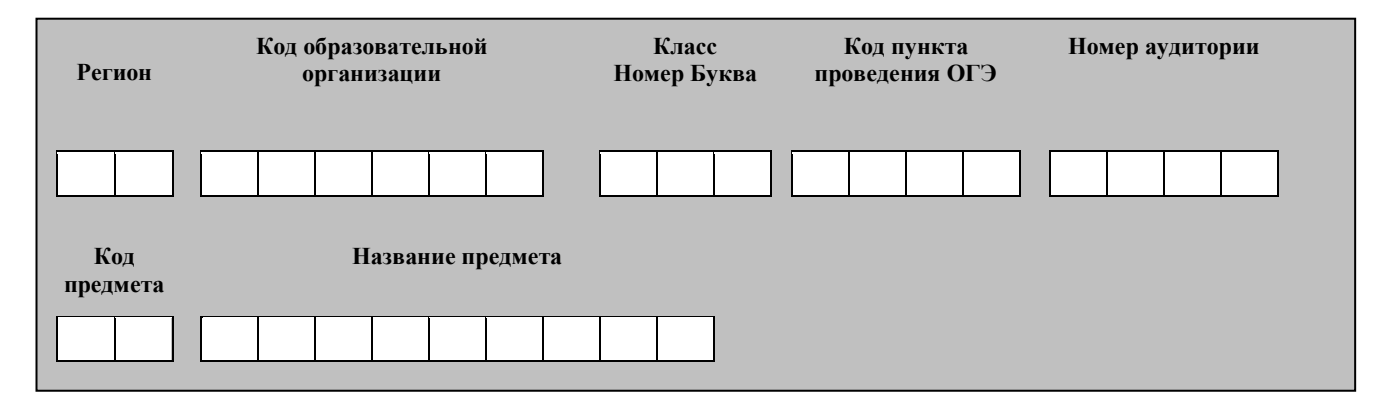

*Во время экзамена на рабочем столе участника ОГЭ, помимо ЭМ, могут находиться:*

*гелевая или капиллярная ручка с чернилами черного цвета;*

- *документ, удостоверяющий личность;*
- *лекарства и питание (при необходимости);*

 *дополнительные материалы, которые можно использовать на ОГЭ по отдельным учебным предметам (по русскому языку – орфографические словари; по математике – линейка, справочные материалы, содержащие основные* 

 $^1$ Оформление на доске регистрационных полей бланка регистрации участника ОГЭ может быть произведено за день до проведения экзамена или накануне его проведения

*формулы курса математики образовательной программы основного общего образования; по физике – линейка и непрограммируемый калькулятор <sup>2</sup> , лабораторное оборудование; по химии – непрограммируемый калькулятор, Периодическая система химических элементов Д.И. Менделеева, таблица растворимости солей, кислот и оснований в воде, электрохимический ряд напряжений металлов; по биологии – линейка и непрограммируемый калькулятор, по географии – линейка, непрограммируемый калькулятор и географические атласы для 7, 8 и 9 классов; по литературе – полные тексты художественных произведений, а также сборники лирики; по информатике и ИКТ, иностранным языкам – компьютеры);*

 *специальные технические средства (для участников ОГЭ с ОВЗ, детей-инвалидов, инвалидов);*

 *черновики со штампом образовательной организации, на базе которой расположен ППЭ (черновики не выдаются в случае проведения ОГЭ по иностранным языкам с включенным разделом «Говорение»).*

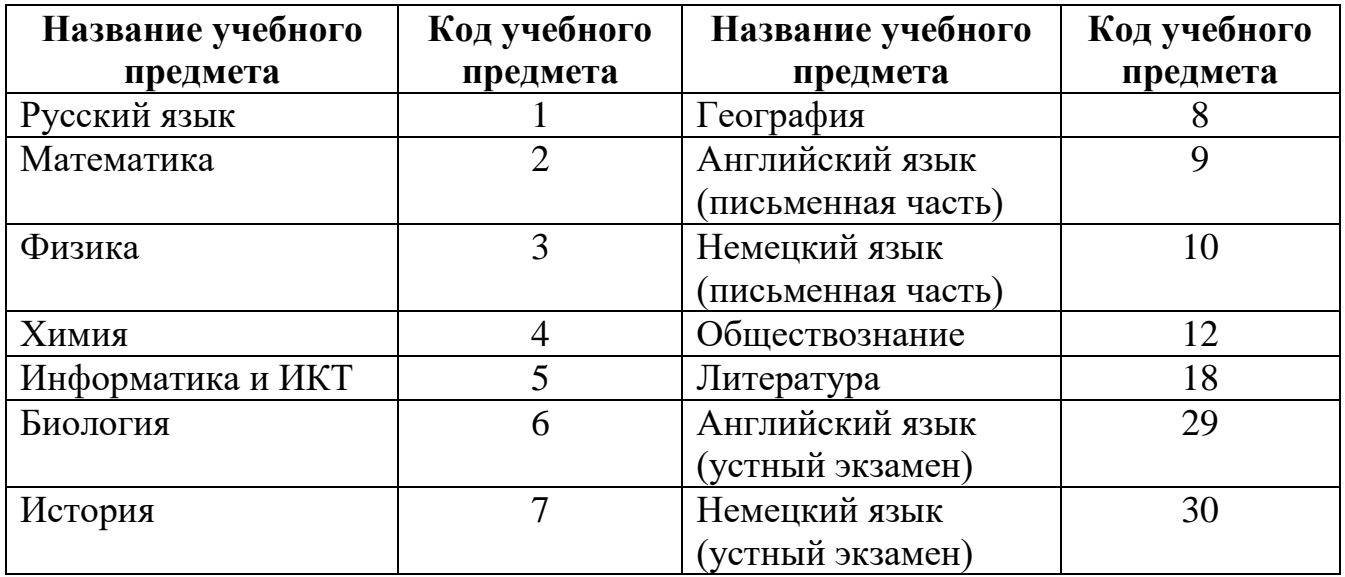

## **Кодировка учебных предметов**

#### **Продолжительность выполнения экзаменационной работы**

| Название<br>учебного предмета             | Продолжительность<br>выполнения<br>экзаменационной<br>работы | Продолжительность<br>выполнения экзаменационной<br>работы участниками ОГЭ -<br>обучающимися с OB3 |
|-------------------------------------------|--------------------------------------------------------------|---------------------------------------------------------------------------------------------------|
| Иностранные языки<br>(раздел «Говорение») | $15$ минут                                                   | 45 минут                                                                                          |
| Физика                                    | 3 часа                                                       | 4 часа 30 минут                                                                                   |

 $2$  Непрограммируемый калькулятор:

а) обеспечивает выполнение арифметических вычислений (сложение, вычитание, умножение, деление, извлечение корня) и вычисление тригонометрических функций (sin, cos, tg, ctg, arcsin, arccos, arctg);

б) не осуществляет функции средства связи, хранилища базы данных и не имеет доступ к сетям передачи данных (в том числе к сети «Интернет»).

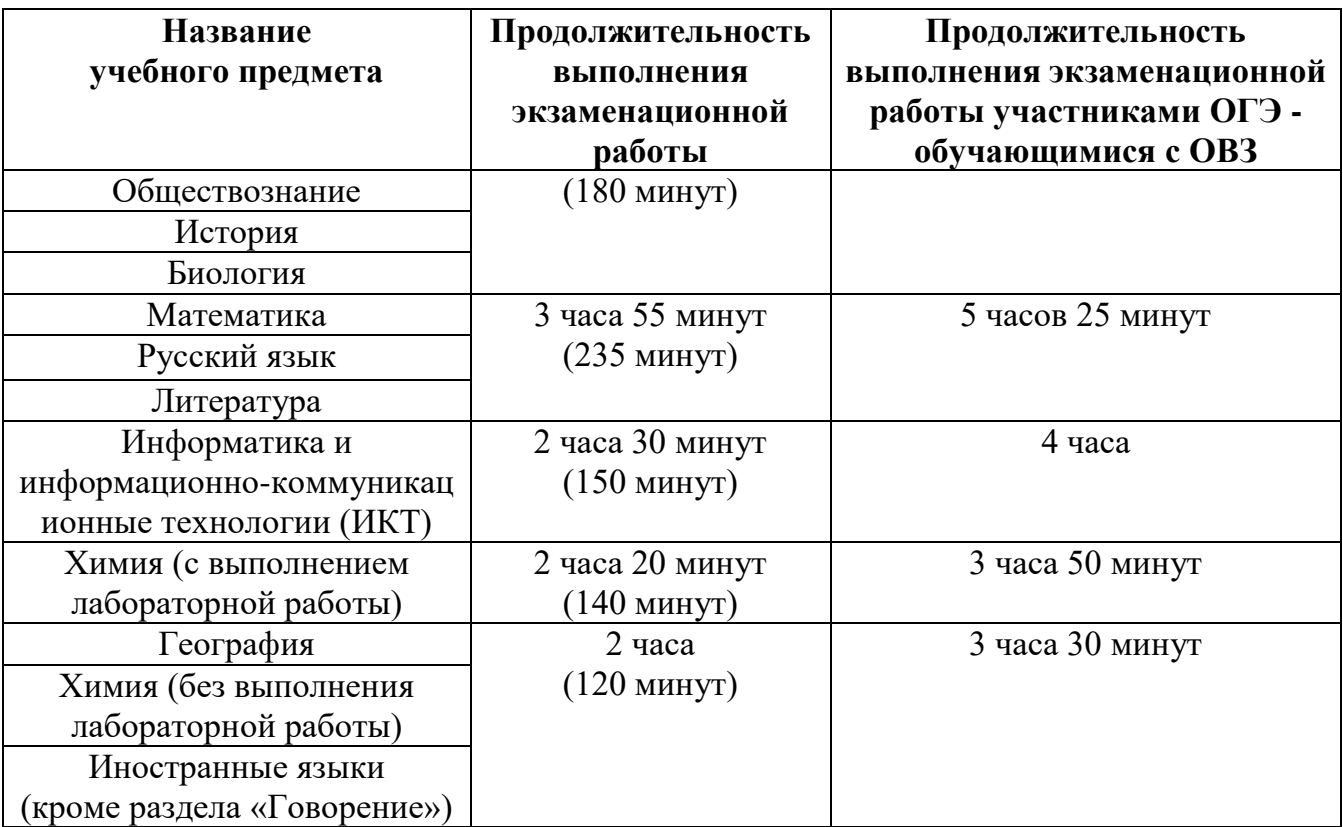

*Первая часть инструктажа (начало проведения с 9.50 по местному времени):* **Уважаемые участники экзамена! Сегодня Вы сдаете экзамен по \_\_\_\_\_\_\_\_\_\_\_\_\_\_\_** (*назовите соответствующий учебный предмет)* **в форме ОГЭ.** 

**Основной государственный экзамен – это лишь одно из жизненных испытаний, которое вам предстоит пройти. Будьте уверены: каждому по силам сдать ОГЭ.** 

**Все задания составлены на основе школьной программы. Поэтому каждый из вас может успешно сдать экзамен.**

**Вместе с тем напоминаем, что в целях предупреждения нарушений порядка проведения ОГЭ в аудиториях ППЭ ведется видеонаблюдение***.*

**Во время проведения экзамена вы должны соблюдать порядок проведения ОГЭ.** 

**В день проведения экзамена (в период с момента входа в ППЭ и до окончания экзамена) запрещается:** 

− **иметь при себе средства связи, электронно-вычислительную технику, фото-, аудио- и видеоаппаратуру, справочные материалы, письменные заметки и иные средства хранения и передачи информации;**

− **выносить из аудиторий и ППЭ черновики, экзаменационные материалы на бумажном или электронном носителях, фотографировать экзаменационные материалы;**

− **пользоваться справочными материалами, кроме тех, которые указаны в тексте КИМ;**

− **переписывать задания из КИМ в черновики (при необходимости можно делать заметки в КИМ);**

− **перемещаться по ППЭ во время экзамена без сопровождения организатора.**

**Во время проведения экзамена запрещается:**

− **выносить из аудиторий письменные принадлежности;** 

− **разговаривать, пересаживаться, обмениваться любыми материалами и предметами.**

**В случае нарушения указанных требований порядка проведения ОГЭ вы будете удалены с экзамена.** 

**В случае нарушения порядка проведения экзамена работниками ППЭ или другими участниками экзамена вы имеете право подать апелляцию о нарушении установленного порядка проведения ОГЭ. Апелляция о нарушении установленного порядка проведения ОГЭ подается в день проведения экзамена члену ГЭК до выхода из ППЭ.**

**Ознакомиться с результатами ОГЭ вы сможете в своей школе, в местах, в которых вы были зарегистрированы на сдачу ОГЭ, так же посредством автоматизированной информационной образовательной системы «Сетевой регион. Образование».** 

**Плановая дата ознакомления с результатами:** *(назвать дату).*

**После получения результатов ОГЭ вы сможете подать апелляцию о несогласии с выставленными баллами. Апелляция подается в течение двух рабочих дней после официального дня объявления результатов ОГЭ.** 

**Апелляция вы можете подать в своей школе или в месте, где вы были зарегистрированы на сдачу ОГЭ, или непосредственно в конфликтную комиссию.**

**Апелляция по вопросам содержания и структуры экзаменационных материалов по учебным предметам, а также по вопросам, связанным с нарушением участником ОГЭ требований Порядка или неправильным оформлением экзаменационной работы, не рассматривается.** 

**Обращаем внимание, что во время экзамена на вашем рабочем столе, помимо экзаменационных материалов, могут находиться только:**

− **гелевая или капиллярная ручка с чернилами черного цвета;**

− **документ, удостоверяющий личность;**

− **черновики со штампом школы на базе, которой расположен ППЭ**  *(черновики не выдаются в случае проведения ОГЭ по иностранным языкам с включенным разделом «Говорение»);*

− **лекарства и питание (при необходимости);**

− **дополнительные материалы, которые можно использовать на ОГЭ по отдельным учебным предметам** *(по русскому языку – орфографические словари; по математике – линейка, справочные материалы, содержащие основные формулы курса математики образовательной программы основного общего образования; по физике – непрограммируемый калькулятор* <sup>3</sup> *, лабораторное оборудование; по химии – непрограммируемый калькулятор, Периодическая система химических элементов Д.И. Менделеева, таблица растворимости солей, кислот и оснований в воде, электрохимический ряд напряжений металлов; по* 

<sup>3</sup> Непрограммируемый калькулятор:

а) обеспечивает выполнение арифметических вычислений (сложение, вычитание, умножение, деление, извлечение корня) и вычисление тригонометрических функций (sin, cos, tg, ctg, arcsin, arccos, arctg);

б) не осуществляет функции средства связи, хранилища базы данных и не имеет доступ к сетям передачи данных (в том числе к сети «Интернет»).

*биологии – линейка и непрограммируемый калькулятор, по географии – линейка, непрограммируемый калькулятор и географические атласы для 7, 8 и 9 классов; по литературе – полные тексты художественных произведений, а также сборники лирики; по информатике и информационно-коммуникационным технологиям (ИКТ), иностранным языкам – компьютеры);*

− **специальные технические средства (для обучающихся с ОВЗ, детей инвалидов, инвалидов).**

*Организатор обращает внимание участников ОГЭ на доставочный пакет с экзаменационными материалами.*

*Вторая часть инструктажа (начало проведения не ранее 10.00 по местному времени)*

**Экзаменационные материалы в аудиторию поступили в доставочном пакете. Упаковка пакета не нарушена.**

*Продемонстрировать пакет с экзаменационными материалами и вскрыть его не ранее 10.00 по местному времени, используя ножницы.*

**В пакете находятся индивидуальные комплекты с экзаменационными материалами, которые сейчас будут вам выданы.**

*(Организатор раздает участникам ИК в произвольном порядке).*

**До начала работы с бланками ОГЭ проверьте комплектацию выданных экзаменационных материалов. В индивидуальном комплекте находятся:** 

− **Бланк ответов № 1 (на задания с кратким ответом);** 

− **Бланк ответов № 2 (на задания с развернутым ответом);**

− **КИМ.**

**Проверьте, совпадает ли номер КИМ и номер варианта на листе КИМ с номером КИМ и номером варианта на бланках ответов №1 и №2.**

**Внимательно просмотрите текст КИМ, проверьте качество текста на полиграфические дефекты, количество страниц КИМ.**

**В случае если вы обнаружили несовпадения, обратитесь к нам.**

*При обнаружении лишних (нехватки) бланков, типографских дефектов необходимо заменить полностью индивидуальный комплект на новый.*

*Сделать паузу для проверки участниками целостности ИК*

**Приступаем к заполнению регистрационных полей Бланка № 1.**

**Записывайте буквы и цифры в соответствии с образцом на бланке. Каждая цифра, символ записывается в отдельную клетку, начиная с первой клетки.**

**Заполните регистрационные поля в соответствии с информацией на доске (информационном стенде) гелевой или капиллярной черной ручкой. При отсутствии такой ручки обратитесь к нам, так как бланки, заполненные иной ручкой, не обрабатываются и не проверяются.**

*Обратите внимание участников на доску.*

**Заполните поля: код региона, код образовательной организации, номер и буква класса (при наличии), код ППЭ, номер аудитории. При заполнении поля «код образовательной организации» обратитесь к нам.** 

**Код предмета и название предмета автоматически внесены в регистрационные поля бланка ответов №1.** 

**Служебные поля «Резерв-1» и «Резерв-2» не заполняются.**

**Заполните сведения о себе: фамилия, имя, отчество (при наличии), данные документа, удостоверяющего личность, пол.** 

*Сделать паузу для заполнения участниками полей* 

**Поставьте вашу подпись строго в нутрии окошка «подпись участника ГИА».**

*Организаторы проверяют правильность заполнения регистрационных полей на Бланке ответа №1 у каждого участника ОГЭ и соответствие данных участника ОГЭ в документе, удостоверяющем личность, и регистрационных полях Бланка ответов № 1.*

**Ознакомьтесь с информацией в верхней части Бланка ответов №1 и поставьте вашу подпись в поле «подпись участника», расположенном в верхней части Бланка.**

*В случае если участник ГИА отказался ставить личную подпись в бланке регистрации, организатор в аудитории ставит в бланке регистрации свою подпись.*

**Напоминаем основные правила по заполнению бланков ответов.**

**При выполнении заданий внимательно читайте инструкции к заданиям, указанные у вас в КИМ. Записывайте ответы, начиная с первой клетки, в соответствии с этими инструкциями.**

**При выполнении заданий c кратким ответом записывайте ответ справа от номера соответствующего задания, начиная с первой позиции. Каждый символ записывается в отдельную ячейку.**

**Не разрешается использовать при записи ответа на задания с кратким ответом никаких иных символов, кроме символов кириллицы, латиницы, арабских цифр, запятой и знака «дефиса» («минус»).**

**Вы можете заменить ошибочный ответ.**

**Для этого в поле «Замена ошибочных ответов» следует внести номер задания, ответ на который надо исправить, а в строку записать новое значение верного ответа на указанное задание.**

**Обращаем ваше внимание, на Бланке ответа №1 и Бланке ответов №2 запрещается делать какие-либо записи и пометки, не относящиеся к ответам на задания, в том числе информацию о личности участника ОГЭ. Вы можете делать пометки в черновиках и КИМ. Также обращаем ваше внимание на то, что ответы, записанные в черновиках и КИМ, не проверяются.** 

**При недостатке места для ответов на лицевой стороне бланка ответов №2 на задания с развернутым ответом (заполняется только лицевая сторона бланка), Вы должны обратиться к нам для выдачи дополнительного бланка ответов №2.** *При этом организатор должен фиксировать связь номеров основного и дополнительного бланка ответов №2 в специальных полях бланков.*  **Обращаем ваше внимание на то, что ответы, записанные на оборотной стороне бланка ответа №2 и на оборотной стороне дополнительного бланка ответов №2, не проверяются и не обрабатываются.** 

**По всем вопросам, связанным с проведением экзамена (за исключением вопросов по содержанию КИМ), вы можете обращаться к нам. В случае необходимости выхода из аудитории оставьте ваши экзаменационные материалы и черновики на своем рабочем столе. Организатор проверит комплектность оставленных вами экзаменационных материалов и** 

**черновиков, после чего вы сможете выйти из аудитории. На территории пункта вас будет сопровождать организатор.** 

**В случае плохого самочувствия незамедлительно обращайтесь к нам. В пункте проведения экзамена присутствует медицинский работник. Напоминаем, что по состоянию здоровья и по заключению медицинского работника, присутствующего в данном пункте, вы можете досрочно завершить экзамен и прийти на пересдачу.**

**Инструктаж закончен. Перед началом выполнения экзаменационной работы, пожалуйста, успокойтесь, сосредоточьтесь, внимательно прочитайте инструкцию к заданиям КИМ и сами задания.** 

**Начало выполнения экзаменационной работы:** *(объявить время начала)* **Окончание выполнения экзаменационной работы:** *(указать время)*

*Запишите на доске время начала и окончания выполнения экзаменационной работы.*

*Время, отведенное на инструктаж и заполнение регистрационных частей бланков ОГЭ, в общее время выполнения экзаменационной работы не включается.*

**Не забывайте переносить ответы из черновика и КИМ в бланки ответов гелевой, капиллярной ручкой с чернилами черного цвета.**

**Вы можете приступать к выполнению заданий.**

**Желаем вам удачи!**

*За 30 минут до окончания экзамена необходимо объявить*

**До окончания выполнения экзаменационной работы осталось 30 минут.** 

**Не забывайте переносить ответы из текста работы и черновика в бланки ответов черной гелевой или капиллярной ручкой.**

*За 5 минут до окончания выполнения экзаменационной работы необходимо объявить:*

**До окончания выполнения экзаменационной работы осталось 5 минут. Проверьте, все ли ответы вы перенесли из КИМ и черновиков в бланки ответов.**

*По окончании времени экзаменационной работы объявить:*

**Выполнение экзаменационной работы окончено. Положите на край стола свои бланки. КИМ вложите в конверт индивидуального комплекта** *(при наличии)***.**

*Организаторы осуществляют сбор экзаменационных материалов с рабочих мест участников ОГЭ в организованном порядке.*

Приложение 2

к инструкции ответственного организатора и организатора в аудитории пункта проведения экзамена при проведении ГВЭ

### **Инструкция для участника ГВЭ, зачитываемая организатором в аудитории**

Текст, который выделен **жирным** шрифтом, должен быть прочитан участникам ГВЭ слово в слово. Это делается для стандартизации процедуры проведения ГВЭ. *Комментарии, отмеченные курсивом, не читаются участникам. Они даны в помощь организатору*. Инструктаж и экзамен проводятся в спокойной и доброжелательной обстановке.

*На доске в аудитории оформляется образец регистрационных полей бланков ответов участника ГВЭ. Организатор в аудитории на доске заполняет код региона (код Ямало-Ненецкого автономного округа - 89), код ППЭ, номер аудитории, код предмета и его название, дату проведения ГВЭ. Оставшиеся поля - код образовательного учреждения, класс, ФИО, данные паспорта, пол - участники ГВЭ заполняют самостоятельно, используя свои данные из документа, удостоверяющего личность.*

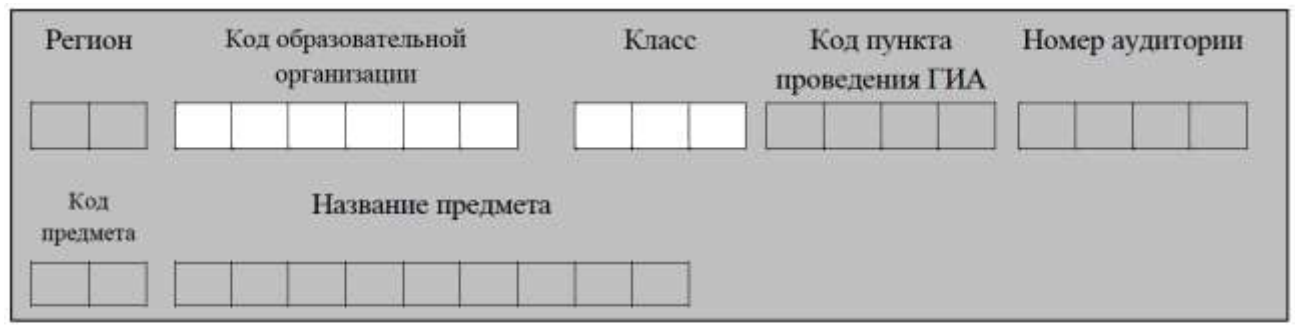

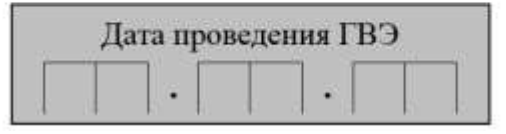

*Запишите код региона, предмета, ППЭ, номер аудитории в соответствии с кодировкой начиная с первой позиции.*

*Запишите дату проведения ГВЭ*

*Во время экзамена на рабочем столе участника ГВЭ, помимо ЭМ, находятся:*

*а)гелевая или капиллярная ручка с чернилами черного цвета;*

*б) документ, удостоверяющий личность;*

*в) средства обучения и воспитания;*

*г) лекарства и питание (при необходимости);*

*д) специальные технические средства (для лиц, указанных в пункте 34 Порядка);*

*е) черновики со штампом образовательной организации, на базе которой расположен ППЭ.*

*Иные вещи обучающиеся оставляют в специально выделенном в здании (комплексе зданий), где расположен ППЭ, месте для личных вещей обучающихся.*

**Уважаемые участники экзамена! Сегодня Вы сдаете экзамен по\_**\_\_\_\_\_\_\_\_\_\_\_\_\_\_\_\_\_*(назовите соответствующий учебный предмет) в* **форме**

## **государственного выпускного экзамена.**

*В целях предупреждения нарушений порядка проведения ГИА в аудиториях ППЭ ведется видеонаблюдение (зачитывается организатором только при наличии видеонаблюдения).*

**Во время проведения экзамена вы должны соблюдать порядок проведения ГИА.**

**Во время проведения экзамена запрещается:**

− **иметь при себе средства связи, электронно-вычислительную технику, фото-, аудио- и видеоаппаратуру, справочные материалы, письменные заметки и иные средства хранения и передачи информации;**

− **разговаривать, вставать с мест, пересаживаться, обмениваться любыми материалами и предметами;**

− **выносить из аудиторий и ППЭ черновики, экзаменационные материалы на бумажном или электронном носителях, фотографировать экзаменационные материалы;**

− **пользоваться справочными материалами, кроме тех, которые указаны в тексте КИМ;**

− **перемещаться по ППЭ во время экзамена без сопровождения организатора.**

**В случае нарушения указанных требований порядка проведения ГИА вы будете удалены с экзамена.**

**Записи на КИМ для проведения ГВЭ и черновиках не обрабатываются и не проверяются.**

**В случае нарушения порядка проведения экзамена работниками ППЭ или другими участниками экзамена вы имеете право подать апелляцию о нарушении установленного порядка проведения ГИА. Апелляция о нарушении установленного порядка проведения ГИА подается в день проведения экзамена члену ГЭК до выхода из ППЭ.**

**С результатами ГВЭ вы сможете ознакомиться в своей школе, в местах, в которых вы были зарегистрированы на сдачу ГВЭ, так же посредством автоматизированной информационной образовательной системы «Сетевой регион. Образование».** 

**Плановая дата ознакомления с результатами:** *(назвать дату).*

**После получения результатов ГВЭ вы сможете подать апелляцию о несогласии с выставленными баллами. Апелляция подается в течение двух рабочих дней со дня объявления результатов ГВЭ. Апелляция подается в образовательную организацию или в конфликтную комиссию.**

**Апелляция по вопросам содержания и структуры экзаменационных материалов по учебным предметам, а также по вопросам, связанным с нарушением обучающимся требований Порядка или неправильного оформления экзаменационной работы, не рассматривается.**

**Во время экзамена на вашем рабочем столе, помимо экзаменационных материалов, могут находиться только:**

− **гелевая, капиллярная ручка с чернилами черного цвета;**

− **документ, удостоверяющий личность;**
− **средства, разрешенные для использования на экзамене по соответствующим учебным предметам;**

− **лекарства и питание (при необходимости);**

− **черновики со штампом школы на базе, которой расположен ППЭ;**

− **специальные технические средства (для обучающихся с ОВЗ, детей инвалидов, инвалидов).**

**Вам будут выданы бланки для записи ответов на задания государственного выпускного экзамена.**

**Записывайте буквы и цифры в соответствии с образцом на бланке. Каждая цифра, символ записывается в отдельную клетку.**

**Заполните регистрационные поля в соответствии с информацией на доске (информационном стенде).**

*Обратите внимание участников на доску.*

**Приступаем к заполнению бланка регистрации.**

**Заполняем код региона, код образовательной организации, класс, код ППЭ и номер аудитории.**

**Заполняем поля: фамилия, имя, отчество, данные документа, удостоверяющего личность, пол.**

*Сделать паузу для заполнения участниками полей*

*Организаторы проверяют правильность заполнения регистрационных полей на Бланке у каждого участника ГВЭ и соответствие данных участника ГВЭ в документе, удостоверяющем личность, и регистрационных полях Бланка.*

**Поставьте вашу подпись в поле «подпись участника», расположенном в верхней части бланка регистрации.**

*В случае если участник ГВЭ отказался ставить личную подпись в бланке регистрации, организатор в аудитории ставит в бланке регистрации свою подпись.*

**Напоминаем основные правила по заполнению бланков ответов.**

**Обращаем ваше внимание, на бланках ответов запрещается делать какие-либо записи и пометки, не относящиеся к ответам на задания, в том числе информацию о личности участника ГВЭ. Также обращаем ваше внимание на то, что ответы, записанные в черновиках и КИМ, не обрабатываются и не проверяются.**

**По всем вопросам, связанным с проведением экзамена (за исключением вопросов по содержанию экзаменационных заданий), вы можете обращаться к нам. В случае необходимости выхода из аудитории оставьте ваши экзаменационные материалы на своем рабочем столе. На территории пункта Вас будет сопровождать организатор.**

**В случае плохого самочувствия незамедлительно обращайтесь к нам. В пункте присутствует медицинский работник. Напоминаем, что по состоянию здоровья вы можете досрочно завершить экзамен и прийти на пересдачу.**

**Инструктаж закончен. Перед началом выполнения экзаменационной работы, пожалуйста, успокойтесь, сосредоточьтесь, внимательно прочитайте инструкцию к заданиям КИМ и сами задания.** 

**Желаем вам удачи!**

**Начало экзамена:** *(объявить время начала экзамена)* 

**Окончание экзамена:** *(указать время) Запишите на доске время начала и окончания экзамена. Время, отведенное на инструктаж и заполнение регистрационных частей бланков ГВЭ, в общее время экзамена не включается.* 

**Вы можете приступать к выполнению заданий.**

*За 30 минут до окончания экзамена необходимо объявить* 

**До окончания экзамена осталось 30 минут.**

**Не забывайте переносить ответы из текста работы и черновика в бланки ответов черной гелевой или капиллярной ручкой.**

*За 5 минут до окончания экзамена необходимо объявить* 

**До окончания экзамена осталось 5 минут.** 

**Проверьте, все ли ответы вы перенесли из КИМ и черновиков в бланки ответов.** *По окончанию времени экзамена объявить* 

**Экзамен окончен. Положите на край стола свои бланки.**

*Организаторы осуществляют сбор экзаменационных материалов*

Приложение № 4

УТВЕРЖДЕНА

приказом департамента образования Ямало-Ненецкого автономного округа от  $\mathbb{N}^{\mathsf{O}}$ 

#### **Инструкция**

### **организатора вне аудитории – дежурного на входе пункта проведения экзамена при проведении государственной итоговой аттестации по образовательным программам основного общего образования**

#### 1. ОБЩИЕ ПОЛОЖЕНИЯ

1.1. Организатор вне аудитории – дежурный на входе назначается и освобождается приказом департамента образования ЯНАО по согласованию с государственной экзаменационной комиссией Ямало-Ненецкого автономного округа для организации и проведения государственной итоговой аттестации по образовательным программам основного общего образования (далее – ГЭК ГИА-9).

1.2. Организатор вне аудитории **–** дежурный на входе подчиняется непосредственно руководителю пункта проведения экзамена (далее – руководитель ППЭ), члену ГЭК ГИА-9.

1.3. В качестве организаторов в пункте проведения экзамена (далее – ППЭ) привлекаются лица, прошедшие соответствующую подготовку и не имеющие личной заинтересованности в результатах конкретных участников государственной итоговой аттестации по образовательным программам основного общего образования (далее – ГИА-9).

1.4. В своей деятельности организатор вне аудитории - дежурный на входе руководствуется нормативными правовыми актами федерального и регионального уровня по вопросам организации и проведения ГИА-9, настоящей инструкцией.

1.5. Работники образовательных организаций, привлекаемые к проведению ГИА-9 в качестве организаторов вне аудитории – дежурный на входе, по месту работы информируются под подпись о сроках, местах и порядке проведения ГИА-9, о порядке проведения ГИА-9, в том числе о ведении в ППЭ и аудиториях видеозаписи, об основаниях для удаления из ППЭ, о применении мер дисциплинарного и административного воздействия в отношении лиц, привлекаемых к проведению ГИА-9 и нарушивших установленный порядок проведения ГИА-9.

### 2. ФУНКЦИОНАЛЬНЫЕ ОБЯЗАННОСТИ

#### 2.1. **До начала экзамена организатор вне аудитории должен:**

пройти инструктаж по порядку и процедуре проведения ГИА-9;

 ознакомиться с нормативными правовыми документами, регламентирующими проведение ГИА-9, и инструкциями, определяющими порядок работы организаторов вне аудитории;

 организатор вне аудитории – дежурный на входе должен пройти заблаговременный инструктаж у руководителя ППЭ под подпись в специальной ведомости.

2.2. **В день проведения экзамена организатор вне аудитории ППЭ должен:**

 **не позднее, чем за 2 часа** до начала экзамена прибыть в ППЭ и зарегистрироваться у руководителя ППЭ;

 получить у руководителя ППЭ информацию о назначении организаторов и распределении на места дежурства;

 **не позднее, чем за 60 минут** до начала экзамена пройти на свое место дежурства и приступить к выполнению своих обязанностей.

#### 2.3. **Организатор вне аудитории – дежурный на входе должен:**

 обеспечивать организацию входа участников ГИА-9 в ППЭ, при этом осуществлять проверку документов, удостоверяющих личность, наличие участника в списках распределения в данный ППЭ;

 предупредить участника ГИА-9 о том, что запрещено иметь при себе любые средства связи и иные запрещенные средства и материалы.

 указывать участникам ГИА-9 о необходимости оставить иные личные вещи (не перечисленные в п.55 Порядка) до входа в ППЭ в специально выделенном месте/аудитории;

 помогать участникам ГИА-9 ориентироваться в помещениях ППЭ, указывать местонахождение нужной аудитории;

следить за соблюдением тишины и порядка в ППЭ;

 обеспечивать вход в ППЭ представителей средств массовой информации, общественных наблюдателей, должностных лиц органов исполнительной власти при этом проверять наличие у них документа, удостоверяющего личность, и документа, подтверждающего их полномочия;

 осуществлять контроль за перемещением по ППЭ лиц, имеющих право присутствовать в ППЭ в день проведения экзамена;

 сопровождать участников ГИА-9 при выходе из аудитории во время экзамена;

 контролировать незамедлительный выход из ППЭ участников ГИА-9, сдавших экзамен;

– не допускать во время экзамена нахождение на территории ППЭ посторонних лиц;

 выполнять все указания руководителя ППЭ и члена ГЭК ГИА-9, оказывая содействие в решении ситуаций, не регламентированных инструкциями;

2.4. **Организатору вне аудитории – дежурному на входе во время проведения экзамена в ППЭ запрещается:**

иметь при себе средства связи;

 оказывать содействие участникам, в том числе передавать им средства связи, электронно-вычислительную технику, фото-, аудио- и видеоаппаратуру, справочные материалы, письменные заметки и иные средства хранения и передачи информации;

 выносить из аудиторий и ППЭ экзаменационные материалы на бумажном или электронном носителях, фотографировать экзаменационные материалы.

### 2.5. **Завершение экзамена**

Организатор вне аудитории – дежурный на входе должен:

контролировать выход из ППЭ участников ГИА-9, завершивших экзамен;

Организаторы вне аудитории – дежурный на входе покидают ППЭ после завершения экзамена по разрешению руководителя ППЭ.

### 3. ПРАВА

Организатор вне аудитории **–** дежурный на входе имеет право:

3.1. Оказывать содействие руководителю ППЭ и члену ГЭК ГИА-9 в решении ситуаций, не регламентированных инструкциями. Вносить предложения по совершенствованию организации работы ППЭ, условий проведения ГИА-9 в ЯНАО.

3.2. Направлять в ГЭК ГИА-9 служебные записки о нарушении порядка проведения ГИА-9 в ППЭ

### 4. ОТВЕТСТВЕННОСТЬ

4.1. Организатор вне аудитории **–** дежурный на входе несет ответственность:

− за не качественное и не своевременное выполнение своих функциональных обязанностей;

− за не соблюдение требований конфиденциальности и информационной безопасности;

− за не соблюдение последовательности действий предусмотренных инструкциями по подготовке и проведению ГИА-9 в ППЭ;

− за не выполнение приказов, инструкций органов управления образованием федерального и регионального уровней;

− за не соблюдение правил противопожарной безопасности и техники безопасности, установленных в ППЭ на время проведения ГИА-9.

4.2. Организатор вне аудитории **–** дежурный на входе может быть привлечен к административной и уголовной ответственности при совершении противоправных действий, злоупотреблений и превышении должностных полномочий, получении взятки, халатности, нарушении использования и хранения бланков, разглашение информации ограниченного доступа.

Приложение № 5

УТВЕРЖДЕНА

приказом департамента образования Ямало-Ненецкого автономного округа от  $\mathcal{N}_{\mathcal{Q}}$ 

#### **Инструкция**

### **организатора вне аудитории – дежурного по этажам пункта проведения экзамена при проведении государственной итоговой аттестации по образовательным программам основного общего образования**

### 1. ОБЩИЕ ПОЛОЖЕНИЯ

1.1. Организатор вне аудитории – дежурный по этажам назначается и освобождается приказом департамента образования ЯНАО по согласованию с государственной экзаменационной комиссией Ямало-Ненецкого автономного округа для организации и проведения государственной итоговой аттестации по образовательным программам основного общего образования (далее – ГЭК ГИА-9).

1.2. Организатор вне аудитории – дежурный по этажам подчиняется непосредственно руководителю пункта проведения экзамена (далее – руководитель ППЭ), члену ГЭК ГИА-9.

1.3. В качестве организаторов вне аудитории – дежурного по этажам в пункте проведения экзамена (далее – ППЭ) привлекаются лица, прошедшие соответствующую подготовку и не имеющие личной заинтересованности в результатах конкретных участников государственной итоговой аттестации по образовательным программам основного общего образования (далее – ГИА-9).

1.4. В своей деятельности организатор вне аудитории – дежурный по этажам руководствуется нормативными правовыми актами федерального и регионального уровня по вопросам организации и ГИА-9, настоящей инструкцией.

1.5. Работники образовательных организаций, привлекаемые к проведению ГИА-9 в качестве организаторов вне аудитории – дежурного по этажам, по месту работы информируются под подпись о сроках, местах и порядке проведения ГИА-9, о порядке проведения ГИА-9, в том числе о ведении в ППЭ и аудиториях видеозаписи, об основаниях для удаления из ППЭ, о применении мер дисциплинарного и административного воздействия в отношении лиц, привлекаемых к проведению ГИА-9 и нарушивших установленный порядок проведения ГИА-9.

### 2. ФУНКЦИОНАЛЬНЫЕ ОБЯЗАННОСТИ

#### **Подготовка к проведению ГИА-9**

2.1. До начала экзамена организатор вне аудитории – дежурный по этажам должен:

пройти инструктаж по порядку и процедуре проведения ГИА-9;

 ознакомиться с нормативными правовыми документами, регламентирующими проведение ГИА-9, и инструкциями, определяющими порядок работы организаторов вне аудитории.

 организатор вне аудитории – дежурный по этажам должен пройти заблаговременный инструктаж у руководителя ППЭ под подпись в специальной ведомости.

### 2.2. **В день проведения экзамена организатор вне аудитории – дежурный по этажам ППЭ должен:**

 явиться в ППЭ **не позднее, чем за 2 часа** до начала экзамена, зарегистрироваться, пройти инструктаж по порядку и процедуре проведения ГИА-9 у руководителя ППЭ;

 получить у руководителя ППЭ информацию о назначении организаторов и распределении на места дежурства;

 **не позднее, чем за 60 минут** до начала экзамена пройти на свое место дежурства и приступить к выполнению своих обязанностей.

### **Проведение экзамена**

2.3. Организатору вне аудитории – дежурному по этажам во время проведения ГИА-9 в ППЭ **запрещается:**

иметь при себе средства связи;

 оказывать содействие участникам, в том числе передавать им средства связи, электронно-вычислительную технику, фото, аудио и видеоаппаратуру, справочные материалы, письменные заметки и иные средства хранения и передачи информации;

 выносить из аудиторий и ППЭ экзаменационные материалы на бумажном или электронном носителях, фотографировать экзаменационные материалы.

2.4. Организатор вне аудитории – дежурный по этажам должен:

 помогать участникам ГИА-9 ориентироваться в помещениях ППЭ, указывать местонахождение нужной аудитории, а также осуществлять контроль за перемещением по ППЭ лиц, имеющих право присутствовать в ППЭ в день проведения ГИА-9;

следить за соблюдением тишины и порядка в ППЭ;

 сопровождать участников ГИА-9 при выходе из аудитории во время экзамена.

### **Завершение экзамена**

2.5. Организатор вне аудитории – дежурный по этажам должен:

 контролировать организованный выход из ППЭ участников ГИА-9, завершивших экзамен;

 выполнять все указания руководителя ППЭ и члена ГЭК ГИА-9, оказывая содействие в решении ситуаций, не предусмотренных настоящей инструкцией.

2.6. После завершения экзамена организаторы вне аудитории – дежурный по этажам покидают ППЭ по разрешению руководителя ППЭ.

## 3. ПРАВА

Организатор вне аудитории – дежурный по этажам имеет право:

3.1. Оказывать содействие руководителю ППЭ и члену ГЭК ГИА-9 в решении ситуаций, не регламентированных инструкциями.3.2. Вносить предложения по совершенствованию организации работы ППЭ, условий проведения ГИА-9 в ЯНАО.

3.2.Направлять в ГЭК ГИА-9 служебные записки о нарушении ГИА-9 в ППЭ

## 4. ОТВЕТСТВЕННОСТЬ

4.1. Организатор вне аудитории – дежурный по этажам несет ответственность:

− за не качественное и не своевременное выполнение своих функциональных обязанностей;

− за не соблюдение требований конфиденциальности и информационной безопасности;

− за не соблюдение последовательности действий предусмотренных инструкциями по подготовке и проведению ГИА-9 в ППЭ;

− за не выполнение приказов, инструкций органов управления образованием федерального и регионального уровней;

− за не соблюдение правил противопожарной безопасности и техники безопасности, установленных в ППЭ на время проведения ГИА-9.

4.2. Организатор вне аудитории – дежурный по этажам может быть привлечен к административной и уголовной ответственности при совершении противоправных действий, злоупотреблений и превышении должностных полномочий, получении взятки, халатности, нарушении использования и хранения бланков, разглашение информации ограниченного доступа.

Приложение № 6

УТВЕРЖДЕНА

приказом департамента образования Ямало-Ненецкого автономного округа от  $\mathcal{N}_{\mathcal{Q}}$ 

## **Инструкция для ответственного организатора и организатора в аудитории подготовки по иностранным языкам с включенным разделом «Говорение» при проведении государственной итоговой аттестации по образовательным программам основного общего образования**

## 1. ОБЩИЕ ПОЛОЖЕНИЯ

1.1. Организатор в аудитории подготовки по иностранным языкам с включенным разделом «Говорение» (далее – организатор в аудитории подготовки) назначается и освобождается приказом департамента образования ЯНАО по согласованию с государственной экзаменационной комиссией Ямало-Ненецкого автономного округа по организации и проведению государственной итоговой аттестации по образовательным программам основного общего образования (далее – ГЭК ГИА-9).

1.2. Организатор в аудитории подготовки подчиняется непосредственно руководителю пункта проведения экзамена (далее – руководитель ППЭ), члену ГЭК ГИА-9.

1.3. В качестве организатора в аудитории подготовки по иностранному языку в пункте проведения экзамена (далее – ППЭ) привлекаются лица, прошедшие соответствующую подготовку и не имеющие личной заинтересованности в результатах конкретных участников государственной итоговой аттестации по образовательным программам основного общего образования (далее – ГИА-9).

1.4. В своей деятельности организатор в аудитории подготовки руководствуется нормативными правовыми актами федерального и регионального уровня по вопросам организации и проведения ГИА-9, настоящей инструкцией.

1.5. Организаторы в аудитории подготовки информируются о месте расположения ППЭ, в который они направляются, не ранее чем за 3 рабочих дня до проведения экзамена по соответствующему учебному предмету.

1.6. Работники образовательных организаций, привлекаемые к проведению ГИА-9 в качестве организаторов в аудитории подготовки, по месту работы информируются под роспись о сроках, местах и порядке проведения ГИА-9, о порядке проведения ГИА-9, в том числе о ведении в ППЭ и аудиториях видеозаписи, об основаниях для удаления из ППЭ, о применении мер дисциплинарного и административного воздействия в отношении лиц, привлекаемых к проведению ГИА-9 и нарушивших установленный порядок проведения ГИА.

# 2. ФУНКЦИОНАЛЬНЫЕ ОБЯЗАННОСТИ

## **2.1. Организатор в аудитории подготовки должен знать:**

2.1.1. Время, отведённое на подготовку и выполнение задания:

− устная часть экзамена включает в себя 3 задания:

а) Задание 1 предусматривает чтение вслух небольшого текста. Время на подготовку - 1,5 минуты. Время выполнения задания - **2 минуты**.

б) В задании 2 предлагается принять участие в условном диалоге-расспросе, состоящем из 6 вопросов. Время ответа на каждый вопрос **не более 40 секунд**.

в) В задании 3 необходимо построить связное монологическое высказывание на определённую тему с опорой на план. Время на подготовку - 1,5 минуты. Время выполнения задания - **2 минуты**.

2.1.2. **Общее время ответа** одного участника (включая время на подготовку) - не **более 15 минут**. Каждое последующее задание выполняется после окончания выполнения предыдущего задания. Всё время ответа ведётся аудиозапись.

2.1.3. Для проведения устной части экзаменов используется два типа аудиторий:

а) аудитория подготовки, в которой участники заполняют бланк регистрации и ожидают своей очереди сдачи экзамена, дополнительное оборудование для аудиторий не требуется (в аудитории подготовки одновременно могут присутствовать не более 25 обучающихся);

б) аудитория проведения, в которой проводится инструктаж участников, выдаются экзаменационные материалы участникам и в которой участники отвечают на задания КИМ. В аудитории проведения должны быть подготовлены средства аудиозаписи и воспроизведения аудиозаписей.

Не допустимо совмещать аудитории подготовки и проведения.

2.1.4. Из аудитории подготовки в аудиторию проведения участники экзамена заходят группами по количеству рабочих мест в аудитории проведения, при этом следующая группа участников экзамена заходит в аудиторию проведения только после того, как выполнение экзаменационной работы завершили все участники из предыдущей группы.

2.1.5. Через одно рабочее место в аудитории проведения могут пройти максимум четыре участника экзамена (1 рабочая станция – 4 участника).

2.1.6. Начало экзамена в аудитории подготовки считается с момента завершения инструктажа и заполнения бланков участниками экзамена, окончанием экзамена считается момент, когда аудиторию покинул последний участник экзамена.

2.1.7. Сопровождение участников экзамена из аудитории подготовки в аудиторию проведения осуществляется организатором вне аудитории.

**2.2. До начала устной части экзамена организатор в аудитории подготовки должен:**

2.2.1. Прибыть в ППЭ **не позднее чем за 2 часа** до начала экзамена и зарегистрироваться у руководителя ППЭ.

2.2.2. Ознакомиться с нормативными правовыми документами, регламентирующими проведение ГИА-9 и инструкциями, определяющими порядок работы организаторов в аудитории.

2.2.3. Пройти инструктаж у руководителя ППЭ по процедуре проведения экзамена.

2.2.4. Получить у руководителя ППЭ:

− краткую инструкцию для участников экзамена;

− ножницы для вскрытия пакета с ЭМ;

− список участников экзамена в аудитории;

− материалы, которые участники экзамена могут использовать в период ожидания своей очереди в аудитории подготовки (материалы должны быть на языке проводимого экзамена):

- научно-популярные журналы;
- журналы;
- любые книги;
- газеты.

Приносить участникам экзамена собственные книги категорически запрещается.

2.2.5. **Не позднее чем за 60 мин** до экзамена пройти в свою аудиторию, проверить ее готовность к экзамену, вывесить у входа в аудиторию один экземпляр списка участников экзамена и приступить к выполнению обязанностей организатора в аудитории подготовки.

2.2.6. **Не позднее 9.45.** по местному времени дня проведения экзамена получить у руководителя ППЭ для участников экзамена пакет с ЭМ (бланки регистрации и бланки ответов №2).

2.2.7. **Не ранее 9.50.** по местному времени дня проведения экзамена провести инструктаж участников экзамена. Инструктаж состоит из двух частей. Первая часть инструктажа включает в себя информирование участников экзамена о порядке проведения экзамена, правилах оформления экзаменационной работы, продолжительности выполнения экзаменационной работы, порядке подачи апелляций о нарушении установленного Порядка и о несогласии с выставленными баллами, о случаях удаления с экзамена, о времени и месте ознакомления с результатами ОГЭ.

2.2.8. **Не ранее 10.00** по местному времени дня проведения экзамена выдать участникам экзамена ЭМ, которые включают в себя регистрационные бланки и бланк ответов №2, в произвольном порядке, при этом необходимо:

− продемонстрировать участникам экзамена целостность упаковки пакета с ЭМ;

− провести вторую часть инструктажа, при которой организатор в аудитории подготовки **должен**:

- дать указание участникам экзамена проверить качество напечатанных бланков (отсутствие белых и темных полос, текст хорошо читаем и четко пропечатан), в случае обнаружения брака или некомплектности ЭМ выдать участнику экзамена новый комплект ЭМ;
- дать указание участникам экзамена приступить к заполнению регистрационных полей бланков (участник экзамена должен поставить свою подпись в соответствующем поле);
- проконтролировать заполнение участниками регистрационных сведений в бланке ответов №1 и внесение в область ответов бланка №2 свой номер КИМ (указан на бланке №1 и №2);
- проверить правильность заполнения регистрационных полей на всех бланках у каждого участника экзамена и соответствие данных участника экзамена (ФИО, серии и номера документа, удостоверяющего личность) в бланке регистрации и документе, удостоверяющем личность. В случае

обнаружения ошибочного заполнения регистрационных полей бланков

дать указание участнику экзамена внести соответствующие исправления. 2.2.9. Сообщить организатору вне аудитории об окончании заполнения бланков регистрации участниками экзамена и возможности начала экзамена в аудитории проведения.

2.3. По окончании экзамена организатор в аудитории подготовки должен передать руководителю ППЭ собранные и упакованные в возвратные пакеты материалы экзамена:

− бланки устного экзамена, имеющие полиграфические дефекты или испорченные участниками экзамена;

− неиспользованные ЭМ;

− материалы, которые участники экзамена использовали в период ожидания своей очереди в аудитории подготовки:

• научно-популярные журналы;

- журналы;
- любые книги;
- газеты.

2.4. Организатор в аудитории подготовки покидает ППЭ после передачи всех материалов, оформления соответствующих документов и только по разрешению руководителя ППЭ.

### 3. ПРАВА

Ответственный организатор и организатор в аудитории подготовки имеет право:

3.1. Оказывать содействие руководителю ППЭ и члену ГЭК ГИА-9 в решении ситуаций, не регламентированных инструкциями.

3.2. Вносить предложения по совершенствованию организации работы ППЭ, условий проведения ГИА-9 в ЯНАО.

3.3. Направлять в ГЭК ГИА-9 служебные записки о нарушении ГИА-9 в ППЭ.

## 4. ОТВЕТСТВЕННОСТЬ

4.1. Ответственный организатор и организатор в аудитории подготовки несет ответственность:

− за не качественное и не своевременное выполнение своих функциональных обязанностей;

− за не соблюдение требований конфиденциальности и информационной безопасности;

− за не соблюдение последовательности действий предусмотренных инструкциями по подготовке и проведению ГИА-9 в ППЭ;

− за не выполнение приказов, инструкций органов управления образованием федерального и регионального уровней;

− за не соблюдение правил противопожарной безопасности и техники безопасности, установленных в ППЭ на время проведения ГИА-9.

4.2. Ответственный организатор и организатор в аудитории подготовки может быть привлечен к административной и уголовной ответственности при

совершении противоправных действий, злоупотреблений и превышении должностных полномочий, получении взятки, халатности, использования и хранения бланков, разглашение информации ограниченного доступа.

Приложение

к инструкции организатора в аудитории подготовки по иностранным языкам с включенным разделом «Говорение» при проведении ГИА-9

## **Инструкция для участников основного государственного экзамена по иностранным языкам с включенным разделом «Говорение», зачитываемая организатором в аудитории подготовки экзамена перед началом выполнения экзаменационной работы**

Текст, который выделен жирным шрифтом, должен быть прочитан участникам экзамена слово в слово. Это делается для стандартизации процедуры проведения экзамена. *Комментарии, отмеченные курсивом, не читаются участникам. Они даны в помощь организатору*. Инструктаж и экзамен проводятся в спокойной и доброжелательной обстановке.

### *Подготовительные мероприятия:*

*Заблаговременно оформить на доске в аудитории образец регистрационных полей бланка регистрации участника экзамена. Код региона, код пункта проведения экзамена (ППЭ), код предмета и его название, дата проведения ОГЭ заполнены автоматически. Класс участники экзамена заполняют самостоятельно, ФИО, данные паспорта участники экзамена заполняют, используя свои данные из документа, удостоверяющего личность.*

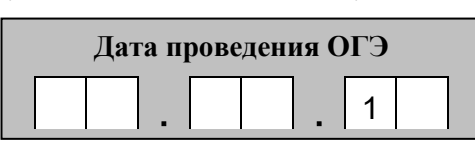

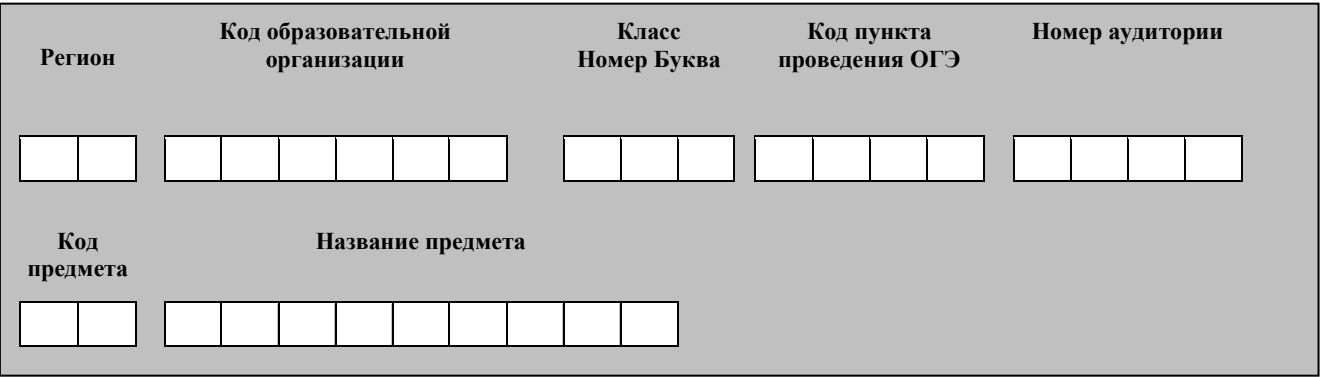

*Во время экзамена на рабочем столе участника экзамена, помимо экзаменационных материалов, могут находиться:*

− *гелевая, капиллярная ручка с чернилами черного цвета;*

− *документ, удостоверяющий личность;*

− *лекарства и питание (при необходимости);*

− *специальные технические средства (для участников экзамена с ограниченными возможностями здоровья (ОВЗ), детей-инвалидов, инвалидов);*

− *инструкции для участников экзамена по использованию программного обеспечения сдачи устного экзамена по иностранным языкам: одна инструкция на участника экзамена на языке сдаваемого экзамена участников;*

− *материалы, которые могут использовать участники экзамена в период ожидания своей очереди:*

- *научно-популярные журналы,*
- *любые книги,*
- *журналы,*
- *газеты и т.п.*

*Материалы должны быть на языке проводимого экзамена и взяты из школьной библиотеки.*

*Приносить участниками собственные материалы категорически запрещается.*

### *Кодировка учебных предметов*

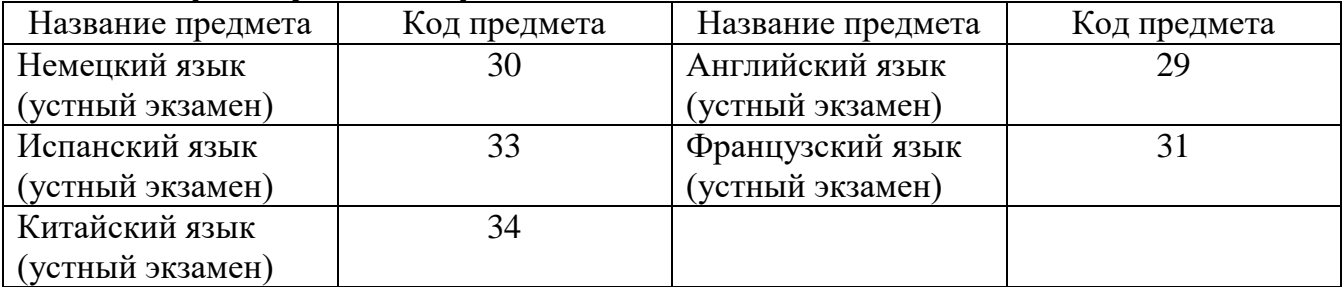

#### **Продолжительность выполнения экзаменационной работы**

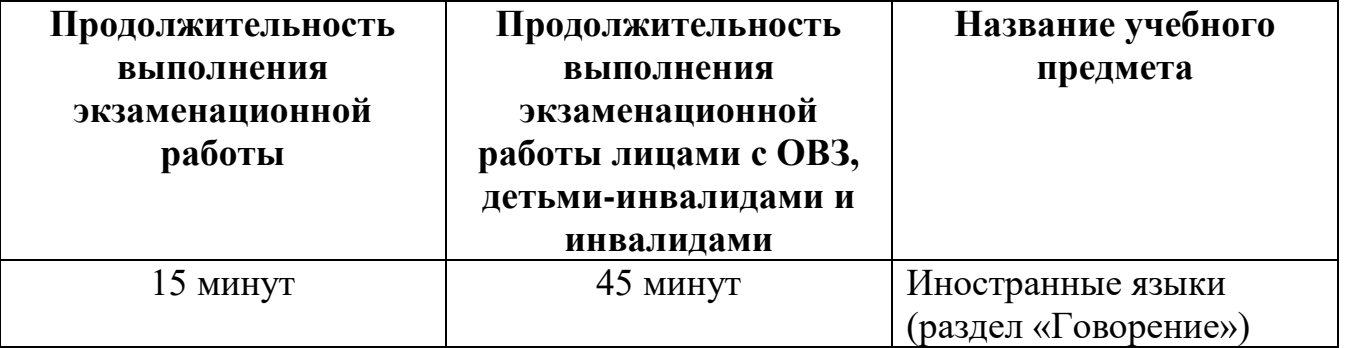

#### **Инструкция для участников экзамена**

**Уважаемые участники экзамена! Вам предстоит выполнить устную часть экзаменационной работы по \_\_\_\_\_\_\_\_\_\_\_\_\_\_\_ языку** *(назовите соответствующий предмет)* **в форме ОГЭ***.*

**ОГЭ - лишь одно из жизненных испытаний, которое вам предстоит пройти. Будьте уверены: каждому, кто учился в школе, по силам сдать ОГЭ. Все задания составлены на основе школьной программы. Поэтому каждый из вас может успешно сдать экзамен.**

**Вместе с тем, напоминаем, что в целях предупреждения нарушений порядка проведения ОГЭ в аудиториях ППЭ ведется видеонаблюдение.**

**Во время экзамена вы должны соблюдать Порядок проведения экзамена.** 

**В день проведения экзамена (в период с момента входа в ППЭ и до окончания выполнения экзаменационной работы) запрещается:** 

− **иметь при себе средства связи, электронно-вычислительную технику, фото-, аудио- и видеоаппаратуру, справочные материалы, письменные заметки и иные средства хранения и передачи информации;**

− **фотографировать экзаменационные материалы;**

− **иметь при себе листы бумаги для черновиков и пользоваться ими;**

− **перемещаться по ППЭ во время экзамена без сопровождения организатора.**

**Во время проведения экзамена запрещается:**

− **делать какие-либо письменные заметки, кроме заполнения бланка регистрации;**

− **пересаживаться, обмениваться любыми материалами и предметами.**

**В случае нарушения порядка проведения ОГЭ вы будете удалены с экзамена.** 

**В случае нарушения порядка проведения ОГЭ работниками ППЭ или другими участниками экзамена вы имеете право подать апелляцию о нарушении порядка проведения ОГЭ. Апелляция о нарушении порядка проведения ОГЭ подается в день проведения экзамена члену ГЭК до выхода из ППЭ.**

**Ознакомиться с результатами ОГЭ вы сможете в своей школе или в местах, в которых вы были зарегистрированы на сдачу ОГЭ.**

**Плановая дата ознакомления с результатами: \_\_\_\_\_\_\_\_\_\_\_\_\_ (назвать дату).**

**После получения результатов ОГЭ вы можете подать апелляцию о несогласии с выставленными баллами. Апелляция подается в течение двух рабочих дней после официального дня объявления результатов ОГЭ.** 

**Апелляцию вы можете подать в своей школе или в месте, где вы были зарегистрированы на сдачу ОГЭ, а также непосредственно в конфликтную комиссию.**

**Апелляция по вопросам содержания и структуры заданий по учебным предметам, а также по вопросам, связанным с нарушением участником экзамена требований порядка и неправильным оформлением экзаменационной работы, не рассматривается.**

**Обращаем ваше внимание, что во время экзамена на вашем рабочем столе, помимо экзаменационных материалов, могут находиться только:**

**гелевая, капиллярная ручка с чернилами черного цвета;**

**документ, удостоверяющий личность;**

**лекарства и питание (при необходимости);**

**специальные технические средства (для участников экзамена с ограниченными возможностями здоровья (ОВЗ), детей-инвалидов, инвалидов).**

*Организатор обращает внимание участников экзамена на пакет с индивидуальными комплектами (бланками) полученный у руководителя ППЭ.*

**Экзаменационные материалы (индивидуальные комплекты – бланки) в аудиторию поступили в доставочном пакете. Упаковка пакета не нарушена.**

*Вторая часть инструктажа (начало проведения не ранее 10.00 по местному времени).*

*Продемонстрировать пакет и вскрыть его не ранее 10.00 по местному времени, используя ножницы.*

**В пакете находятся индивидуальные комплекты, которые сейчас будут вам выданы.**

*(Организатор раздает участникам индивидуальные комплекты в произвольном порядке).*

**До начала работы с бланками проверьте комплектацию выданных индивидуальных комплектов.** 

**В индивидуальном комплекте находятся:** 

− **Бланк № 1 (бланк регистрации);** 

− **Бланк № 2 (бланк на задания с развернутым ответом);**

**Проверьте, совпадает ли номер КИМ на бланке № 1 с номером КИМ на бланке №2, а также качество печати бланков. В случае если вы обнаружили несовпадения номера КИМ на бланке №1 и бланке №2, или некачественную печать, обратитесь к нам.**

*При обнаружении несовпадения номера КИМ на бланках, лишних (нехватки) бланков, типографских дефектов необходимо заменить полностью индивидуальный комплект на новый.*

*Сделать паузу для проверки участниками комплектации индивидуальных комплектов и качества печати бланков регистрации.*

**Приступаем к заполнению бланка №1, бланка регистрации.**

**Записывайте буквы и цифры в соответствии с образцом на бланке. Каждая цифра, символ записывается в отдельную клетку, начиная с первой клетки.**

**Заполните регистрационные поля в соответствии с информацией на доске (информационном стенде) гелевой, капиллярной ручкой с чернилами черного цвета. При отсутствии такой ручки обращайтесь к нам, так как бланки, заполненные иными письменными принадлежностями, не обрабатываются и не проверяются.** 

*Обратите внимание участников на доску.*

**Сверьте значения полей: код региона, код ППЭ, код предмета и его название, дата проведения ОГЭ с информацией на доске. При заполнении поля «код образовательной организации» обратитесь к нам. Поле «класс», фамилию, имя, отчество, данные паспорта заполняйте самостоятельно. Служебное поле «Резерв-1» и «Резерв-2» не заполняются.**

*Организатор обращает внимание участников на следующий момент:*

**Обратите внимание, сейчас номер аудитории не заполняется. Номер аудитории вы должны будете заполнить в аудитории проведения экзамена перед началом выполнения экзаменационной работы после того, как организатор в аудитории проведения экзамена проведёт краткий инструктаж о процедуре выполнения экзаменационной работы.**

**Заполните сведения о себе: фамилия, имя, отчество, данные документа, удостоверяющего личность.** 

*Сделать паузу для заполнения участниками бланков регистрации.*

*Организаторы проверяют правильность заполнения бланков регистрации, соответствие данных участника экзамена в документе, удостоверяющем личность, и в бланке регистрации.*

**Поставьте вашу подпись строго внутри окошка «подпись участника ОГЭ».**

*В случае если участник экзамена отказывается ставить личную подпись в бланке регистрации, организатор в аудитории ставит в бланке регистрации свою подпись.*

**Выполнение экзаменационной работы будет проходить на компьютере в специально оборудованных аудиториях проведения. Для выполнения экзаменационной работы вас будут приглашать в аудитории проведения в соответствии со случайно определённой очерёдностью. До аудитории проведения вас будет сопровождать организатор.**

**В процессе выполнения экзаменационной работы вы будете самостоятельно работать за компьютером. Ответы на задания необходимо произносить в микрофон.**

**Выполнение экзаменационной работы включает пять основных этапов:**

**1. Регистрация: вам необходимо внести в поле ответов бланка №2 номер КИМ.**

**2. Запись номера КИМ: вам необходимо произнести в микрофон номер присвоенного КИМ.**

**3. Ознакомление с инструкцией по выполнению заданий.**

**4. Подготовка и ответ на задания.**

**5. Прослушивание записанных ответов.**

*Обратите внимание участников на следующий момент:*

**В аудиторию проведения вы должны взять с собой:**

− **заполненные бланк регистрации (номер аудитории не заполнен), бланк ответов №2;**

− **документ, удостоверяющий личность;**

− **гелевую, капиллярную ручку с чернилами черного цвета, которой вы заполняли бланк регистрации.**

**У вас на столах находятся краткие инструкции по работе с программным обеспечением при выполнении экзаменационной работы. Рекомендуется ознакомиться с ними перед тем, как перейти в аудиторию проведения.**

*В случае наличия материалов, изучением которых участники экзамена могут заняться в процессе ожидания очереди, сообщите об этом участникам экзамена.*

**Кроме этого, у вас на столах находятся литературные материалы на иностранном языке, которыми вы можете пользоваться в период ожидания своей очереди:**

− **научно-популярные журналы,**

- − **любые книги,**
- − **журналы,**
- − **газеты и т.п.**

**По всем вопросам, связанным с проведением экзамена (за исключением вопросов по содержанию КИМ), вы можете обращаться к нам или организаторам в аудитории проведения экзамена. В случае необходимости выхода из аудитории оставьте ваши экзаменационные материалы на своем рабочем столе. На территории пункта вас будет сопровождать организатор.** 

**В случае плохого самочувствия незамедлительно обращайтесь к нам. В пункте присутствует медицинский работник. Напоминаем, что по состоянию здоровья и заключению медицинского работника, присутствующего в данном**  **пункте, вы можете досрочно завершить выполнение экзаменационной работы и прийти на пересдачу в резервные сроки.**

**Инструктаж закончен. Желаем удачи!**

Приложение № 7

УТВЕРЖДЕНА

приказом департамента образования Ямало-Ненецкого автономного округа от  $\mathcal{N}_{\mathcal{Q}}$ 

## **Инструкция для ответственного организатора и организатора в аудитории проведения по иностранным языкам с включенным разделом «Говорение» при проведении государственной итоговой аттестации по образовательным программам основного общего образования**

## 1. ОБЩИЕ ПОЛОЖЕНИЯ

1.1. Организатор в аудитории проведения по иностранным языкам с включенным разделом «Говорение» (далее – организатор в аудитории проведения) назначается и освобождается приказом департамента образования ЯНАО по согласованию с государственной экзаменационной комиссией Ямало-Ненецкого автономного округа по организации и проведению государственной итоговой аттестации по образовательным программам основного общего образования (далее – ГЭК ГИА-9).

1.2. Организатор в аудитории проведения подчиняется непосредственно руководителю пункта проведения экзамена (далее – руководитель ППЭ), члену ГЭК ГИА-9.

1.3. В качестве организатора в аудитории проведения по иностранному языку в пункте проведения экзамена (далее – ППЭ) привлекаются лица, прошедшие соответствующую подготовку и не имеющие личной заинтересованности в результатах конкретных участников государственной итоговой аттестации по образовательным программам основного общего образования (далее – ГИА-9).

1.4. В своей деятельности организатор в аудитории проведения руководствуется нормативными правовыми актами федерального и регионального уровня по вопросам организации и проведения ГИА-9, настоящей инструкцией.

1.5. Организаторы в аудитории проведения информируются о месте расположения ППЭ, в который они направляются, не ранее чем за 3 рабочих дня до проведения экзамена по соответствующему учебному предмету.

1.6. Работники образовательных организаций, привлекаемые к проведению ГИА-9 в качестве организаторов в аудитории проведения, по месту работы информируются под роспись о сроках, местах и порядке проведения ГИА-9, о порядке проведения ГИА-9, в том числе о ведении в ППЭ и аудиториях видеозаписи, об основаниях для удаления из ППЭ, о применении мер дисциплинарного и административного воздействия в отношении лиц, привлекаемых к проведению ГИА-9 и нарушивших установленный порядок проведения ГИА.

## 2. ФУНКЦИОНАЛЬНЫЕ ОБЯЗАННОСТИ

### **2.1. Организатор в аудитории проведения должен знать:**

2.1.1. Время, отведённое на подготовку и выполнение задания:

− устная часть экзамена включает в себя 3 задания:

а) Задание 1 предусматривает чтение вслух небольшого текста. Время на подготовку - 1,5 минуты. Время выполнения задания - **2 минуты**.

б) В задании 2 предлагается принять участие в условном диалоге-расспросе, состоящем из 6 вопросов. Время ответа на каждый вопрос **не более 40 секунд**.

в) В задании 3 необходимо построить связное монологическое высказывание на определённую тему с опорой на план. Время на подготовку - 1,5 минуты. Время выполнения задания - **2 минуты**.

2.1.2. **Общее время ответа** одного участника (включая время на подготовку) - не **более 15 минут**. Каждое последующее задание выполняется после окончания выполнения предыдущего задания. Всё время ответа ведётся аудиозапись.

2.1.3. Для проведения устной части экзаменов используется два типа аудиторий:

а) аудитория подготовки, в которой участники заполняют бланки (бланк регистрации и бланк ответов №2) и ожидают своей очереди сдачи экзамена, дополнительное оборудование для аудиторий не требуется (в аудитории подготовки одновременно могут присутствовать не более 25 обучающихся);

б) аудитория проведения, в которой проводится инструктаж участников, выдаются экзаменационные материалы участникам и в которой участники отвечают на задания КИМ. В аудитории проведения должны быть подготовлены средства аудиозаписи и воспроизведения аудиозаписей.

Не допустимо совмещать аудитории подготовки и проведения.

2.1.4. Из аудитории подготовки в аудиторию проведения участники экзамена заходят группами по количеству рабочих мест в аудитории проведения, при этом следующая группа участников экзамена заходит в аудиторию проведения только после того, как выполнение экзаменационной работы завершили все участники из предыдущей группы.

2.1.5. Через одно рабочее место в аудитории проведения могут пройти максимум четыре участника экзамена (1 рабочая станция – 4 участника).

2.1.6. Начало экзамена в аудитории проведения считается с момента завершения краткого инструктажа первой группы участников экзамена, окончанием экзамена считается момент, когда аудиторию покинул последний участник экзамена.

**2.2. До начала устной части экзамена организатор в аудитории проведения должен:**

2.2.1. Прибыть в ППЭ **не позднее чем за 2 часа** до начала экзамена и зарегистрироваться у руководителя ППЭ;

2.2.2. Ознакомиться с нормативными правовыми документами, регламентирующими проведение ГИА-9 и инструкциями, определяющими порядок работы организаторов в аудитории;

2.2.3. Пройти инструктаж у руководителя ППЭ по процедуре проведения экзамена;

2.2.4. **не позднее 9.45.** по местному времени получить у руководителя ППЭ для участников экзамена пакет с КИМ.

**2.3. В ходе устной части экзамена организатор в аудитории проведения должен:**

2.3.1. **Не ранее 10.00** по местному времени пригласить в аудиторию проведения группу участников экзамена из аудитории подготовки для получения заданий устной части КИМ и последующей записи устных ответов на задания КИМ.

2.3.2. После входа в аудиторию проведения группы участников экзамена каждой очереди распределить по рабочим местам в аудитории.

2.3.3. Сверить персональные данные участника экзамена, указанные в регистрационном бланке, с предъявленным документом, удостоверяющим личность.

2.3.4. Сверить номер КИМ бланка регистрации, и номер КИМ бланка ответов №2 с номером, который прописал участник экзамена в поле для развернутого ответа в бланке ответов № 2, и выдать участнику экзамена КИМ с соответствующим номером.

2.3.5. Для каждой новой группы провести краткий инструктаж по процедуре сдачи экзамена.

2.3.6. Проконтролировать внесение в регистрационный бланк номера аудитории проведения экзамена.

2.3.7. Для каждой новой группы объявить о начале экзамена, зафиксировать время начала и окончания экзамена на доске.

2.3.8. **При записи устного ответа следует:**

 попросить участника перед началом устного ответа четко произнести свой номер КИМ на русском языке;

 перед ответом на каждое задание участник произносит номер задания на русском языке;

 в случае если время подготовки к заданию истекло, то сообщить об этом участнику;

в случае если истекло время ответа на задание, то прервать ответ участника.

2.3.9. После завершения выполнения 1-го задания предупредить участника о том, что при выполнении задания 2 (условный диалог-расспрос) отвечать на вопрос необходимо сразу после его прослушивания, затем слушать следующий вопрос и отвечать. Сообщить участнику о том, что время на подготовку к ответу на вопросы задания 2 не предусматривается.

По завершении инструктажа о порядке выполнения задания 2 включить воспроизведение аудиозаписи вопросов 2-го задания.

2.3.10. После выполнения 2-го задания участник приступает к подготовке и выполнению 3-го задания.

2.3.11. По истечении **15-ти минут** объявить о завершении экзамена и выключить аудиозапись ответа участника.

### **2.4. На этапе завершения экзамена:**

2.4.1. Каждый участник должен прослушать необходимое время аудиозаписи своего ответа и подтвердить, что она качественная. В случае если во время записи ответа произошел технический сбой или аудиозапись, по мнению участника некачественная, то участнику экзамена предоставляется право пересдать раздел «Говорение» повторно в резервные сроки.

2.4.2. Ответственный организатор в аудитории проведения должен сохранить аудиозапись ответа каждого участника под определенным кодом – номер ППЭ номер аудитории номер КИМ указанным в бланках и КИМ участника. Затем организатор в аудитории проведения осуществляет сбор КИМ.

2.4.3. Организатор в аудитории проведения и участник расписываются в ведомости о проведении экзамена.

2.4.4. После того как все участники в группе аудитории проведения закончили выполнение заданий КИМ, в аудиторию проведения приглашается новая группа участников.

2.5. **По окончании сдачи экзамена всеми участниками** ответственный организатор в аудитории проведения вместе с техническим специалистом должны сохранить все аудиозаписи с ответами участников на флеш - носитель.

2.6. Ответственный организатор в аудитории проведения должен передать руководителю ППЭ собранные и упакованные в возвратные пакеты материалы экзамена:

регистрационные бланки и бланки ответов №2 участников экзамена;

использованные пакеты КИМ;

− неиспользованные пакеты КИМ;

электронный носитель КИМ.

## 3. ПРАВА

Ответственный организатор и организатор в аудитории проведения имеет право:

3.1. Оказывать содействие руководителю ППЭ и члену ГЭК ГИА-9 в решении ситуаций, не регламентированных инструкциями.

3.2. Вносить предложения по совершенствованию организации работы ППЭ, условий проведения ГИА-9 в ЯНАО.

3.3. Направлять в ГЭК ГИА-9 служебные записки о нарушении ГИА-9 в ППЭ.

# 4. ОТВЕТСТВЕННОСТЬ

4.1. Ответственный организатор и организатор в аудитории проведения несет ответственность:

− за не качественное и не своевременное выполнение своих функциональных обязанностей;

− за не соблюдение требований конфиденциальности и информационной безопасности;

− за не соблюдение последовательности действий предусмотренных инструкциями по подготовке и проведению ГИА-9 в ППЭ;

− за не выполнение приказов, инструкций органов управления образованием федерального и регионального уровней;

− за не соблюдение правил противопожарной безопасности и техники безопасности, установленных в ППЭ на время проведения ГИА-9.

4.2. Ответственный организатор и организатор в аудитории проведения может быть привлечен к административной и уголовной ответственности при совершении противоправных действий, злоупотреблений и превышении должностных полномочий, получении взятки, халатности, нарушении использования и хранения бланков, разглашение информации ограниченного доступа.

Приложение

к инструкции организатора в аудитории проведения по иностранным языкам с включенным разделом «Говорение» при проведении ГИА-9

## **Инструкция для каждой группы участников основного государственного экзамена по иностранным языкам с включенным разделом «Говорение», зачитываемая организатором в аудитории проведения экзамена перед началом выполнения экзаменационной работы**

Текст, который выделен **жирным** шрифтом, должен быть прочитан участникам ОГЭ слово в слово. Это делается для стандартизации процедуры проведения ОГЭ. *Комментарии, отмеченные курсивом, не читаются участникам. Они даны в помощь организатору*. Инструктаж и экзамен проводятся в спокойной и доброжелательной обстановке.

*Организатор в аудитории на доске указывает номер аудитории, номер следует писать начиная с первой позиции:*

Номер аудитории

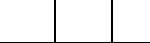

**Инструкция для участников ОГЭ**

**Уважаемые участники ОГЭ! Вам предстоит выполнить устную часть ОГЭ по \_\_\_\_\_\_\_\_\_\_\_\_\_\_\_ языку** *(назовите соответствующий предмет).*

**Вместе с тем, напоминаем, что в целях предупреждения нарушений порядка проведения ГИА-9 в аудитории ППЭ ведется видеонаблюдение***.*

**Во время устной части экзамена вы должны соблюдать Порядок проведения ГИА-9.** 

**Напоминаем Вам основные правила выполнения устной части экзаменационной работы.**

**Выполнение экзаменационной работы осуществляется за компьютером.**

**Общая продолжительность выполнения экзаменационной работы составляет 15 минут: около двух минут отводится на подготовку к началу выполнения экзаменационной работы (ввод номера бланка регистрации, запись номера КИМ и ознакомление с инструкцией КИМ) и около 13 минут отводится непосредственно на ознакомление с заданиями КИМ и запись ответов на задания.**

**После завершения выполнения экзаменационной работы вы можете прослушать свои ответы.**

**При себе вы должны иметь:**

− **заполненные бланк регистрации (номер аудитории не заполнен) и бланк ответов №2;**

− **документ, удостоверяющий личность;**

− **гелевая, капиллярная ручка с чернилами черного цвета, которой вы заполняли бланк регистрации в аудитории подготовки.**

**Заполните номер аудитории на бланке ответов №1. На бланке ответов №2 запишите номер КИМ в область ответа.**

**Номер аудитории указан на доске.**

*Сделать паузу для заполнения участниками номера аудитории.*

**Перед началом выполнения экзаменационной работы наденьте гарнитуру (наушники с микрофоном), находящуюся на вашем рабочем месте.**

**Убедитесь, что наушники удобно одеты и плотно прилегают к ушам, микрофон отрегулирован и находится непосредственно перед губами.**

**При необходимости отрегулируйте гарнитуру по размеру оголовья и положению микрофона.**

*Наденьте имеющуюся резервную гарнитуру и продемонстрируйте участникам экзамена, как регулировать размер оголовья, как правильно должна быть одета гарнитура и расположен микрофон.*

**По окончании выполнения экзаменационной работы внимательно прослушайте записанные ответы, в случае если качество записанных ответов неудовлетворительное, обратитесь к нам. Напоминаем, что технические проблемы могут быть устранены техническим специалистом, в случае невозможности устранения технических проблем вы можете подать апелляцию о нарушении установленного порядка до выхода из ППЭ и прийти на пересдачу в резервные сроки.** 

**По всем вопросам, связанным с проведением экзамена (за исключением вопросов по содержанию КИМ), вы можете обращаться к нам.**

**В случае плохого самочувствия незамедлительно обращайтесь к нам. В пункте присутствует медицинский работник. Напоминаем, что по состоянию здоровья и заключению медицинского работника, присутствующего в данном пункте, вы можете досрочно завершить выполнение экзаменационной работы и прийти на пересдачу в резервные сроки.**

**Инструктаж закончен. Перед началом выполнения экзаменационной работы, пожалуйста, успокойтесь, сосредоточьтесь, внимательно прочитайте инструкцию к заданиям КИМ и сами задания.** 

**Можете приступать к работе на станции записи. Желаем удачи!**

Приложение №8

УТВЕРЖДЕНА

приказом департамента образования Ямало-Ненецкого автономного округа от  $\mathbb{N}_{\! \mathfrak{Q}}$ 

#### **Инструкция**

## **председателя территориальной предметной подкомиссии при проведении государственной итоговой аттестации по образовательным программам основного общего образования**

## 1. ОБЩИЕ ПОЛОЖЕНИЯ

1.1.Председатель территориальной предметной подкомиссии (далее – председатель ТПП) при проведении государственной итоговой аттестации по образовательным программам основного общего образования назначается и освобождается приказом департамента образования Ямало-Ненецкого автономного округа по согласованию с государственной экзаменационной комиссией Ямало-Ненецкого автономного округа по организации и проведению государственной итоговой аттестации по образовательным программам основного общего образования (далее – ГЭК ГИА-9).

1.2. Председатель ТПП подчиняется председателю предметной комиссии, члену ГЭК ГИА-9 и взаимодействует с руководителем регионального центра обработки информации (далее – РЦОИ) и (или) с руководителем пункта первичной обработки информации (далее – ППОИ).

1.3. В качестве председателей ТПП привлекаются лица, прошедшие соответствующую подготовку и не имеющие личной заинтересованности в результатах конкретных участников государственной итоговой аттестации по образовательным программам основного общего образования (далее – ГИА-9).

1.4. В своей деятельности председатель ТПП руководствуется нормативными правовыми актами федерального и регионального уровня по вопросам организации и проведения ГИА-9, настоящей инструкцией.

## 2 ФУНКЦИОНАЛЬНЫЕ ОБЯЗАННОСТИ

### **2.1. Председатель ТПП должен:**

 представить предложения по составу предметной комиссии, по кандидатурам экспертов, предлагаемых для включения в состав предметных комиссий;

 осуществлять консультирование экспертов по вопросам оценивания экзаменационных работ;

взаимодействовать с председателем конфликтной комиссии;

 представить в ГЭК ГИА-9 информацию о нарушении экспертом установленного порядка проведения ГИА-9.

### **2.2. На этапе проверки бланков ответов №2:**

2.2.1. Получить от РЦОИ полный комплект критериев оценивания выполнения заданий с развернутым ответом (далее – критерии) и необходимое количество комплектов критериев для экспертов.

2.2.2. Получить необходимое для проверки экспертами количество рабочих комплектов.

2.2.3. Перед началом работы экспертов провести инструктаж в соответствии с полученными критериями оценивания выполнения заданий с развернутым ответом;

2.2.4. Распределить экспертов по рабочим местам в предоставленных аудиториях;

2.2.5. Выдать каждому эксперту комплект критериев оценивания выполнения заданий с развернутым ответом по каждому варианту и рабочий комплект для проверки;

2.2.6. Обеспечить рабочую атмосферу и дисциплину в работе ТПП.

2.2.7. Оперативно передавать заполненные экспертами бланки-протоколы техническому специалисту для дальнейшей обработки и отправки в РЦОИ, ППОИ;

*Примечание. Назначение работы на проверку третьим экспертом происходит в РЦОИ с помощью специальных программных средств. При этом в бланке-копии, переданном на проверку третьему эксперту, приведены баллы, выставленные двумя предыдущими экспертами. Третий эксперт должен проверить только те ответы на задания, в которых было обнаружено недопустимое расхождение в оценках двух экспертов.*

2.3. В рамках своей компетенции решать вопросы, возникающие у экспертов, а при необходимости решать вопросы, связанные с компетенцией РЦОИ, ППОИ, председателем предметной комиссии.

2.4. Контролировать качество заполнения экспертами бланков-протоколов;

2.5. Контролировать приём заполненных протоколов проверки и проверенных экзаменационных материалов;

2.6. Оперативно устранять возникающие у экспертов затруднения;

2.7. Обеспечивать выполнение требований нормативных правовых актов по проведению ГИА-9, требований конфиденциальности и информационной безопасности.

2.8. Строго соблюдать конфиденциальность и установленный порядок обеспечения информационной безопасности при проверке заданий с развернутым ответом, выполненных на бланках ответов №2.

## 3. ПРАВА

Председатель ТПП имеет право:

В рамках своей компетенции решать вопросы, возникающие у экспертов, а при необходимости решать вопросы, связанные с компетенцией РЦОИ, ППОИ, председателем предметной комиссии.

## 4. ОТВЕТСТВЕННОСТЬ

Председатель ТПП несёт ответственность:

4.1. За не качественное и не своевременное выполнение своих функциональных обязанностей.

4.2. За не соблюдение требований конфиденциальности и информационной безопасности.

4.3. За не выполнение приказов, инструкций органов управления образованием федерального и регионального уровней.

4.4. Председатель ТПП может быть привлечен к административной и уголовной ответственности при совершении противоправных действий, злоупотреблений и превышении должностных полномочий, получении взятки, халатности, разглашение информации ограниченного доступа.

## 5. КВАЛИФИКАЦИОННЫЕ ТРЕБОВАНИЯ

5.1. Специализация, соответствующая проверяемому предмету.

5.2. Наличие высшего образования.

5.3. Соответствие квалификационным требованиям, указанным в квалификационных справочниках, и (или) профессиональных стандартах.

5.4. Наличие опыта работы в организациях, осуществляющих образовательную деятельность и реализующих образовательные программы основного общего, среднего общего, среднего профессионального или высшего образования (не менее трех лет).

5.5. Наличие документа, подтверждающего получение дополнительного профессионального образования, включающего в себя практические занятия (не менее чем 18 часов) по оцениванию образцов экзаменационных работ в соответствии с критериями оценивания экзаменационных работ по соответствующему учебному предмету, определяемыми Рособрнадзором.

Приложение № 9

УТВЕРЖДЕНА

приказом департамента образования Ямало-Ненецкого автономного округа от  $\mathcal{N}_2$ 

#### **Инструкция**

## **эксперта территориальной предметной подкомиссии при проведении государственной итоговой аттестации по образовательным программам основного общего образования**

#### 1. ОБЩИЕ ПОЛОЖЕНИЯ

1.1. Эксперт территориальной предметной подкомиссии при проведении государственной итоговой аттестации по образовательным программам основного общего образования (далее - эксперт ТПП) назначается и освобождается приказом департаментом образования Ямало-Ненецкого автономного округа по согласованию с государственной экзаменационной комиссией Ямало-Ненецкого автономного округа по организации и проведению государственной итоговой аттестации по образовательным программам основного общего образования (далее – ГЭК ГИА-9).

1.2. Эксперт ТПП подчиняется председателю предметной комиссии, председателю ТПП и члену ГЭК ГИА-9.

1.3. В качестве экспертов ТПП привлекаются лица, прошедшие соответствующую подготовку и не имеющие личной заинтересованности в результатах конкретных участников государственной итоговой аттестации по образовательным программам основного общего образования (далее – ГИА-9).

1.4. В своей деятельности руководствуется нормативными правовыми актами федерального и регионального уровня по вопросам организации и проведения ГИА-9, настоящей инструкцией.

### 2. ФУНКЦИОНАЛЬНЫЕ ОБЯЗАННОСТИ

2.1. Эксперт ТПП должен:

2.1.1. заблаговременно пройти инструктаж по содержанию и технологии оценивания заданий с развернутым ответом, в сроки, определяемые приказом департамента образования Ямало-Ненецкого автономного округа (далее – департамент образования).

### 2.2. **Во время проверки ответов на задания с развернутым ответом**

2.2.1. По указанию председателя ТПП занять рабочие места в предоставленных аудиториях;

2.2.2. Получить рабочие комплекты для проверки;

2.2.3. Соблюдать дисциплину во время работы;

2.3. Во время работы экспертам ТПП запрещается:

 копировать и выносить из указанных помещений экзаменационные работы, критерии оценивания, протоколы проверки экзаменационных работ;

 разглашать посторонним лицам информацию, содержащуюся в указанных материалах;

самостоятельно менять рабочие места;

 иметь при себе мобильный телефон или иное средство связи, фото и видеоаппаратуру, портативный персональный компьютер (ноутбук, КПК и др.);

без уважительной причины покидать аудиторию;

переговариваться.

2.4. Если у эксперта ТПП возникают вопросы или проблемы, он должен обратиться к председателю ТПП (его заместителю), которые решают их рамках своей компетенции.

2.4.1. Начать проверку ответов на задания с развернутым ответом, следуя следующим правилам:

 заполнять необходимые поля бланка-протокола следует печатными заглавными буквами **черной гелевой** ручкой строго внутри окошек полей бланка-протокола;

 использование карандаша (даже для черновых записей), ручек со светлыми чернилами и замазки для исправления написанного **недопустимо** (наличие грифеля или замазки на сканируемом бланке может привести к серьезной поломке сканера);

– если при заполнении полей бланка-протокола была сделана ошибка, то необходимо более жирно написать верные баллы поверх ошибочно записанных;

 внесенные исправления должны однозначно трактоваться, все исправления зафиксированы и заверены подписью эксперта (соответствующие записи делаются внизу в бланке-протоколе);

 если участник ОГЭ не приступал к выполнению задания, то в поле, в котором должен стоять балл за данный ответ на задание в бланке-протоколе, следует поставить крестик (**Х**);

 если участник ОГЭ приступал к выполнению задания, то в соответствующее поле (поля) бланка-протокола следует проставить соответствующий балл (баллы) от нуля до максимально возможного, указанного в критериях оценивания выполнения заданий с развернутым ответом;

 если участник ОГЭ выполнял альтернативное задание, то в соответствующее поле бланка-протокола следует проставить номер выбранного выпускником (поступающим) альтернативного задания;

*Примечание. Оценивание ответов на задания на бланке ответов №2 может осуществляться по одной или нескольким позициям оценивания. При этом по некоторым предметам (например, русский язык) баллы по отдельным позициям оценивания выставляются раздельно в соответствии со специальными правилами заполнения бланков-протоколов, содержащимися в критериях оценивания выполнения заданий с развернутым ответом.* 

2.4.2. После окончания заполнения бланка-протокола поставить дату, подпись в соответствующих полях бланка-протокола и передать рабочий комплект председателю ТПП для передачи на обработку.

*2.5. При рассмотрении апелляций о несогласии с выставленными баллами (отметкой) по ГИА-9:*

2.5.1. Получить от председателя ТПП копии бланков ответов №2, бланков-протоколов проверки работ экспертами, критерии оценивания на задания с развернутым ответом варианта контрольных измерительных материалов (далее – КИМ), по которому сдавал экзамен участник ГИА-9, подавший апелляцию;

2.5.2. Рассмотреть работы апеллянта, а также проанализировать предыдущее оценивание работы;

2.5.3. Узнать у председателя ТПП время рассмотрения апелляции и прибыть в указанное время в конфликтную комиссию (далее – КК);

2.5.4. В случае возникновения у апеллянта или у КК претензий к оцениванию ответов на задания с развернутым ответом дать соответствующие разъяснения;

2.5.5. Составить заключение о правильности оценивания ответов на задания с развернутым ответом, по которым была подана апелляция;

2.5.6. В случае обнаружения ошибок или некорректных заданий в КИМ необходимо сообщить об этом председателю ТПП с обязательным указанием номера варианта КИМ, задания и содержания замечания.

2.5.7. Строго соблюдать конфиденциальность и установленный порядок обеспечения информационной безопасности при проверке заданий с развернутым ответом, выполненных на бланках ответов №2.

### 3. ПРАВА

Эксперт имеет право:

3.1. В рамках своей компетенции проверять задания с развернутым ответом, выполненных на бланках ответов №2, работы участников ГИА-9 в форме государственного выпускного экзамена;

3.2. Вносить предложения по улучшению работы, относящимся к функциональным обязанностям эксперта ТПП.

### 4. ОТВЕТСТВЕННОСТЬ

Эксперт ТПП несёт ответственность:

4.1. За не качественное и не своевременное выполнение своих функциональных обязанностей.

4.2. За не соблюдение требований конфиденциальности и информационной безопасности.

4.3. За не выполнение приказов, инструкций органов управления образованием федерального и регионального уровней.

4.4. Эксперт ТПП может быть привлечен к административной и уголовной ответственности при совершении противоправных действий, злоупотреблений и превышении должностных полномочий, получении взятки, халатности, разглашение информации ограниченного доступа.

### 5. КВАЛИФИКАЦИОННЫЕ ТРЕБОВАНИЯ

5.1. Специализация, соответствующая проверяемому предмету.

5.2. Соответствие квалификационным требованиям, указанным в квалификационных справочниках, и (или) профессиональных стандартах.

5.3. Наличие опыта работы в организациях, осуществляющих образовательную деятельность и реализующих образовательные программы

основного общего, среднего общего, среднего профессионального или высшего образования (не менее трех лет).

5.4. Наличие документа, подтверждающего получение дополнительного профессионального образования, включающего в себя практические занятия (не менее чем 18 часов) по оцениванию образцов экзаменационных работ в соответствии с критериями оценивания экзаменационных работ по соответствующему учебному предмету, определяемыми Рособрнадзором.

#### Приложение № 10

#### УТВЕРЖДЕНА

приказом департамента образования Ямало-Ненецкого автономного округа от  $\mathcal{N}_{\mathcal{Q}}$ 

### **Инструкция технического специалиста в пункте проведения экзамена при проведении государственной итоговой аттестации по образовательным программам основного общего образования**

### 1. ОБЩИЕ ПОЛОЖЕНИЯ

1.1. Технический специалист назначается и освобождается приказом департамента образования Ямало-Ненецкого автономного округа по согласованию с государственной экзаменационной комиссией Ямало-Ненецкого автономного округа по организации и проведению государственной итоговой аттестации по образовательным программам основного общего образования (далее – ГЭК ГИА-9).

1.2. Технический специалист подчиняется непосредственно руководителю пункта проведения экзамена (далее – руководитель ППЭ), члену ГЭК ГИА-9.

1.3. В качестве технических специалистов в пункте проведения экзамена (далее – ППЭ) привлекаются лица, прошедшие соответствующую подготовку и не имеющие личной заинтересованности в результатах конкретных участников государственной итоговой аттестации по образовательным программам основного общего образования (далее – ГИА-9).

1.4. В своей деятельности, технический специалист руководствуется нормативными правовыми актами федерального и регионального уровня по вопросам организации и проведения ГИА-9, настоящей инструкцией.

1.5. Работники образовательных организаций, привлекаемые к проведению ГИА-9 в качестве технического специалиста, по месту работы информируются под подпись о сроках, местах и порядке проведения ГИА-9, о порядке проведения ГИА-9, в том числе о ведении в ППЭ и аудиториях видеозаписи, об основаниях для удаления из ППЭ, о применении мер дисциплинарного и административного воздействия в отношении лиц, привлекаемых к проведению ГИА-9 и нарушивших установленный порядок проведения ГИА.

## 2. ФУНКЦИОНАЛЬНЫЕ ОБЯЗАННОСТИ

### **3.1. На подготовительном этапе проведения ГИА-9 в ППЭ:**

2.1.1. Заблаговременно освоить программные средства для тиражирования на бумажных носителях контрольных измерительных материалов (далее – КИМ).

2.1.2. Заблаговременно освоить технические средства по работе с видеопротоколированием.

2.1.3. Технический специалист обязан строго соблюдать меры информационной безопасности и защиты предоставленных персональных данных.

2.1.4. Технический специалист **не позднее, чем за сутки** до проведения ОГЭ:

− по русскому языку и иностранным языкам (письменная часть) – в каждой аудитории настраивает технические средства, обеспечивающие качественное воспроизведение аудиозаписей;

− по иностранным языкам (раздел «Говорение»):

• организовать рабочее место для проведения устной части экзамена (микрофон устройства цифровой записи ответа должен быть обращен в сторону участника ГИА-9);

• настраивает в каждой аудитории проведения аппаратуру, которая может обеспечить качественную запись и воспроизведение аудиозаписей;

• обеспечить техническое состояние устройства цифровой аудиозаписи каждую аудиторию проведения устной части экзамена;

• ознакомить с порядком работы с данным устройством в режиме «запись» организаторов в аудитории проведения устной части;

• провести контрольную запись и сохранение соответствующего файла в предусмотренный каталог на жестком диске или съемном носителе.

• по информатике и ИКТ готовит для каждого участника индивидуальное рабочее место, в том числе:

• освобождает рабочий стол компьютера от программ и ярлыков, не используемых на экзамене;

• создает директорию для размещения материалов экзамена (файлов заданий и файлов ответов участника ГИА-9) – **рабочую директорию**. Место расположения и название папки должны быть выбраны исходя из возможностей используемого на экзамене программного обеспечения;

• устанавливает программное обеспечение в составе:

• текстовый редактор для выполнения задания 20.1 (например, MicrosoftWord, OpenOffice.orgWriter);

• электронные динамические таблицы для выполнения задания 19 (например, MicrosoftExcel, OpenOffice.orgCalc);

• среда учебного исполнителя «Робот» для выполнения задания 20.1 (например, Кумир – если такая среда использовалась при обучении);

• среда программирования для выполнения задания 20.2 (например, FreePascal, КуМир).

*Примечание*. Все программное обеспечение (далее – ПО) должно быть лицензионным, версии используемого программного обеспечения должны быть привычны для участников экзамена. При необходимости следует установить несколько различных систем программирования.

− настраивает программное обеспечение так, чтобы файлы по умолчанию сохранялись в **рабочую директорию**;

− создает на «рабочем столе» ярлыки (ссылки) для запуска всех элементов программного обеспечения и перехода в **рабочую директорию.**

2.1.5. Технический специалист готовит 2 носителя информации (CD, DVD, USB-накопители) для записи результатов экзамена по информатике и ИКТ и передачи их в РЦОИ для дальнейшей обработки.

2.1.6. После завершения подготовки техники и ПО **не позднее, чем за сутки** до проведения экзамена по информатике и ИКТ, технический специалист в присутствии руководителя ППЭ проводит проверку готовности техники и

программного обеспечения на каждом рабочем месте. Для этого необходимо запустить все элементы программного обеспечения, используемые на экзамене, и провести пробное сохранение созданных файлов.

2.1.7. По итогам проверки готовности технический специалист и руководитель ППЭ составляют акт готовности аудитории и приобщают его к документам экзамена.

**2.2. Не ранее чем за сутки** до начала экзамена получает от РЦОИ по защищенному каналу связи VipNet Clitnt Деловая почта формы автоматического распределения участников и организаторов по аудиториям ППЭ и в присутствии уполномоченного представителя ГЭК ГИА-9, руководителя ППЭ распечатывает их.

**2.3. На этапе проведения ГИА-9 технический специалист в ППЭ должен:**

2.3.1. **Не позднее, чем за 3 часа** до начала экзамена прибыть в ППЭ и зарегистрироваться у руководителя ППЭ.

2.3.2. Перед началом экзамена:

 по русскому языку и иностранным языкам (письменная часть) в аудиториях запустить технические средства для воспроизведения аудиозаписей;

 по иностранным языкам (раздел «Говорение») в каждой аудитории проведения запустить аппаратуру, которая обеспечивает качественную запись и воспроизведение аудиозаписей

*При возникновении любых технических неполадок в ходе проведения устной части экзамена в аудитории для устного ответа, в том числе, если обнаруживается, что запись ответа участника экзамена не была произведена, либо оказалась плохого качества, технический специалист должен выявить и устранить причину неполадок. В случае если технический специалист не может исправить технические неполадки, возникшие в ходе проведения устной*  части экзамена, за короткий промежуток времени (позволяющий не нарушать *рекомендуемый график проведения экзамена по иностранным языкам) сообщить об этом руководителю ППЭ.*

2.3.3. Перед началом экзамена по информатике и ИКТ технический специалист блокирует на физическом уровне выход в Интернет и в локальную сеть.

2.3.4. После вскрытия экзаменационных материалов по информатике и ИКТ технический специалист копирует файлы, необходимые для выполнения практической части, на компьютеры в аудитории в **рабочую директорию**. Рекомендуется копировать на каждый компьютер только те файлы, которые необходимы конкретному участнику ГИА-9 (каждый участник ГИА-9 должен получить только один файл для выполнения задания 19).

2.3.5. Находиться в штабе ППЭ во время экзамена.

2.3.6. По указанию руководителя ППЭ в установленное время произвести расшифровку и тиражирование на бумажных носителях экзаменационного материала с помощью предоставленных программных средств.

2.3.7. По указанию руководителя ППЭ распечатывать необходимые формы и материалы.

2.3.8. Видеонаблюдение (в случае наличия):

− **не позднее чем за 2 часа до начала** экзамена проверить работоспособность программно–аппаратного комплекса (далее – ПАК) в помещении для руководителя ППЭ, коридорах ППЭ (в случае размещения камер в
коридорах ППЭ) и **не позднее чем за 1 час до начала** экзамена, в аудиториях проведения экзаменов.

запустить видеозапись в помещении для руководителя ППЭ не позднее начала распечатки ЭМ и до завершения экзамена, до момента передачи помещения в распоряжение руководителя организации, на базе которой организован ППЭ.

запустить видеозапись в аудитории проведения экзаменов начиная с 9.00 до фактического окончания экзамена (завершение записи происходит по распоряжению руководителя ППЭ, максимальное время - до 16.00).

2.3.9. Техническому специалисту во время проведения экзамена в ППЭ запрещается:

− покидать территорию ППЭ до завершения экзамена;

− иметь при себе средства связи;

− оказывать содействие участникам, в том числе передавать им средства связи, электронно-вычислительную технику, фото-, аудио- и видеоаппаратуру, справочные материалы, письменные заметки и иные средства хранения и передачи информации;

выносить из ППЭ экзаменационные материалы на бумажном или электронном носителях, фотографировать экзаменационные материалы.

## **2.4. На завершающем этапе проведения ГИА-9 в ППЭ**:

2.4.1. В соответствии с организационно-территориальной схемой, принятой в ЯНАО, сканирование экзаменационного материала производится в ППЭ или в пункте первичной обработки информации (далее – ППОИ), поэтому необходимо сразу после завершения экзамена произвести сканирование бланков ГИА-9 в присутствии члена ГЭК ГИА-9 и руководителя ППЭ. Отсканированные изображения бланков ГИА-9 передаются в РЦОИ для последующей обработки по защищенному каналу связи VipNet Clitnt Деловая почта.

2.4.2. После завершения экзамена по иностранным языкам (раздел «Говорение») всеми участниками в каждой аудитории: сохранить файлы с компьютера из аудитории проведения устной части на съемный носитель («флеш-накопитель») и передать руководителю ППЭ (файлы сохраняются в отдельной папке с именем (номером) данной аудитории. Все папки аудиторий располагаются в папке с именем (номером) данного ППЭ).

2.4.3. **Методика сбора, хранения и обработки результатов выполнения экзаменуемыми заданий на компьютерах по информатике и ИКТ:**

после окончания экзамена технический специалист в присутствии организатора в аудитории копирует из всех рабочих директорий файлы, сохраненные участниками ГИА-9, на носитель информации, делает его резервную копию. Для копирования данных возможно использование локальной сети.

− совместно с организатором в аудитории технический специалист убеждается в том, что информация записана корректно. Один носитель информации запечатывается в пакет с результатами экзамена для дальнейшей обработки. Второй носитель информации запечатывается в пакет и хранится в сейфе у руководителя ППЭ вплоть до получения окончательных результатов экзамена (не менее 30 дней).

2.4.4. Получать из РЦОИ работы на проверку предметными комиссиями, распечатывать их и передать председателю предметной комиссии для дальнейшей проверки.

2.4.5. После проверки предметными комиссиями отсканировать и направить в РЦОИ заполненные протоколы проверки.

# 3. ПРАВА

Технический специалист имеет право:

3.1.Оказывать содействие руководителю ППЭ и члену ГЭК ГИА-9 в решении ситуаций, не регламентированных инструкциями.

3.2.Вносить предложения по совершенствованию организации работы ППЭ, условий проведения ГИА-9 в ЯНАО.

3.3.Направлять в ГЭК ГИА-9 служебные записки о нарушении ГИА-9 в ППЭ.

## 4. ОТВЕТСТВЕННОСТЬ

4.1. Технический специалист несет ответственность:

4.1**.**1**.** За не качественное и не своевременное выполнение своих функциональных обязанностей.

4.1.2. За не соблюдение требований конфиденциальности и информационной безопасности.

4.1.3. За не соблюдение последовательности действий предусмотренных инструкциями по подготовке и проведению ГИА-9 в ППЭ.

4.1.4. За не выполнение приказов, инструкций органов управления образованием федерального и регионального уровней.

4.1.5. За не соблюдение правил противопожарной безопасности и техники безопасности, установленных в ППЭ на время проведения ГИА-9.

4.2. Технический специалист может быть привлечен к административной и уголовной ответственности при совершении противоправных действий, злоупотреблений и превышении должностных полномочий, получении взятки, халатности, нарушении использования и хранения бланков, разглашение информации ограниченного доступа.

Приложение № 11

УТВЕРЖДЕНА

приказом департамента образования Ямало-Ненецкого автономного округа от  $\mathcal{N}_{\mathcal{Q}}$ 

## **Инструкция медицинского работника, привлекаемого в дни проведения экзамена при проведении государственной итоговой аттестации по образовательным программам основного общего образования**

## 1. ОБЩИЕ ПОЛОЖЕНИЯ

1.1. В качестве медицинских работников в пункте проведения экзамена (далее – ППЭ) привлекаются лица, имеющие медицинское образование и прошедшие соответствующую подготовку и не имеющие личной заинтересованности в результатах конкретных участников государственной итоговой аттестации по образовательным программам основного общего образования (далее – ГИА-9).

1.2. Медицинский работник подчиняется непосредственно руководителю пункта проведения экзамена (далее – ППЭ), члену ГЭК ГИА-9.

1.3. Медицинский работник информируются о месте расположения ППЭ, в который он направляется, не ранее чем за 3 рабочих дня до проведения экзамена по соответствующему учебному предмету.

# 2. ФУНКЦИОНАЛЬНЫЕ ОБЯЗАННОСТИ

## **2.1. В день проведения ГИА-9 медицинский работник ППЭ должен:**

 **в 08.30 по местному времени явиться** в ППЭ и зарегистрироваться у руководителя ППЭ;

 оставить личные вещи в месте для хранения личных вещей лиц, привлекаемых к проведению ГИА, которое расположено до входа в ППЭ;

 получить от руководителя ППЭ или руководителя образовательной организации, на базе которого расположен ППЭ, настоящую инструкцию и ознакомиться с ней, а также Журнал учета участников ГИА, обратившихся к медицинскому работнику (далее – Журнал);

 запросить у руководителя ППЭ информацию о распределении в данный ППЭ участников ГИА с ОВЗ;

 пройти в отведенное для него помещение в ППЭ и приступить к выполнению своих обязанностей.

## **2.2. Проведение экзамена**

2.2.1. В день проведения экзамена (в период с момента входа в ППЭ и до окончания экзамена) в ППЭ медицинскому работнику **запрещается**:

а) иметь при себе средства связи (в случае необходимости вызова бригады скорой помощи в Штабе ППЭ есть стационарный телефон), электронно-вычислительную технику, фото-, аудио- и видеоаппаратуру, справочные материалы, письменные заметки и иные средства хранения и передачи информации, художественную литературу и т.д.;

б) оказывать содействие участникам ГИА, в том числе передавать (получать от них средства связи) им средства связи, электронно-вычислительную технику, фото-, аудио- и видеоаппаратуру, справочные материалы, письменные принадлежности, письменные заметки и иные средства хранения и передачи информации;

в) выносить из аудиторий и ППЭ экзаменационные материалы на бумажном или электронном носителях, фотографировать экзаменационные материалы.

**2.3. Учет участников ГИА, обратившихся в медицинский пункт, и составление акта о досрочном завершении экзамена по объективным причинам.**

2.3.1. Медицинский работник должен вести Журнал учета участников ГИА, обратившихся к медицинскому работнику. Все поля Журнала обязательны к заполнению. Участник ГИА, получивший необходимую медицинскую помощь, вправе отказаться от составления акта о досрочном завершении экзамена по объективным причинам и вернуться в аудиторию проведения экзамена для продолжения выполнения экзаменационной работы. Медицинскому работнику необходимо поставить «Х» в соответствующем поле Журнала.

2.3.2. В случае если участник ГИА желает досрочно завершить экзамен, медицинский работник подтверждает ухудшение состояния здоровья участника ГИА-9 и при помощи организаторов вне аудитории приглашает члена ГЭК в медицинский кабинет для составления акта о досрочном завершении экзамена по объективным причинам. Медицинскому работнику необходимо поставить «Х» в соответствующем поле Журнала.

### 3. ПРАВА

Медицинский работник имеет право:

3.1. Оказывать содействие руководителю ППЭ и члену ГЭК ГИА-9 в решении ситуаций, не регламентированных инструкциями.

3.2. Вносить предложения по совершенствованию организации работы ППЭ, условий проведения ГИА-9 в ЯНАО.

3.3. Принимать решения в ситуациях, не регламентированных инструкциями.

### 4. ОТВЕТСТВЕННОСТЬ

Медицинский работник несет ответственность:

4.1. За не качественное и не своевременное выполнение своих функциональных обязанностей.

4.2. За не соблюдение требований конфиденциальности и информационной безопасности.

4.3. За не соблюдение правил противопожарной безопасности и техники безопасности, установленных в ППЭ на время проведения ГИА-9.

Приложение 1 к инструкции медицинского работника при проведении ГИА-9

# **Ж У Р Н А Л**

**учета участников ГИА-9, обратившихся к медицинскому работнику во время проведения экзамена**

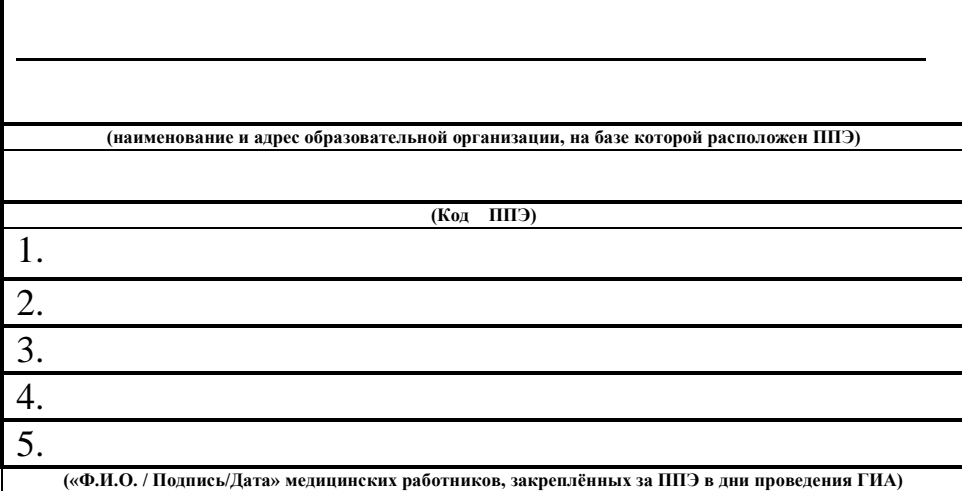

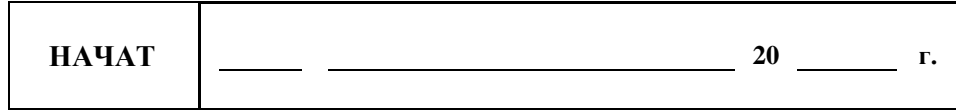

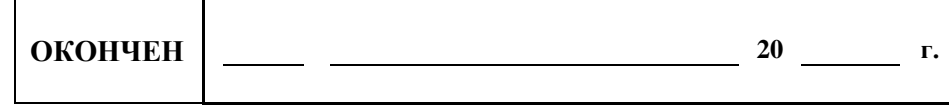

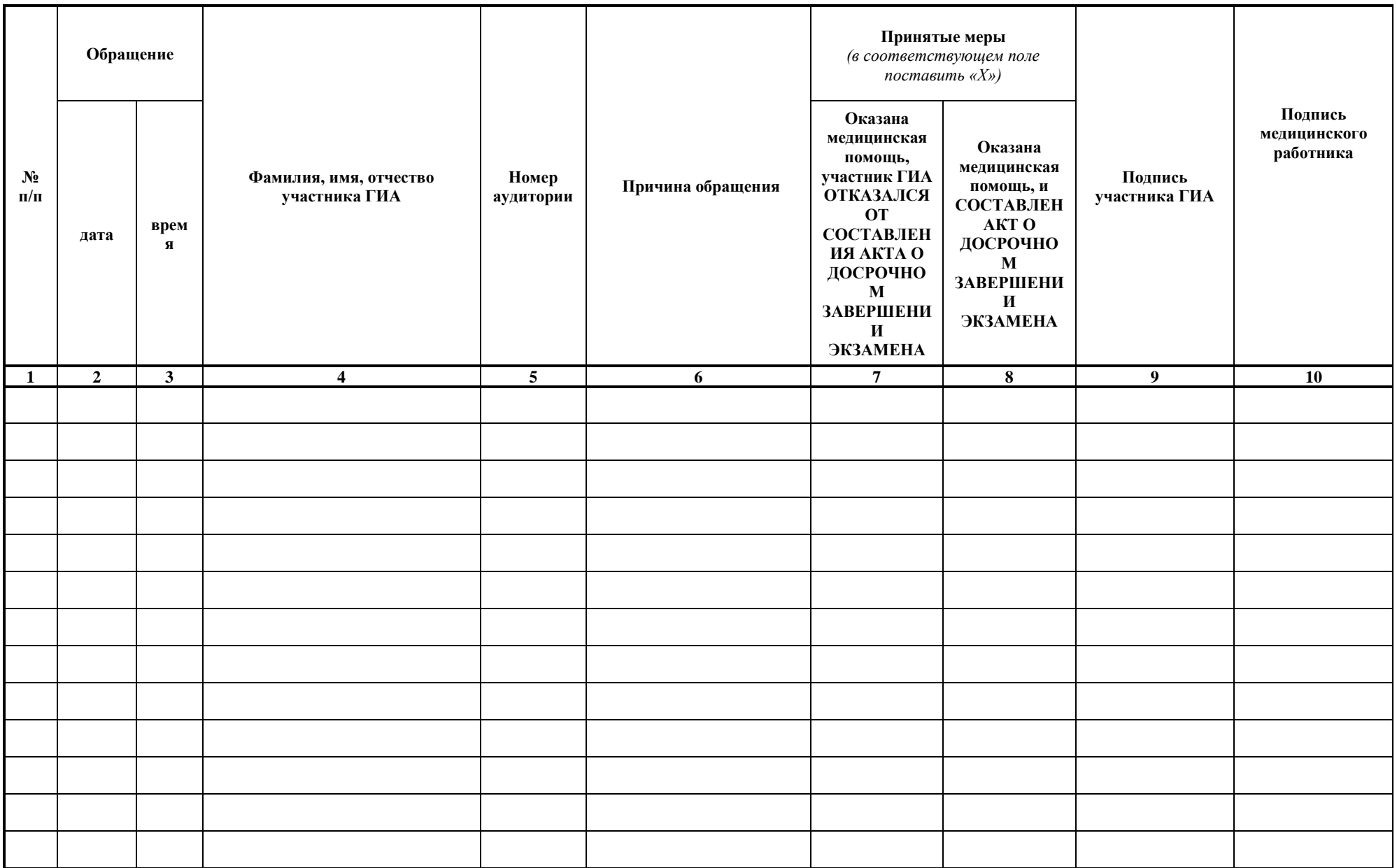

Приложение № 12

УТВЕРЖДЕНА

приказом департамента образования Ямало-Ненецкого автономного округа от  $\mathcal{N}_{\mathcal{Q}}$ 

### **Инструкция специалиста**

## **по проведению инструктажа и обеспечению лабораторных работ при проведении государственной итоговой аттестации по образовательным программам основного общего образования**

## 1.ОБЩИЕ ПОЛОЖЕНИЯ

1.1. Специалист по проведению инструктажа и обеспечению лабораторных работ назначается и освобождается приказом департамента образования Ямало-Ненецкого автономного округа по согласованию с государственной экзаменационной комиссией Ямало-Ненецкого автономного округа созданной по организации и проведению государственной итоговой аттестации по образовательным программам основного общего образования (далее – ГЭК ГИА-9).

1.2. Специалист по проведению инструктажа и обеспечению лабораторных работ подчиняется непосредственно руководителю пункта проведения экзамена (далее – ППЭ), члену ГЭК ГИА-9.

1.3. В качестве специалистов по проведению инструктажа и обеспечению лабораторных работ в ППЭ привлекаются лица (учителя физики, лаборанты кабинета физики), прошедшие соответствующую подготовку, удовлетворяющие требованиям, предъявляемым к работникам ППЭ и не имеющие личной заинтересованности в результатах конкретных участников государственной итоговой аттестации по образовательным программам основного общего образования (далее – ГИА-9).

1.4. В своей деятельности специалист по проведению инструктажа и обеспечению лабораторных работ руководствуется нормативными правовыми актами федерального и регионального уровня по вопросам организации и проведения ГИА-9, настоящей инструкцией.

1.5. Специалист по проведению инструктажа и обеспечению лабораторных работ информируются о месте расположения ППЭ, в который они направляются, не ранее чем за 3 рабочих дня до проведения экзамена по соответствующему учебному предмету.

1.6. Работники образовательных организаций, привлекаемые к проведению ГИА в качестве специалистов по проведению инструктажа и обеспечению лабораторных работ, по месту работы информируются под роспись о сроках, местах и порядке проведения ГИА, в том числе о ведении в ППЭ и аудиториях видеозаписи, об основаниях для удаления из ППЭ, о применении мер дисциплинарного и административного воздействия в отношении лиц, привлекаемых к проведению ГИА и нарушивших установленный порядок проведения ГИА.

# 2. ФУНКЦИОНАЛЬНЫЕ ОБЯЗАННОСТИ

2.1. Специалист по проведению инструктажа и обеспечению лабораторных работ **должен знать**:

нормативно правовые документы, регламентирующие проведение ГИА-9;

инструкцию, определяющую порядок работы специалиста по проведению инструктажа и обеспечению лабораторных работ;

− инструкцию по технике безопасности (Приложение №1).

2.2. На подготовительном этапе проведения ГИА-9:

за один – два дня до проведения экзамена специалист по проведению инструктажа и обеспечению лабораторных работ формирует комплекты лабораторного оборудования для выполнения экспериментальных заданий по физике («Перечень комплектов оборудования» приложение №2);

• каждый комплект оборудования должен быть помещен в собственный лоток;

цилиндры из комплектов №1 и №2 и резисторы из комплекта №5 должны иметь обозначения, соответствующие перечню оборудования;

• на каждом лотке с оборудованием указывается его идентификационный номер, который присваивается каждому комплекту, состоящий из номера комплекта и буквы (от A до D для всех комплектов, кроме комплекта №5 и от А до H для комплекта №5 при использовании в аудитории на 16 человек 4 вариантов КИМ);

• после проверки работоспособности всех приготовленных для проведения экзамена комплектов оборудования заполняется таблица «Характеристика комплектов оборудования» (пример заполнения таблицы приведен в приложении №3);

• лабораторное оборудование до выдачи участникам в день экзамена размещается на специально выделенном столе.

за день до проведения экзамена специалист по проведению инструктажа и обеспечению лабораторных работ совместно с руководителем ППЭ **должен**:

• проверить готовность аудитории к проведению экзамена: соблюдение условий безопасного труда, наличие комплектов оборудования;

• проверить работоспособность комплектов оборудования по электричеству и оптике;

• подготовить характеристики лабораторного оборудования с указанием внесенных изменений (при необходимости).

2.3. В день проведения экзамена специалист по проведению инструктажа и обеспечению лабораторных работ **должен**:

− прибыть в ППЭ **не позднее 8:30** и зарегистрироваться у руководителя ППЭ;

пройти краткий инструктаж у руководителя ППЭ по процедуре проведения экзамена;

получить от руководителя ППЭ информацию о распределении в аудиторию и пройти на свое рабочее место;

получить специальный бланк «Характеристика комплектов оборудования» для данной аудитории

− **не позднее 9:00 ч.** проверить готовность аудитории к проведению экзамена: соблюдение условий безопасного труда, наличие комплектов оборудования и правильность заполнения таблицы «Характеристика комплектов оборудования».

2.4. Специалист по проведению инструктажа и обеспечению лабораторных работ проводит краткий инструктаж по технике безопасности для участников ОГЭ по физике перед началом экзамена (Приложение №1). Инструктаж по технике безопасности проводится во второй части краткого инструктажа для участников ОГЭ, после проведения организатором инструкции о ходе экзамена и заполнении экзаменуемыми регистрационных частей работ (бланков ответов).

2.5. После выдачи экзаменуемым вариантов КИМ Специалист по проведению инструктажа и обеспечению лабораторных работ ставит на стол каждому участнику экзамена индивидуальный комплект оборудования в соответствии с заданием его варианта КИМ.

2.6. Специалист по проведению инструктажа и обеспечению лабораторных работ в обязательном порядке проверяет правильность записанного номера в бланке ответов №2 у каждого участника ОГЭ.

2.7. В процессе экзамена специалист по проведению инструктажа и обеспечению лабораторных работ следит за соблюдением участниками ОГЭ правил безопасности труда.

2.8. Специалист по проведению инструктажа и обеспечению лабораторных работ имеет право вмешиваться в работу участника ОГЭ при выполнении им экспериментального задания только в случае нарушения обучающимся техники безопасности, обнаружения неисправности оборудования или других нештатных ситуаций.

2.9. После окончания экзамена специалист по проведению инструктажа и обеспечению лабораторных работ следит за тем, чтобы в конверт с работами (бланками ответов) также содержал и Дополнительные бланки ответов №2 с указанием изменений в характеристиках оборудования.

2.10. После завершения экзамена специалист по проведению инструктажа и обеспечению лабораторных работ убирает со столов комплекты оборудования.

2.11. Специалисту по проведению инструктажа и обеспечению лабораторных работ во время проведения экзамена в ППЭ **запрещается**:

− иметь при себе средства связи;

− оказывать содействие участникам, в том числе передавать им средства связи, электронно-вычислительную технику, фото, аудио и видеоаппаратуру, справочные материалы, письменные заметки и иные средства хранения и передачи информации;

выносить из аудиторий и ППЭ ЭМ на бумажном или электронном носителях, фотографировать, переписывать в черновики КИМ, переписывать ЭМ.

## 3. ПРАВА

Специалист по проведению инструктажа и обеспечению лабораторных работ имеет право:

3.1. Оказывать содействие руководителю ППЭ и члену ГЭК ГИА-9 в решении ситуаций, не регламентированных инструкциями. Вносить предложения по совершенствованию организации работы ППЭ, условий проведения ГИА-9 в ЯНАО.

3.2. Направлять в ГЭК ГИА-9 служебные записки о нарушении порядка проведения ГИА-9 в ППЭ.

# 4. ОТВЕТСТВЕННОСТЬ

Специалист по проведению инструктажа и обеспечению лабораторных работ несет ответственность:

4.1. За не качественное и не своевременное исполнение своих функциональных обязанностей.

4.2. За не соблюдение требований конфиденциальности и информационной безопасности.

4.3. За не соблюдение последовательности действий предусмотренных методическими материалами по подготовке и проведению ГИА-9 в ППЭ.

4.4. За не выполнение приказов, инструкций органов управления образованием федерального и регионального уровней.

4.5. За не соблюдение правил противопожарной безопасности и техники безопасности, установленных в ППЭ на время проведения ГИА-9.

4.6. Специалисту по проведению инструктажа и обеспечению лабораторных работ может быть привлечен к административной и уголовной ответственности при совершении противоправных действий, злоупотреблений и превышении должностных полномочий, получении взятки, халатности, нарушении использования и хранения бланков, разглашение информации ограниченного доступа.

## **Примерная инструкция для специалиста по проведению инструктажа и обеспечению лабораторных работ ОГЭ по физике**

*Комментарии, отмеченные курсивом, не читаются участникам. Они даны в помощь специалисту по проведению инструктажа и обеспечению лабораторных работ ОГЭ по физике. Инструктаж и экзамен проводятся в спокойной и доброжелательной обстановке.*

*После проведения организатором инструкции о ходе экзамена и заполнения экзаменуемыми регистрационных частей работ (бланков ответов), специалист проводит инструктаж по технике безопасности.* 

*Инструктаж имеет целью ознакомить участников экзамена с требованиями правильной организации и содержания рабочего места при выполнении экспериментального задания экзаменационной работы, с безопасными методами работы и правилами пользования защитными средствами, с возможными опасными моментами и правилами поведения при их возникновении. Инструктаж должен быть кратким, содержать чёткие и конкретные указания и в необходимых случаях сопровождаться показом правильных и безопасных приёмов выполнения работы.* 

*После выдачи экзаменуемым вариантов КИМ Специалист по проведению инструктажа и обеспечению лабораторных работ ставит на стол каждому участнику экзамена индивидуальный комплект оборудования в соответствии с заданием его варианта КИМ.* 

*Участников экзамена просят внести номер комплекта в работу (бланк ответов).*

*-* **Вы получили комплект оборудования для выполнения экспериментального задания. Комплект обозначен цифрой и буквой. Запишите на бланке ответов: «Используется комплект №…» Например: «Используется комплект №5С»**

*Специалист по физике собирает Дополнительные бланки ответов №2 с перечнем оборудования и вносит в них необходимые изменения в соответствии с данными таблицы «Характеристика комплектов оборудования» и передает бланки 2А организатору экзамена. Дополнительные бланки ответов №2 с перечнем оборудования обучающимся не возвращаются!* 

# **ИНСТРУКЦИЯ**

## **по правилам безопасности труда для участников ОГЭ при проведении экзамена по физике**

**1. Будьте внимательны и дисциплинированны, точно выполняйте указания организатора экзамена.**

**2. Не приступайте к выполнению работы без разрешения организатора экзамена.**

**3. Размещайте приборы, материалы, оборудование на своем рабочем месте таким образом, чтобы исключить их падение или опрокидывание.**

**4. Перед выполнением работы внимательно изучите ее содержание и порядок выполнения.**

**5. При проведении опытов не допускайте предельных нагрузок измерительных приборов.**

**6. Для предотвращения падения стеклянные сосуды (пробирки, колбы) при проведении опытов осторожно закрепляйте в лапке штатива. При работе с приборами из стекла соблюдайте особую осторожность.**

**7. При сборке экспериментальных установок используйте провода (с наконечниками и предохранительными чехлами) с прочной изоляцией без видимых повреждений. Запрещается пользоваться проводником с изношенной изоляцией.**

**8. При сборке электрической цепи избегайте пересечения проводов.**

**9. Источник тока к электрической цепи подключайте в последнюю очередь. Собранную цепь включайте только после проверки и с разрешения специалиста по физике.**

**10. Не производите пересоединения в цепях до отключения источника электропитания.**

**11. Пользуйтесь инструментами с изолирующими ручками.**

**12. По окончании работы отключите источник электропитания, после чего разберите электрическую цепь.**

**13. Не уходите с рабочего места без разрешения организатора экзамена.**

**14. Обнаружив неисправность в электрических устройствах, находящихся под напряжением, немедленно отключите источник электропитания и сообщите об этом специалисту по физике.**

**Инструктаж закончен. Вы можете приступать к выполнению заданий.**

#### **Перечень комплектов оборудования**

Перечень комплектов оборудования для проведения экспериментальных заданий составлен на основе типовых наборов для фронтальных работ по физике, а также на основе новых специально разработанных комплектов оборудования «ГИА-ЛАБОРАТОРИЯ».

Внимание! При замене каких-либо элементов оборудования на аналогичные с другими характеристиками необходимо внести соответствующие изменения в перечень комплектов перед проведением экзамена и в образцы выполнения экспериментальных заданий каждого варианта перед проверкой экзаменационных работ экспертами. Например, это относится к сельским малочисленным школам, в которых при проведении экзамена используются специальные фронтальные наборы.

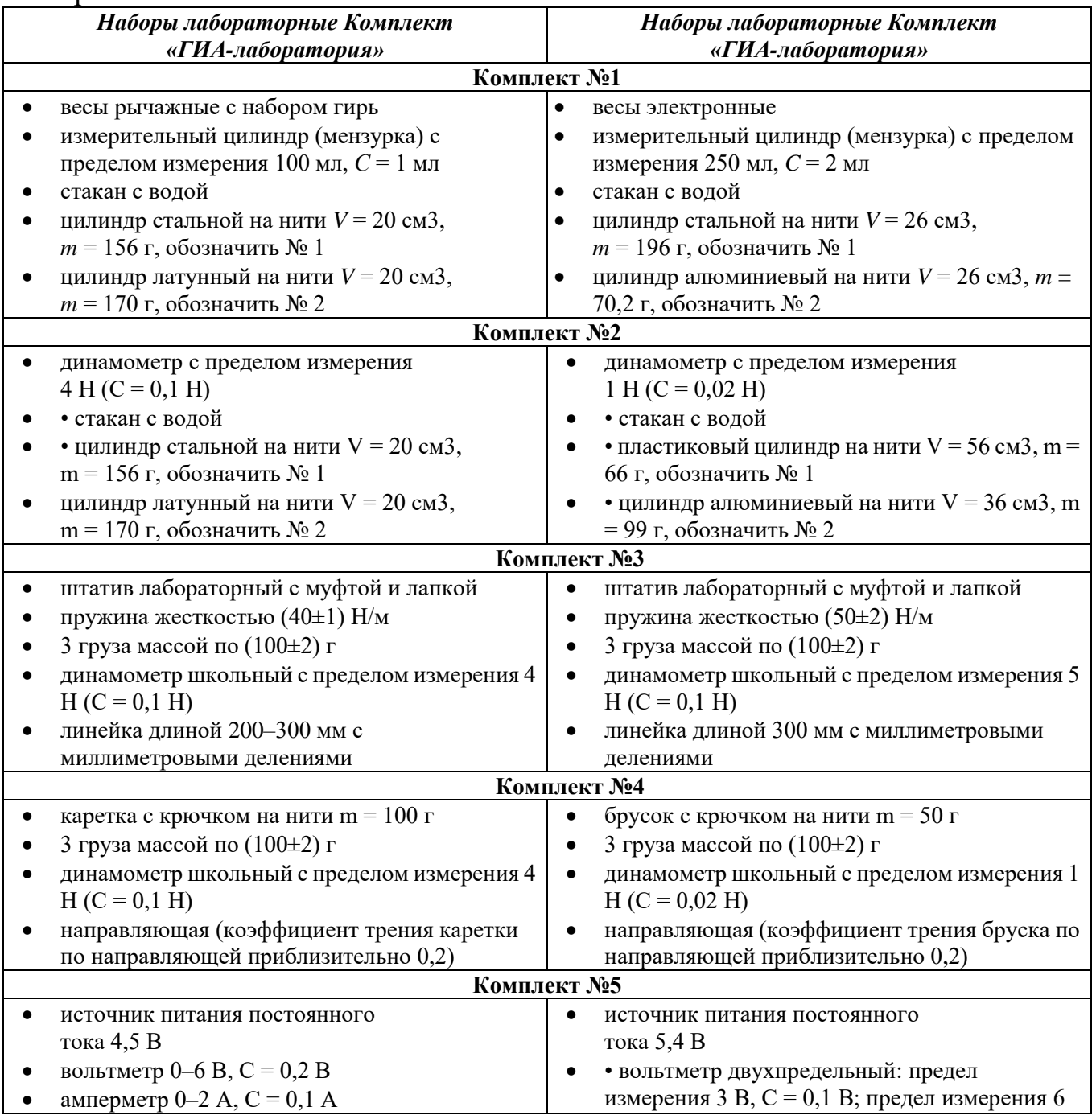

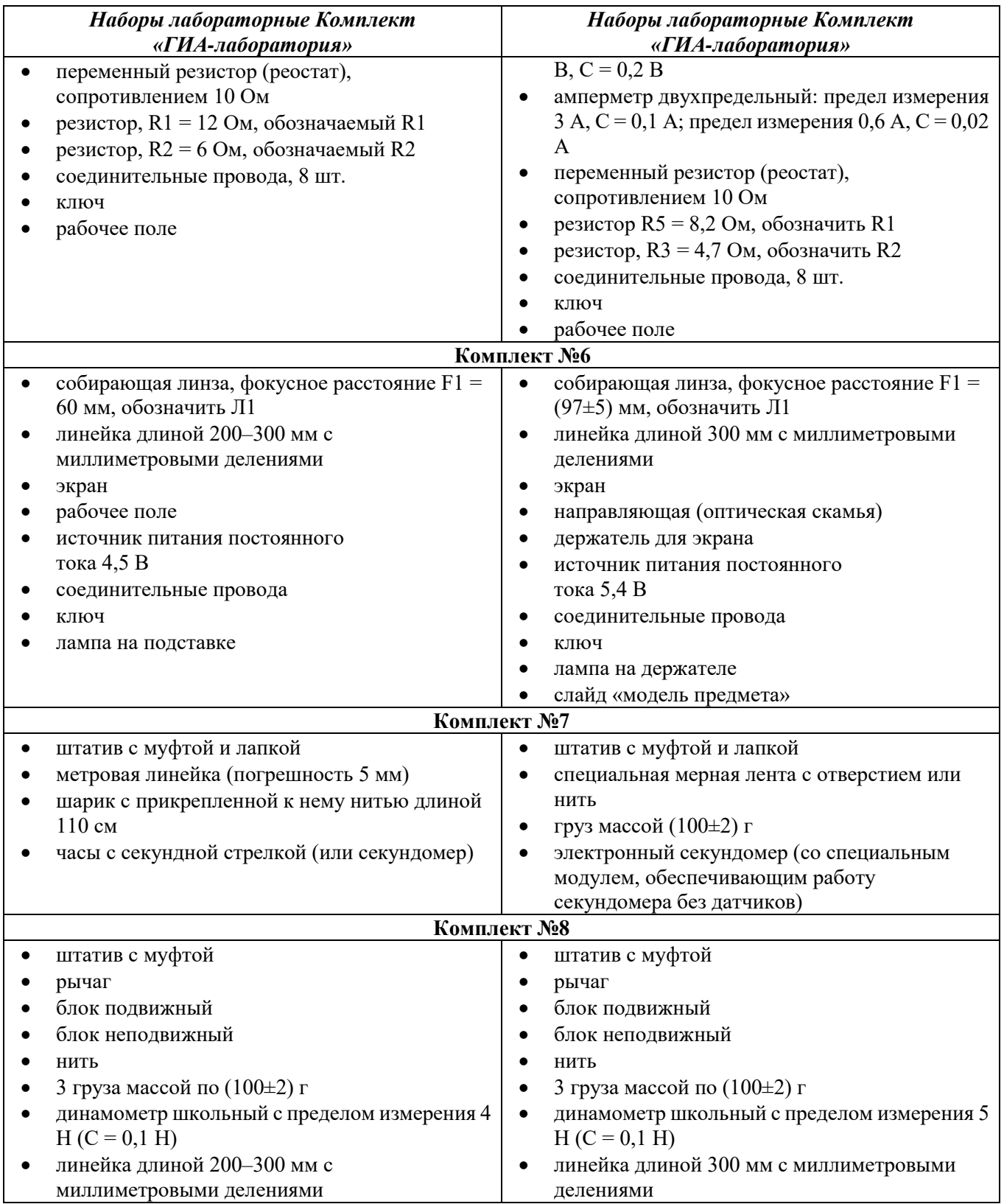

Каждый комплект сформирован для выполнения задания одним экзаменуемым.

Кроме того, в каждый лоток с оборудованием для информирования учащихся необходимо вложить карточки с перечнем приборов без указания их характеристик.

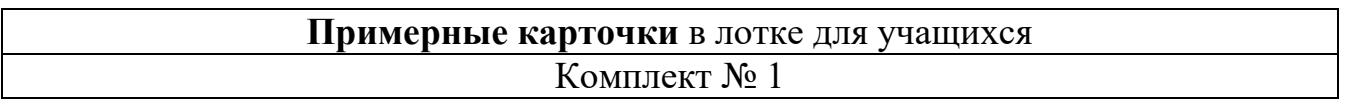

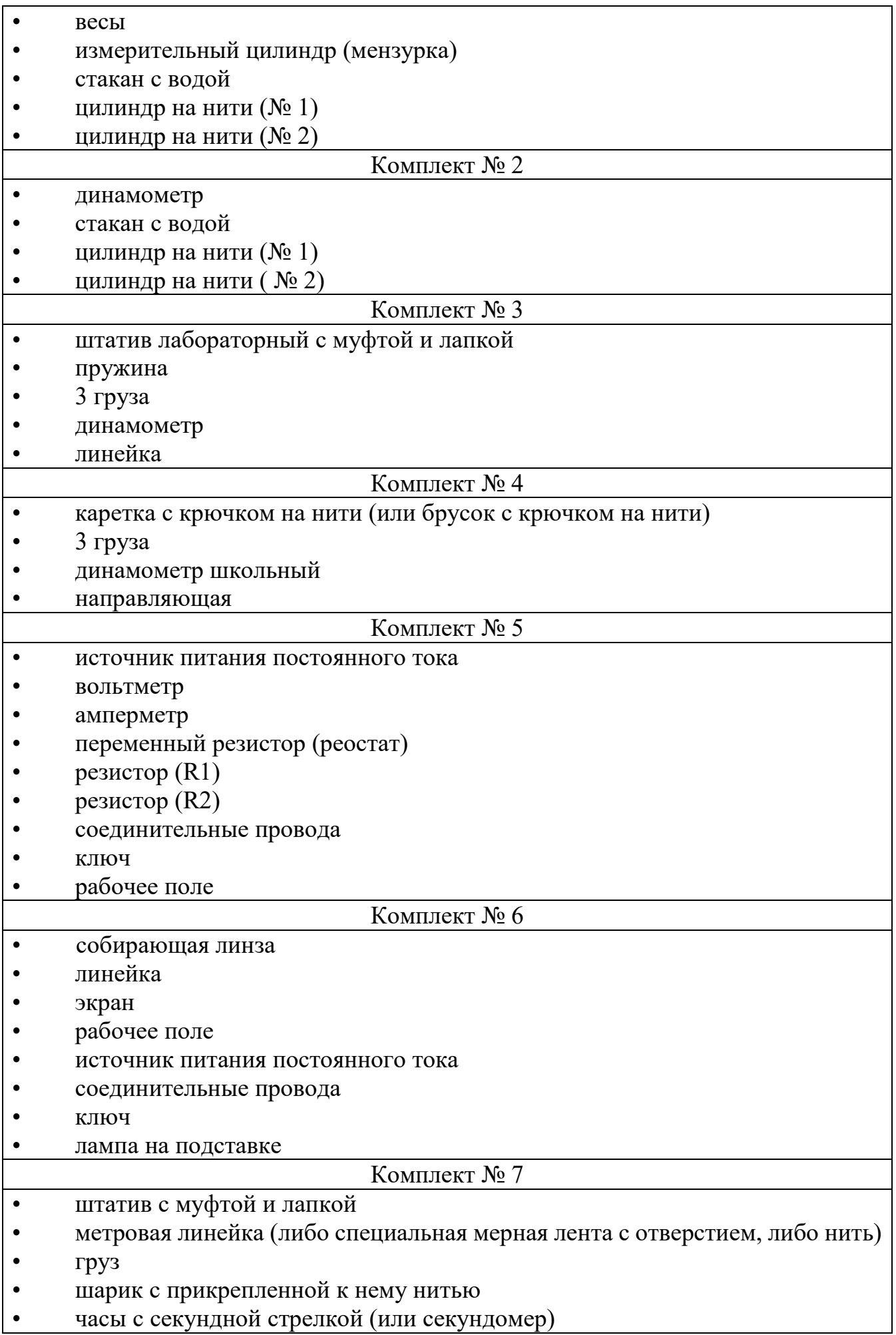

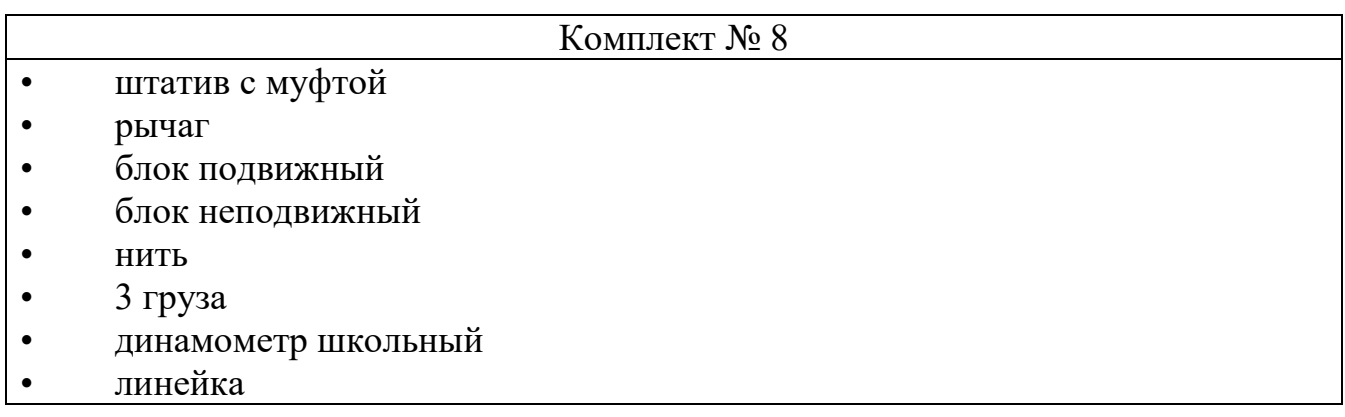

### **Характеристика комплектов оборудования** Сведения о ППЭ \_\_\_\_

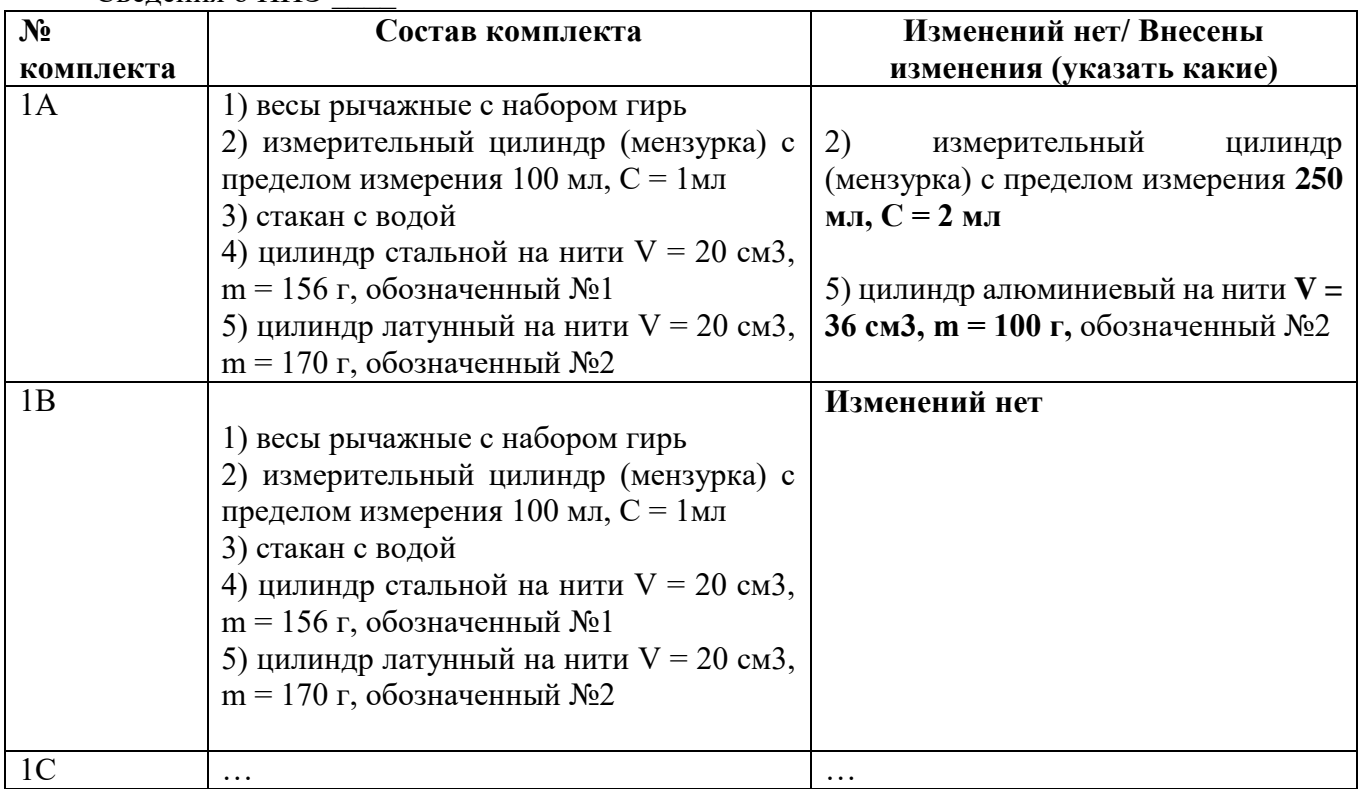